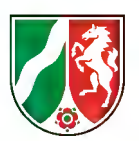

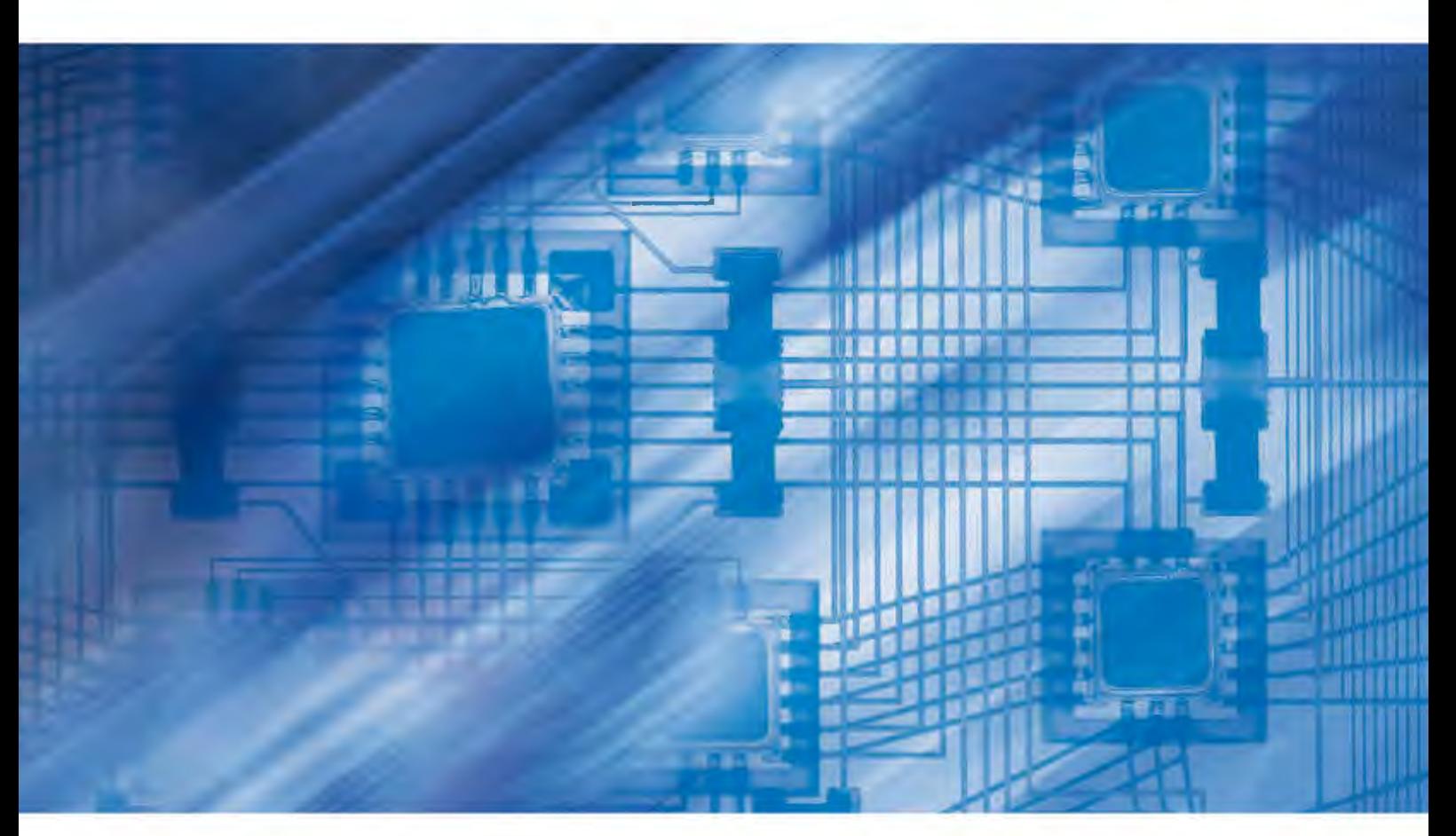

**LDVZ-Nachrichten** Ausgabe 1 / 2012

**13. Jahrgang • Ausgabe 1 / 2012** LDVZ – Nachrichten

Herausgeber: Information und Technik Nordrhein-Westfalen (IT.NRW) in der Funktion als Landesdatenverarbeitungszentrale (LDVZ)

Redaktion: Kirsten Bohne, Alfons Koegel

Die LDVZ-Nachrichten finden Sie als PDF-Datei zum kostenlosen Download in unserer Internet-Rubrik "Publikationen".

Kontakt: Information und Technik NRW Postfach 10 11 05 40002 Düsseldorf Mauerstraße 51 40476 Düsseldorf

Telefon: 0211 9449-01 Telefax: 0211 9449-8000 Internet: www.it.nrw.de E-Mail: poststelle@it.nrw.de

Auflage: 1 200

© Information und Technik Nordrhein-Westfalen, Düsseldorf, 2012 Vervielfältigung und Verbreitung, auch auszugsweise, mit Quellenangabe gestattet.

Bestell-Nr.: Z091 2012 51

ISSN 1616-377X

## **Inhalt**

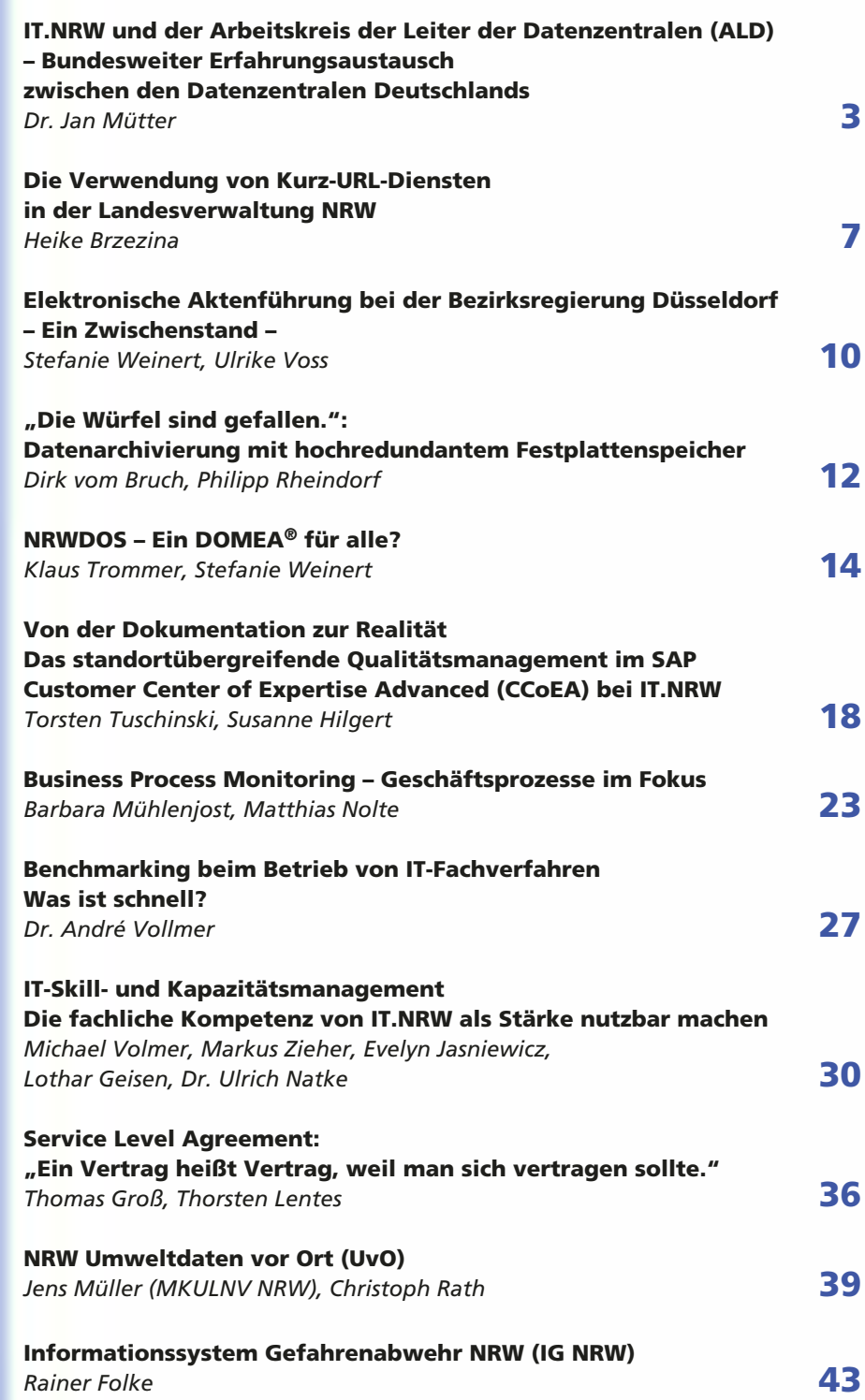

# **IT.NRW und der Arbeitskreis der Leiter der Datenzentralen (ALD)**

# **Bundesweiter Erfahrungsaustausch zwischen den Datenzentralen Deutschlands**

Die Datenzentralen der öffentlichen Verwaltung unterscheiden sich durch einige Punkte von vergleichbaren IT-Dienstleistern im privatwirtschaftlichen Umfeld. Hierzu gehören beispielsweise organisatorische Rahmenbedingungen, aber auch die Einschränkungen bei der Rekrutierung qualifizierten Fachpersonals.

Gleichzeitig sind die meisten öffentlichen IT-Dienstleister vor ähnliche technische, organisatorische und auch fachliche Herausforderungen gestellt. Der hier vorgestellte bundesweite Erfahrungsaustausch im "Arbeitskreis der Leiter der Datenzentralen" stellt daher ein wesentliches Instrument dar, gemeinsamen Nutzen zu erzeugen. Dabei liegt der Fokus dieses Beitrags überwiegend auf der Vorstellung der "AG Projekte und Entwicklung".

## **Erfahrungsaustausch im ALD**

In jedem Bundesland gibt es öffentliche IT-Dienstleister, die überwiegend für die jeweilige Landesverwaltung tätig werden. In vielen Kommunen haben sich IT-Dienstleister herausgebildet, die IT-Lösungen und -Dienstleistungen für eine Reihe von Städten und Gemeinden anbieten.

Verwaltungsmodernisierung bedeutet in diesem Umfeld auch immer die effizientere Leistungserbringung, d. h. in der Konsequenz: höhere Leistungen und steigende Qualität bei niedrigeren Kosten.

Bereits seit 20 Jahren nimmt die Rolle der IT einen immer stärker wachsenden Anteil bei Unternehmen und Organisationen ein. IT-Lösungen und -Fachverfahren sind aus der heutigen öffentlichen Verwaltung nicht mehr wegzudenken.

Dabei werden die Lösungen immer komplexer, die Datenmengen immer größer, genauso wie die Erwartungen der Anwender an Ausfallsicherheit, Datensicherheit, Performanz und ununterbrochenen Zugriff.

Keine Datenzentrale in der Bundesrepublik kann es sich heute mehr leisten, auf allen Gebieten technologisch und inhaltlich alleine vorne mit dabei zu sein. Erfahrungsaustausch mit anderen IT-Providern und öffentlichen

Datenzentralen ist ein Muss, um die benötigten IT-Dienstleistungen wirtschaftlich und schnell anbieten zu können.

Vor einigen Jahren wurde der Arbeitskreis der Leiter der Datenzentralen ins Leben gerufen, um vorrangig den Erfahrungsaustausch zwischen den öffentlichen IT-Dienstleistern in Deutschland zu fördern. Aus jedem Bundesland ist hier mindestens ein IT-Dienstleister der Landesverwaltung vertreten sowie auch das Bundesrechenzentrum aus Wien und einige kommunale Datenzentralen.

Der ALD ist darauf ausgerichtet, durch den Erfahrungsaustausch zwischen den Datenzentralen zu technischen und organisatorischen Fragen der IT-Dienstleister einen Nutzen für die öffentliche Verwaltung zu stiften.

## **Die Arbeitsgruppe "Projekte und Entwicklung" und ihre Unterarbeitsgruppen**

Der ALD hat eine Reihe von Themenschwerpunkten gebildet, die in Arbeitsgruppen weiter vertieft werden. Hier seien beispielhaft die Arbeitsgruppen erwähnt, die sich mit der Einführung der IT Infrastructure Library (ITIL) in den Betriebszentren beschäftigen, oder jene, die sich damit auseinandersetzt, welche Kennzahlen für die Steuerung von IT-Dienstleistern der öffentlichen Verwaltung relevant sein könnten.

An dieser Stelle soll die Arbeitsgruppe "Projekte und Entwicklung" näher betrachtet werden, die seit Januar 2012 vom Landesbetrieb Information und Technik Nordrhein-Westfalen (IT.NRW) geleitet wird.

Die Arbeitsgruppe verfolgt das Ziel, die Kommunikation und Zusammenarbeit unter personellen, methodischen und technologischen Aspekten zwischen den Datenzentralen in Softwareentwicklungs- und Infrastruktur-Projekten sowie Innovationsvorhaben zu initiieren und zu unterstützen.

Zur weiteren Vertiefung spezieller fachlicher Themen wurden mehrere Unterarbeitsgruppen initiiert:

#### - **Multiprojektmanagement**

Professionelles Projektmanagement gehört inzwischen in allen Datenzentralen zum Standard. Die Unterarbeitsgruppe (UAG) "Multiprojektmanagement" beschäftigt sich mit der Frage, welcher Nutzen für die Unternehmen und die Landesverwaltungen dadurch erzielt werden kann, dass die Projekte einer Datenzentrale nicht unabhängig voneinander geplant und gesteuert werden, sondern dass den inhaltlichen und personellen Abhängigkeiten zwischen den Projekten besonderes Rechnung getragen wird. Hier wird betrachtet, wie man solche Abhängigkeiten erkennen und steuern kann, und welche Methoden und Werkzeuge sich dafür besonders eignen.

Durch den Austausch in der UAG wurde ein gemeinsames Bild über die relevanten Fragestellungen entwickelt. Dabei wurden vier Themenschwerpunkt identifiziert, die in allen Häusern von Bedeutung sind, wenn auch in unterschiedlichen Ausprägungen:

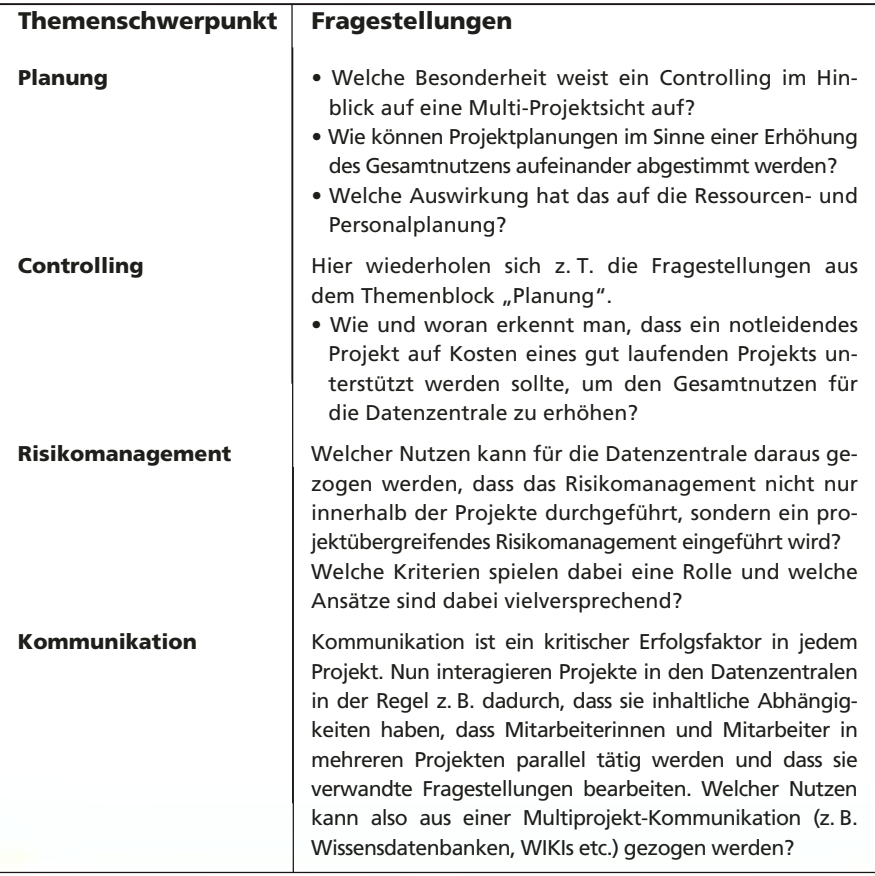

#### **UAG-Multiprojektmanagement**

Die UAG-Multiprojektmanagement beschäftigt sich mit allen Fragestellungen, die sich auf Abhängigkeiten und Verbindungen zwischen Projekten beziehen.

Während also im Rahmen des "Einzelprojektmanagements" alle Maßnahmen zusammengefasst werden, die sich auf das einzelne konkrete Projekt beziehen, versucht das Multiprojektmanagement Nutzen und Vorteile für das Unternehmen daraus zu ziehen, dass die Projekte nicht unabhängig voneinander, sondern die Verbindungen und Abhängigkeiten zwischen den Projekten betrachtet werden.

Beispielsweise kann es im Sinne des Unternehmens sein, ein gut funktionierendes Projekt geringer Priorität zugunsten eines notleidenden Projekts hoher Priorität herabzustufen.

Ein weiteres Beispiel sind Abhängigkeiten durch in mehreren Projekten gemeinsam genutzte Schlüssel- oder auch Engpassressourcen. Beispielsweise benötigen drei Projekte für den weiteren Fortgang den Datenbankspezialisten Herrn O. Rakel. Wie wird entschieden, für welches Projekt Herr O. Rakel als erstes tätig werden soll?

In dieser Woche wird der Programmierer Johannes Java im Projekt "Portal 3000" benötigt. Ab nächster Woche soll er sich um die Datenbank zur Verwaltung der Dienstlesebrillen kümmern. Im Projekt "Portal 3000" gibt es aufgrund technologischer Schwierigkeiten eine Verzögerung. Lässt Herr Java in der kommenden Woche das Projekt ruhen, weil er doch bei der Lesebrillenverwaltung eingeplant ist, oder muss dieses Projekt warten, bis das Portal fertig ist? Wer entscheidet das und nach welchen Kriterien kann die Situation beurteilt werden?

In vielen Häusern gibt es eine organisatorische Einheit, eine Stabsstelle, ein Referat oder ein Sachgebiet, was manchmal "Projektleitstand" oder auch "Projektmanagement Office" genant wird. Von dieser Organisationseinheit wird nicht nur die Unterstützung der einzelnen Projekte durch Methoden, Coaching, Vorlagen und Werkzeuge erwartet. In der Regel ist diese Organisationseinheit auch dafür zuständig, die steuerungsrelevanten Informationen aus den Einzelprojekten zusammenzutragen und diese der Unternehmensführung und dem zentralen Controlling, z. B. für weitere Auswertungen, in einem Data-Warehouse zur Verfügung zu stellen.

### - **Schriftgut, Langzeitspeicherung und Archivierung**

Die Themen "Vorgangsbearbeitung", "Schriftgutverwaltung" und "Langzeitspeicherung" werden bei allen öffentlichen IT-Dienstleistern verstärkt nachgefragt.

In allen Häusern gibt es Projekte, Vorhaben und Initiativen, die sich mit Workflow- und Dokumentenmanagement beschäftigen.

Häufig ist nicht richtig geklärt, wann welche Informationen vorgangs- oder aktenrelevant sind. Nicht jede E-Mail muss zum Vorgang genommen werden, auf der anderen Seite muss die Aktenlage es ermöglichen, sich einen vollständigen Überblick über den Vorgang zu verschaffen.

Fragestellungen, mit denen sich die UAG beschäftigt sind u. a.:

- Welche rechtlichen Rahmenbedingungen gibt es zur Vorgangsbearbeitung und zur Archivierung von Vorgangsakten nach Abschluss des Vorgangs?
- Welche Werkzeuge gibt es zur automatisierten Vorgangsbearbeitung und Langzeitarchivierung?
- Welche Anforderungen gibt es z. B. im Hinblick auf Authentizität und Integrität von Vorgangsdaten? Dies hat i. d. R. Auswirkungen auf den Grad der elektronischen Signatur.
- Welche Anforderungen und technischen Randbedingungen gibt es bei der Übernahme zur Langzeitspeicherung?

Zur Bearbeitung dieser Fragen arbeiten die Mitglieder der UAG auch in den entsprechenden Normungsgremien zu Themen wie Langzeitarchivierung mit.

#### **• Testcenter**

Im Bereich der Softwareentwicklung gewinnt das Thema Testen an Bedeutung und ist für die meisten Datenzentralen relevant. Hier geht es darum, ob das Know-how zu den recht

#### **UAG-Schriftgut, Langzeitspeicherung und Archivierung**

In den IT-Lösungen zur Unterstützung der Fach- und Verwaltungsprozesse entstehen große Datenmengen, klassische Papierdokumente, elektronische Dokumente unterschiedlichster Datenformate, E-Mails und vieles mehr.

Viele Informationen werden heutzutage elektronisch per E-Mail mit oder ohne Office-Anhänge(n) ausgetauscht. Daneben gibt es auch Dokumente, die immer noch papierbasiert durch die Hauspost an die Empfänger gelangen.

Folgende Themen wurden als Schwerpunkte erkannt:

- Zusammenarbeit mit den Staatsarchiven/Aufbau einer technischen CC-Archivierung
- Aussonderungs-Clients, xdomea
- Standardisierung Schriftgutverwaltung: für Langzeitspeicherung/Archivierung, (ersetzendes) Scannen

nehmer.

etc. genügen.

Anpassen von Standardsoftware. Wieder andere haben den gesamten Bereich der Lösungserstellung an Fremdfirmen abgegeben und konzentrieren sich auf die Steuerung der Auftrag-

In allen Fällen sollen am Ende Fachund Verwaltungsverfahren durch IT-Technik unterstützt werden. Vor der Übernahme in den Betrieb ist also sicherzustellen, dass die Lösungen den Anforderungen der Kunden, den Sicherheitsanforderungen des IT-Betriebs

komplexen Testmethoden und -Werkzeugen industrialisiert und in Kompetenzzentren sinnvoll zusammengefasst werden kann.

Die Bedeutung von Qualitätssicherung in der Durchführung von Projekten und bei der Bereitstellung von IT-Lösungen ist seit Jahren hinreichend anerkannt.

Bei einigen Datenzentralen findet Entwicklung von Individualsoftware in größerem Umfang statt, andere Datenzentralen setzen mehr auf das

#### **UAG-Testcenter**

Die Aufgaben eines Testcenters können Dienstleistungen umfassen, mit denen Projekte und andere Aufgaben bei der Durchführung qualitätssichernder Maßnahmen unterstützt werden können, aber das Testcenter kann auch einen verpflichtenden Charakter im Sinne eines "Verfahrens-TÜV" bei der Übernahme von IT-Lösungen in den Betrieb annehmen.

Das Leistungsspektrum eines Testcenters kann u. a. folgende Testarten und Services umfassen:

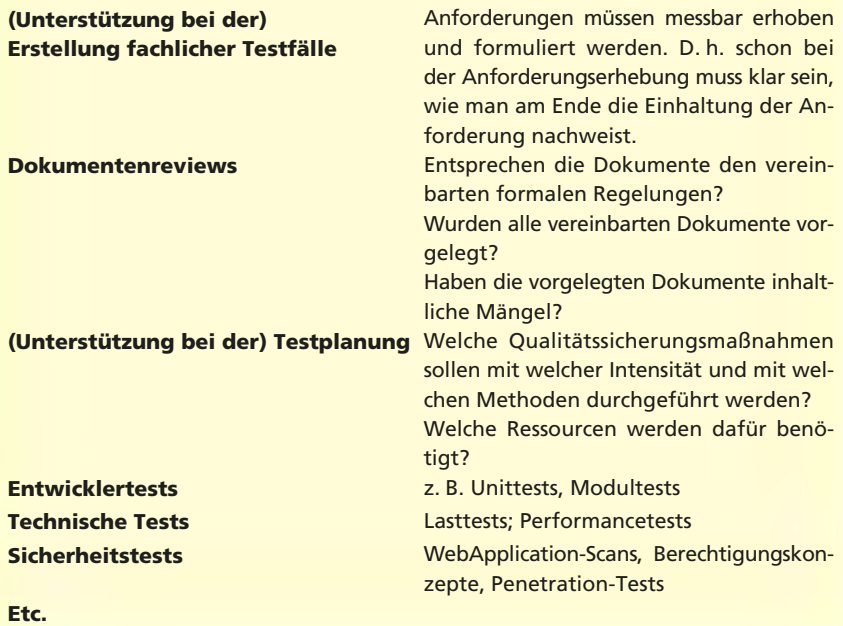

Der Leistungsumfang eines Kompetenzzentrums oder auch "Testcenters", welches sich um die Prüfung der Software-Qualität kümmert, hängt sehr von der Positionierung in der eigenen Datenzentrale ab.

#### - **Geschäftsprozessmanagement**

Der Trend, Verwaltungsprozesse in Standardsoftwareprodukten durch Customizing abzubilden, nimmt zu. Hierfür ist aber die genaue Kenntnis der abzubildenden Prozesse für eine effiziente Implementierung von großer Bedeutung. In der Regel gibt es zwischen den Fachbehörden und den IT-Dienstleistern eine Sprachbarriere. Diese verhindert, dass die Fachbehörden ihre Anforderungen an eine Prozessmodellierung so artikulieren können, dass diese von den IT-Spezialisten auch verstanden werden.

Die Geschäftsprozessmodellierung oder weitergehend das Geschäftsprozessmanagement kann also künftig als Dienstleistung von den IT-Dienstleistern angeboten werden, um die Effizienz zu steigern.

Zwischenzeitlich wurde erkannt, dass dem Thema Geschäftsprozessmanagement in den Datenzentralen eine solch übergeordnete Rolle zukommt, dass dieses nicht mehr unter das Thema "Projekte und Entwicklung" untergeordnet werden kann. Daher wurde diese bisherige Unterarbeitsgruppe herausgelöst und in den Rang einer eigenständigen Arbeitsgruppe des ALD gehoben.

#### **Zusammenfassung**

In jeder Landesverwaltung gibt es IT-Dienstleister, die für die IT-technische Unterstützung der Fachaufgaben und der IT-Infrastruktur zuständig sind. Die organisatorischen Positionierungen sind höchst unterschiedlich, die aktuellen Fragestellungen sind in der Regel aber sehr ähnlich.

Im Rahmen der regelmäßigen Treffen der Arbeitsgruppen des ALD werden

die unterschiedlichen Themen diskutiert, die Erfahrungen aus den verschiedenen Häusern zusammengetragen und nach "*good* oder gar *best practices*" gesucht.

Sowohl die Arbeit im ALD als auch in seinen nachgeordneten Arbeitsgruppen – wie der AG "Projekte und Entwicklung" – lebt von einer sehr vertrauensvollen Zusammenarbeit zwischen den Beteiligten. Nur in einer offenen Atmosphäre können insbesondere auch die nicht immer ganz positiven Erfahrungen jenseits der Hochglanzpräsentationen der IT-Unternehmen ausgetauscht und bewertet werden.

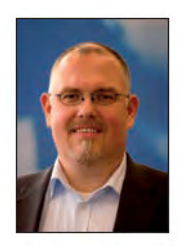

*Dr. Jan Mütter Tel.: 0211 9449-2533 E-Mail: jan.muetter @it.nrw.de*

## **Die Verwendung von Kurz-URL-Diensten in der Landesverwaltung NRW**

*URL-Verkürzungsdienste (sogenannte URL Shortener) sind aus dem Internet nicht mehr wegzudenken. Vor allem im sozialen Netzwerk Twitter – in dem die Zeichenzahl strikt begrenzt ist – sind sie zu einem sehr wertvollen Werkzeug geworden. Jeder an der verlinkten Internetadresse gesparte Buchstabe gibt der Nutzerin bzw. dem Nutzer die Chance, eine längere persönliche Botschaft an Freunde und Bekannte (sog. Follower) weiterzugeben.* 

*Auch die Landesverwaltung NRW nutzt in manchen Bereichen zum Zweck der Außendarstellung Dienste wie Twitter und Facebook und verknüpft diese mit dem eigenen Webangebot, auf dem sich Bürger/-innen informieren können. Hier kommen dann oft Kurz-URLs zum Einsatz. Die Nutzung von Sozialen Netzen und Kurz-URLs wirft jedoch Sicherheitsprobleme auf. Letztere werden in diesem Artikel diskutiert und mögliche Lösungen aufgezeigt.*

Zwei Themenfelder der URL-Verkürzungsdienste sollten getrennt voneinander betrachtet werden: einerseits der Bereich der Person, die vor dem Bildschirm sitzt und einen solchen verkürzten Link aufrufen möchte; andererseits der eigentliche Webseitenbereich, in welchem der Betreiber die Nutzerfreundlichkeit seiner eigenen Seite mit kurzen Internetadressen hervorheben möchte.

Um die Gefahren in einer kurzen URL zu erkennen, muss man die dahinter liegende Technik verstehen. Kurz-URL-Dienste sind mit dem Hintergrund entstanden, dass man lange und unübersichtliche Webseitenadressen gerne kürzer halten möchte. So kann zum Beispiel die noch recht überschaubare Internetadresse http://www.it.nrw.de/informa tionstechnik/Services/CERT/index.html mittels eines Kurz-URL-Dienstes auf eine überschaubare Länge verkürzt werden. Eine solche Adresse sieht dann im Prinzip wie folgt aus: http:// example.com/o5abc. Der Klick mit der Maus auf die kurze Adresse ruft über einen kleinen Umweg dann einfach die längere, dahinter verborgene Adresse auf, ohne dass die Nutzerin bzw. der Nutzer etwas dafür tun muss.

Das Erstellen solcher verkürzten Adressen geschieht über das Internet. Die entsprechenden Kurz-URL-Dienste bieten Eingabefelder auf ihren Internetseiten an, in welche die umzuwandelnde reguläre URL von der Nutzerin bzw. vom Nutzer eingegeben wird. Um den Zusammenhang zwischen kurzer und regulärer Adresse nicht zu verlieren, werden diese dabei paarweise in einer eigenen Datenbank des Anbieters abgespeichert.

Folgende Kurz-URL-Dienste sind z. B. sehr bekannt und werden viel genutzt: goo.gl, bit.ly, tiny.cc, tinyurl.com

## **Vor- und Nachteile verkürzter Adressen**

Verkürzte Internetadressen bieten einige Vorteile: Sie können dort untergebracht werden, wo der Darstellungsplatz stark begrenzt ist. Das kann Internetseiten wie soziale Netzwerke betreffen, ist jedoch auch zur klassischen Darstellung in Pressemitteilungen und Artikeln sehr sinnvoll, wenn der Leser die Adresse per Hand in seinen Browser eintippen muss.

Gleiches gilt für die Weitergabe von langen Adressen in E-Mails und Office-Anwendungen: Sehr lange Adressen werden oftmals am Zeilenende umgebrochen. Im schlimmsten Fall erkennt das Programm die verwendete Adresse danach gar nicht

mehr oder nur teilweise, was beim Aufruf der entsprechenden Seite zu einer Fehlermeldung führt. Und selbst wenn der Link korrekt dargestellt wird, schränkt die lange Zeichenkette die Übersichtlichkeit im Kommunikationsmedium stark ein.

## **Soziale Netze im öffentlichen Dienst?**

Aktuell ist der öffentliche Dienst nicht sehr intensiv in sozialen Netzwerken vertreten, doch die Tendenz ist steigend. Die Verwaltung möchte sich modern geben, sie möchte den Bürger(inne)n näher kommen und bisher umständliche Amtswege auf digitale Weise vereinfachen. Das Mittel der Wahl ist hierfür oft das Internet – und in vielen jungen Projekten wie http://creative.nrw.de und http://www.medien.nrw.de liegt in der Tat schon ein entsprechendes Profil auf Twitter oder Facebook vor. Sogar der nordrhein-westfälische Regierungssprecher verfügt über ein entsprechendes Twitterprofil.

Der Verwendungsanteil der im öffentlichen Dienst bereits benutzten Kurz-URL-Dienste wird zukünftig steigen, weshalb schon jetzt über eine eigene Umsetzung für die nordrheinwestfälische Landesverwaltung nachgedacht wird.

## **Die Gefahren durch verkürzte Adressen**

Die Vorteile verkürzter Adressen sind nicht von der Hand zu weisen. Dieses Lob kippt jedoch, wenn Mitarbeiter/-innen am dienstlichen Computer beruflich oder – sofern erlaubt – privat das Internet nutzen. Hier kommen vor allem die Risiken der verkürzten Adressen zum Tragen, wenn die Nutzerin bzw. der Nutzer die für sich noch fremden Internetseiten darüber aufrufen möchte.

Ein Mausklick auf eine entsprechend verkürzte Adresse bringt immer ein Risiko mit sich. In der Regel ist es der Nutzerin bzw. dem Nutzer nicht ersichtlich, welche Internetseite sich hinter der aufgerufenen Kurzadresse verbirgt. In manchen Fällen, wie z. B. auf der Twitter-Webseite, wird zwar die resultierende Ziel-URL als Mouseover-Text angezeigt, dies ist jedoch eine Ausnahme und erfordert, dass dieses Mouseover bewusst genutzt wird.

Dieses untransparente Verhalten war und ist immer wieder für Sicherheitsvorfälle verantwortlich, da Kriminelle hinter den kurzen Adressen Internetseiten verstecken können, die zum Beispiel schädliche Software auf den Rechnern ihrer Besucher/-innen installieren.

In einigen Fällen kommt sogar eine mehrfache Weiterleitung über unterschiedliche Internetadressen zum Einsatz.

Dieses Risiko ist vielen Kurz-URL-Diensten inzwischen bewusst. Einige der großen Anbieter probieren sich und ihre Nutzer/-innen inzwischen nachträglich zu schützen und warnen vor URLs, die auf potenziell schädliche Inhalte verweisen. Dafür wird bei der Erstellung einer kurzen URL die Originaladresse auf Viren und Schadsoftware überprüft.

Eine wirkliche Sicherheit bietet dies jedoch nicht, da der Betreiber der verlinkten Webseite diese zu einem späteren Zeitpunkt verändern kann. Er kann entweder selber bewusst kriminelle Änderungen am Programmcode vornehmen oder sich diesen ohne böse Absicht auf seinen Internetauftritt holen und weiter verteilen (wie zum Beispiel mittels schadhafter Werbeeinblendungen durch Drittanbieter).

Im Jahr 2009 wurde ein damals sehr bekannter Kurz-URL-Dienst von Kriminellen übernommen. Sie manipulierten die Datenbank so, dass plötzlich alle vorhandenen Kurzadressen auf schädliche Seiten umgeleitet wurden. Damit wurde jeder, der bei diesem Anbieter kurze Adressen erstellt hatte und einsetzte, selbst zum Überträger von Schadsoftware<sup>1)</sup>.

Eine weitere Gefahr besteht darin, dass ein solcher Kurz-URL-Dienst vom Betreiber eingestellt werden kann. Folglich sind nach dem Löschen der Datenbank sämtliche verkürzten Adressen beim Anklicken nicht mehr auflösbar, was das ursprüngliche Ziel der leichteren Zugänglichkeit und positiven Außenwirkung ins Gegenteil umkehrt. Darüber hinaus kann der Betreiber jederzeit nach Belieben den Bezug von Kurz-URL zu Lang-URL ändern. Die vom Anbieter genutzten Domänen liegen in der Regel nicht im Einflussbereich der Internetnutzerin bzw. des Internetnutzers.

Der beliebte Dienst bit.ly nutzt z. B. die libysche Top-Level-Domain .ly.

Weiterhin bringt die große Beliebtheit von Kurz-URL-Diensten eine Gefahr der ungewollten Informationspreisgabe durch unbedarfte Nutzer/ -innen mit sich, z. B. wenn diese interne URLs auf berufliche Dokumente mittels Kurz-URL-Dienst verkürzen, um in anderen Dokumenten darauf zu verweisen. Dies kann bei Fehlern oder Schwachstellen dazu führen, dass Unbefugte die vertraulichen bedachten Dokumente einsehen können.

## **Kurz-URL-Dienste für die Landesverwaltung**

Die im öffentlichen Internet vertretenden Kurz-URL-Dienste sind mannigfaltig. Kleine, neue Anbieter können sich inzwischen nicht mehr gegen etablierte Anbieter durchsetzen und verschwinden schnell (samt Daten) wieder von der Bildschirmfläche.

Für die Landesverwaltung bieten aber selbst die großen Vertreter keine bodenständige Basis. Die Risiken sind einfach zu hoch. Die verwendeten Adressen sind nicht transparent genug, um sinnvoll in der betont nutzerfreundlichen Landesverwaltung eingesetzt zu werden, und oftmals nicht beständig in ihrer Verfügbarkeit.

Dieser Problematik nimmt sich momentan ein landeseigenes Pilotprojekt an, das in Abstimmung zwischen dem Ministerium für Inneres und Kommunales des Landes Nordrhein-Westfalen und dem Landesbetrieb Information und Technik Nordrhein-Westfalen initiiert wurde. Nach einer intensiven Testphase soll das Projekt für Behörden in der Landesverwaltung NRW freigegeben werden.

Nordrhein-Westfalen ist mit seinem landeseigenen Verkürzungsdienst namens URLShortener NRW bundesweit Vorreiter und probiert damit, einem drohenden Sicherheit- und Verfügbarkeitsproblem vorausschauend vorzubeugen.

Gerade für externe Nutzerinnen und Nutzer soll damit eine deutliche Transparenz geschaffen werden.

Nutzer/-innen innerhalb und außerhalb der Landesverwaltung können durch einen NRW-Domainnamen gleich erkennen, dass sich hinter dieser kurzen Adresse eine reguläre NRW-Internetseite verbirgt, da auf diese Weise nur lange Adressen der Landesverwaltung NRW verkürzt werden.

Einen guten Vergleich bietet der eigene Dienst von heise online2), der diese Möglichkeit bereits für die eigenen Twitterkennungen erfolgreich umgesetzt hat $3$ ).

Das Vertrauen der Nutzer/-innen in dem NRW-eigenen Internetauftritt wird auf diese Art gestärkt, denn reguläre Kurzadressen hinterlassen inzwischen bei vielen sicherheitsbewussten Nutzer(inne)n einen faden Beigeschmack.

Die Verfügbarkeit und Vertraulichkeit der hinterlegten Daten kann  $\overline{\phantom{a}}$ 2) http://www.heise.de – 3) http://twitter. com/heisec

<sup>1)</sup> Sophos: http://www.heise.de/security/mel dung/2-2-Millionen-URLs-bei-URL-Verkuer zerdienst-manipuliert-182569.html

ebenfalls besser gewährleistet werden, da die Datenbank direkt in der Hand der Landesverwaltung liegt. Hier besteht im Gegensatz zu öffentlichen, kommerziellen Anbietern eine verminderte Gefahr, dass die Datenbank aus bestimmten Gründen verloren geht (Angriff, Konkurs etc.).

Redakteurinnen und Redakteure von NRW-Seiten könnten mehr Nutzerakzeptanz erreichen, wenn sie lange Adressen auf ihren eigenen Seiten oder anderen verlinkten Landesseiten mit einem landeseigenen Dienst verkürzen, anstatt mit einem der vielen öffentlichen Kurz-URL-Dienste. Die verkürzten Webadressen können zudem in sozialen Netzwerken eingesetzt werden, zum Beispiel zum twittern. In den Printmedien kann die Transparenz und einfache Zugänglichkeit ebenfalls gesteigert werden, dies betrifft zum Beispiel das Abbilden von Webadressen in Pressemitteilungen.

Zum jetzigen Zeitpunkt sollten bereits aktive Nutzer/-innnen der Landesverwaltung für externe Verlinkungen in Twitter und Co. einen Kurz-URL-Dienst verwenden, der wenigstens einen gewissen Basisschutz wie Transparenz umsetzt. Hinweise auf dieses Vorgehen lassen sich oft den FAQs der entsprechenden Betreiber entnehmen.

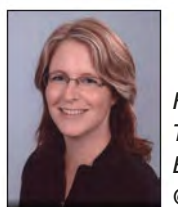

*Heike Brzezina Tel.: 0211 9449-3629 E-Mail: heike.brzezina @it.nrw.de*

# **Elektronische Aktenführung bei der Bezirksregierung Düsseldorf – Ein Zwischenstand –**

*Digitale Akten schaffen nicht nur mehr Übersicht und verbessern durch schnellere Zugriffszeiten die Auskunftsfähigkeit einer Behörde erheblich, sie tragen auch zur beschleunigten Vorgangsbearbeitung bei. Effizientes Verwaltungshandeln zeichnet sich letztlich dadurch aus, dass alle relevanten Informationen schneller als bisher abgerufen, bewertet und ohne zeitliche Verzögerung an die Entscheidungsträger weitergeleitet werden können. Die interne wie auch die externe Kommunikation einer Behörde muss heutzutage immer stärker von Schnelligkeit und Flexibilität geprägt sein, um den Ansprüchen von E-Government gerecht werden zu können. Die Kooperation der Bezirksregierung Düsseldorf (BR Düsseldorf) mit Information und Technik Nordrhein-Westfalen (IT.NRW) bei der Einführung der elektronischen Aktenführung zeigt, wie ein solch komplexes Vorhaben angegangen werden kann.*

## **Der Beginn**

Bereits im Jahr 2005 erfolgte bei der Bezirksregierung Düsseldorf die Grundsteinlegung für eine zukunftsorientierte Aktenverwaltung und Vorgangsbearbeitung. So wurde nach einer ressortübergreifenden Ausschreibung das Produkt DOMEA® der Firma OpenText als Dokumentenmanagement- und workflowsystem ausgewählt. Nach den notwendigen Vorarbeiten, die in Zusammenarbeit mit IT.NRW durchgeführt wurden, erfolgte im Spätherbst 2005 die "probeweise" Umstellung des ersten Arbeitsbereiches in der Zentralabteilung auf die elektronische Aktenführung. Die Zentralabteilung wurde zur Pilotierung ausgewählt, weil dort die wenigsten Berührungspunkte mit externen Kunden bestehen. Dadurch sollten zunächst interne Erfahrungen gewonnen sowie mögliche Schwachstellen beseitigt werden, bevor die elektronische Aktenführung auf Geschäftsprozesse über die Hausgrenzen hinweg ausgeweitet wird.

Nach diversen Modifikationen der Arbeitsabläufe und der Erarbeitung notwendiger Konzepte wurde schließlich ab Frühjahr 2006 die sukzessive Einbindung weiterer fünf Arbeitsbereiche in Angriff genommen.

Im Anschluss an eine ca. einjährige "Pilotphase" erfolgte, in Zusammenarbeit mit den am Pilotbetrieb teilnehmenden Kolleginnen und Kollegen, eine Evaluation der bisher gewonnen Erfahrungen aus der Umstellung der papierbasierten auf die digitale Aktenführung.

## **Überführung in den Produktivbetrieb**

Aufgrund der erworbenen Erkenntnisse wurde schließlich der "Pilotbetrieb" in den Produktivbetrieb überführt und mit der Einbindung weiterer Arbeitseinheiten begonnen. Im Zuge dessen konnten – auch aufgrund der von Nutzerinnen und Nutzern geäußerten Verbesserungsvorschläge – zusammen mit dem DOMEA®-Kompetenzcenter von IT.NRW weitere Systemoptimierungen realisiert werden.

Zur Reduzierung der noch vorhandenen Medienbrüche erfolgte zwischenzeitlich ebenfalls die Integration der Poststelle in die "digitalen Geschäftsprozesse". Dies bedeutet, dass papierbasierte Posteingänge unmittelbar in der Poststelle digitalisiert, d. h. von den dortigen Mitarbeiter/-innen eingescannt und mittels einer in DOMEA® automatisiert erstellten Postmappe an das zuständige Dezernat elektronisch weitergeleitet werden. Die vollständige

weitere Bearbeitung – angefangen von der Posteingangsbearbeitung einschl. aller erforderlichen Zeichnungen bzw. Verfügungen, die Erstellung von Schriftstücken, die Wiedervorlagebearbeitung bis hin zur Ablage – erfolgt über das Dokumentenmanagementsystem. Mithilfe der integrierten Suchfunktion lassen sich Akten, Vorgänge sowie Dokumente gezielt recherchieren, sodass die Nutzer/-innen jederzeit Zugriff auf die von ihnen benötigten Informationen haben. Unterstützt werden die Anwender/-innen u. a. auch durch hinterlegte Dokumentenvorlagen, wie z. B. Kopfbögen oder Formulare. In diese werden bereits bei Erstellung bestimmte Informationen wie Betreff-, Adress- oder Bearbeiterangaben automatisiert, direkt aus DOMEA® heraus in die Schreiben übergeben. Für spezifische Bereiche wurden gesonderte Akten- bzw. Vorgangstypen entwickelt, die sogenannten Verfahrensakten bzw. -vorgänge.

## **Ein wenig Statistik**

Für Leser/-innen, die sich eine Vorstellung davon machen möchten, was es bedeutet, alle Verwaltungsabläufe der BR Düsseldorf elektronisch abzubilden, seien hier zur Verdeutlichung einige Zahlen genannt: Von den insgesamt 42 vorhandenen Organisationseinheiten konnten bereits 18 in das Dokumentenmanagementsystem integriert werden. Bis Dezember 2011 wurden von knapp 700 Mitarbeiter/-innen über 18 000 Akten und gut 37 500 Vorgänge erstellt, zu denen allein im Jahr 2011 über 222 000 Dokumente erzeugt wurden. Darin enthalten sind ungefähr 1 300 gescannte Posteingänge pro Monat. Insgesamt befinden sich mittlerweile nahezu 650 000 Dokumente im System. (Siehe hierzu Abbildung 1 auf Seite 11.)

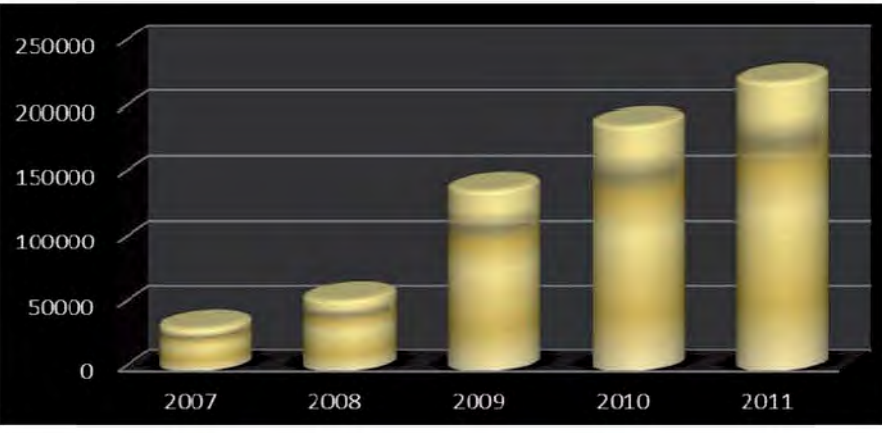

**Abb. 1:** Anzahl der pro Jahr neu angelegten Dokumente 2007 bis 2011

#### **Unterstützung der Anwenderinnen und Anwender**

Begleitet wird der Einführungsprozess sowohl von einer zentralen Fachadministration in der BR Düsseldorf selbst als auch durch das DOMEA®-Kompetenzcenter von IT.NRW. In stetiger und enger Zusammenarbeit werden die von den Nutzer(inne)n vorgebrachten Optimierungsvorschläge einer Bewertung sowohl hinsichtlich der Umsetzbarkeit als auch hinsichtlich eines Kosten-Nutzen-Aspekts unterzogen und ggf. realisiert. Nicht unerwähnt bleiben sollte, dass neuen Nutzer(inne)n selbstverständlich die Möglichkeit des zeitnahen Besuchs einer Grundlagenschulung auf dem BR-spezifischen Produktivsystem ermöglicht wird. Zudem steht allen Nutzer(inne)n ein im Intranet speziell eingerichteter Bereich zum Thema "DOMEA®" zur Verfügung. Hier werden neben aktuellen Informationen auch Handbücher, FAQ, ein Glossar zur Erläuterung von Begrifflichkeiten rund um das Thema Dokumentenmanagement sowie regelmäßige Nutzerinformationen – die auch als Newsletter abonniert werden können – zur Verfügung gestellt (siehe Abbildung 2).

#### **Ausblick**

Natürlich ist damit der Einführungsprozess noch nicht beendet. In kontinuierlicher Zusammenarbeit zwischen der Bezirksregierung Düsseldorf und IT.NRW folgt sukzessive die Einbindung der noch ausstehenden Organisationseinheiten bis zum Erreichen der Zielvorstellung:

"Vollständige elektronische Aktenführung bei der Bezirkregierung Düsseldorf".

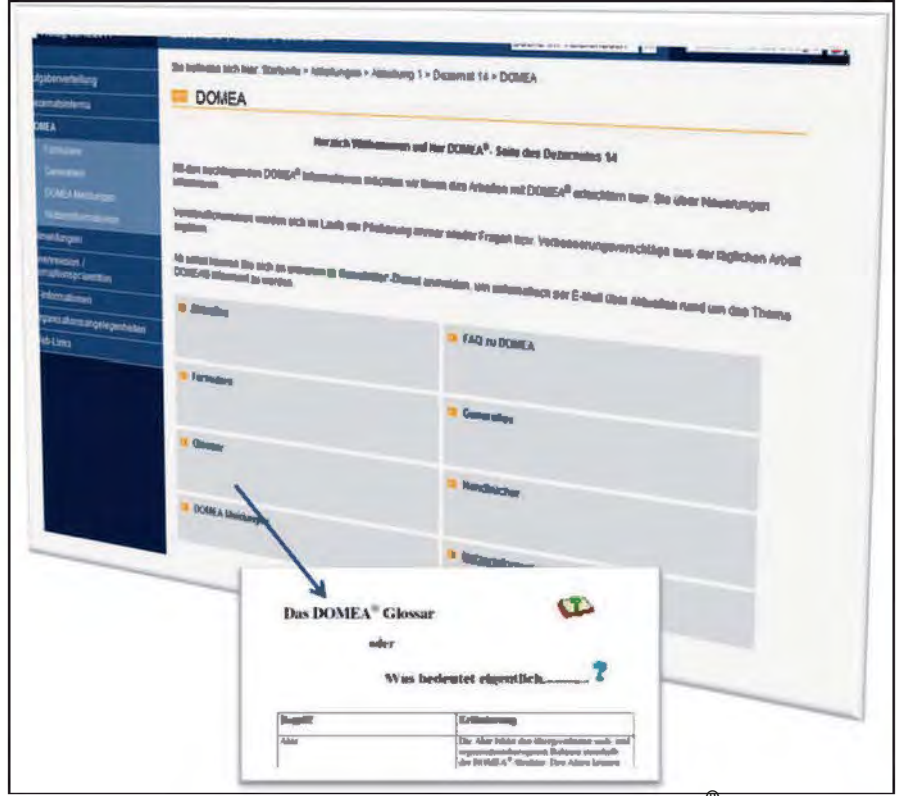

**Abb. 2:** Intranetseiten der BR Düsseldorf zum Thema DOMEA®

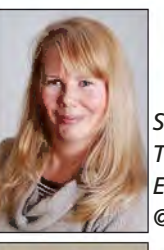

*Stefanie Weinert Tel.: 0211 9449-6835 E-Mail: stefanie.weinert @it.nrw.de*

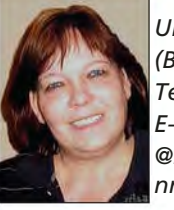

*Ulrike Voss* 

*(BR Düsseldorf) Tel.: 0211 475-2312 E-Mail: ulrike.voss @bezreg-duesseldorf. nrw.de*

# **"Die Würfel sind gefallen.": Datenarchivierung mit hochredundantem Festplattenspeicher**

*Die Bedeutung der langfristigen Archivierung von elektronischen Daten nimmt stetig zu. Festplatten lösen optische Medien und Tapes (Bänder) hierbei zunehmend ab. Mit dem Einsatz einer neuen Generation des Langzeitspeichers beschreitet Information und Technik Nordrhein-Westfalen (IT.NRW) einen Weg nach vorn.*

Fokus der Archivierung ist die Langzeitspeicherung von Daten, vergleichbar mit dem "Gang" einer Akte in die Registratur. Davon grenzt sich die Datensicherung ab, deren Ziel die Wiederherstellung von Dateien – beispielsweise beim versehentlichen Löschen oder Überschreiben – ist. Zum Zweck der Datensicherung werden Daten meist nur für einen kurz- bis mittelfristigen Zeitraum vorgehalten.

Die bei der Archivierung erforderliche langfristige Speicherung führt dazu, dass Daten länger vorgehalten werden müssen, als dies der Lebenszyklus eines Archivspeichers eigentlich gestattet. Ständige Herausforderung bei der digitalen Archivierung am Ende des Lebenszyklus des Altgerätes ist daher das Migrieren der Daten auf ein aktuelles System. IT.NRW steht aktuell wieder vor dieser Herausforderung und hat sich hierfür auf dem Markt der Archivspeichersysteme umgesehen.

Die Anforderungen an Archivspeicher unterscheiden sich grundlegend von denen eines zentralen Primärspeichers (Stichwort Storage/ SAN) oder einer Datensicherung. Die Performance tritt meist in den Hintergrund und hat daher eine eher untergeordnete Rolle. Die Integrität der Daten ist ein unbedingtes Muss und in den meisten Fällen ist auch die Rechtssicherheit von großer Bedeutung. Im Kontext der "Green IT" gewinnt hingegen auch der Energieverbrauch an Bedeutung.

Unter Berücksichtigung der vorgenannten Kriterien fiel die Auswahl bei der aktuellen Migration auf das Produkt Silent Cube des Herstellers FAST LTA aus München.

Die Silent Cubes wurden 2008 auf dem Markt eingeführt. Auffällig ist ihr quaderförmiges Erscheinungsbild, das ihnen einen Teil ihres Namens gab (vgl. Abb. 1,  $cube = \text{engl.}$ für Quader, Würfel).

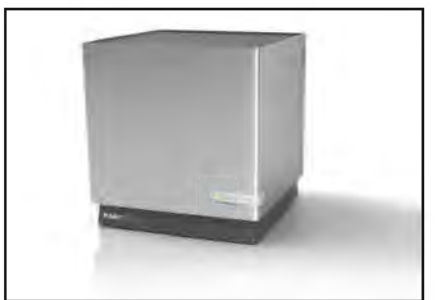

**Abb. 1:** Archivspeicher Silent Cube (Bild: FAST LTA)

Dieser Typ von Archivspeicher bietet 4-fach-Redundanz – vier Platten könnten gleichzeitig ausfallen. Er ist für die Verwendung in einem rechtssicheren Szenario zertifiziert (Stichwort WORM = write once read many, einmaliges Schreiben – vielfaches Lesen), das jedoch im konkreten Fall jeweils im Kontext der Gesamtlösung (Archivspeicher und Anwendung) betrachtet werden muss. WORM bietet hier die Unveränderbarkeit der Daten und den Schutz vor Löschen. Bei einem geringen Soll-Energieverbrauch von < 2 Watt in einem Sparmodus schneidet das Gerät in der Performance im Vergleich zu anderen gängigen plattenbasierten Systemen geringfügig schlechter ab, bietet aber einen schnelleren Zugriff auf einzelne Dateien als ein Bandsystem.

#### **Einblick in die Technik**

Eine Cube-Einheit beinhaltet jeweils zwölf Festplatten in Gruppen von vier Laufwerken dreier unterschiedlicher Hersteller zur Vermeidung von Ausfällen durch Chargen-Fehler bei den Laufwerken (vgl. Abb. 2). Ein Controller sorgt für die Unterstützung der WORM-Funktionalität auf Hardwareebene – im Gegensatz zu einem softwarebasiertem WORM. Die Bauweise des Gesamtgerätes gestattet den Einbau in EDV-Schränke – jeweils zwei Cubes nebeneinander bzw. zwei bis vier hintereinander abhängig von der Tiefe des Racks unter Ausnutzung von sechs Höheneinheiten (HE, 1 HE =  $1\frac{3}{4}$  Zoll = 44,45 mm).

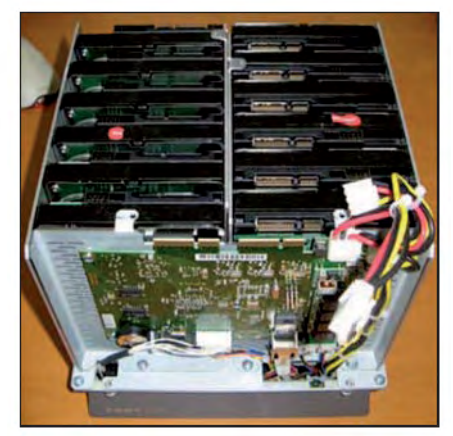

**Abb. 2:** Blick in das Innere des Silent Cube (Bild: FAST LTA)

Die Steuerung übernimmt damit eine sog. Head Unit (head = engl. Kopf, unit = engl. Einheit), an die mehrere Cubes zur Kapazitätserweiterung angeschlossen werden können.

Bei IT.NRW kommen nun zunächst jeweils ein Cube und jeweils eine Head Unit an zwei räumlich getrennten Standorten zum Einsatz. Auf diese Weise können knapp 8 Terabyte Kapazität zur Verfügung gestellt werden. Durch Ergänzung mit weiteren Einheiten kann der

verfügbare Speicher schrittweise erweitert werden. Die Arbeiten zur Inbetriebnahme und Migration der Daten werden aktuell ausgeführt und können hoffentlich in absehbarer Zeit mit positivem Ergebnis abgeschlossen werden.

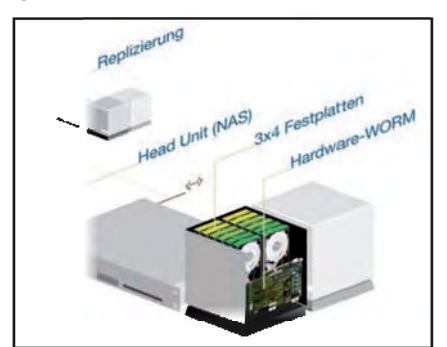

**Abb. 3:** Konfiguration des Systems (Bild: FAST LTA)

## **Fazit**

Mit dem neuen Archivspeicher kann IT.NRW seinen Kunden ein aktuelles Medium zur Sicherung der Daten anbieten, bevor in einigen Jahren wieder die erneute Herausforderung der Auswahl anstehen wird. Die dann vorliegenden Erfahrungen werden sicherlich helfen, die richtige Entscheidung zu treffen.

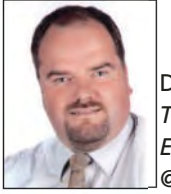

Dirk vom Bruch *Tel.: 0211 9449-3434 E-Mail: dirk.vombruch @it.nrw.de*

Philipp Rheindorf *Tel.: 0211 9449-3426 E-Mail: philipp.rheindorf@it.nrw.de*

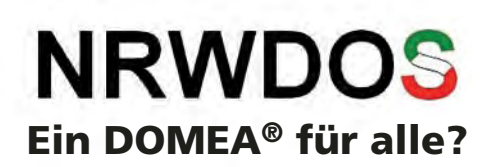

*Information und Technik Nordrhein-Westfalen (IT.NRW) bietet ab März 2012 als Standardservice ein "schlüsselfertiges DOMEA*®*-System" an. Damit kann allen Einrichtungen der Landesverwaltung Nordrhein-Westfalen ein DOMEA*®*-Standardsystem (NRWDOS) sehr schnell, günstig und kostentransparent bereitgestellt werden. Basierend auf den vielfältigen Erfahrungen von IT.NRW bei Dokumentenmanagementprojekten in der Landesverwaltung NRW und bei der technischen Gestaltung von DOMEA*®*-Systemen wurde DOMEA*® *so angepasst, dass hiermit benutzerfreundlich und sicher Schriftgut regelkonform verwaltet werden kann.*

### **Warum ein Standard-DOMEA®?**

Das Dokumentenmanagement- und Workflowsystem DOMEA® der Fa. OpenText wird bei etlichen Stellen der Landesverwaltung NRW eingesetzt. Der große Funktionsumfang von DOMEA® und seine hochgradige Anpassungsfähigkeit an individuelle Anforderungen haben dazu geführt, dass sehr viele unterschiedliche Ausprägungen dieses Dokumentenmanagementsystems (DMS) im Einsatz sind. Hierdurch werden zwar "behördenspezifische" Präferenzen zur Schriftgutverwaltung befriedigt, doch in vielen Fällen ist ein hoher Preis für eine vermeintliche Individualität zu zahlen:

- der Migrationsaufwand ist hoch, wenn eine neue DOMEA®-Version erscheint,
- $-$  für jede dieser Instanzen sind "individuelle Schulungen" durchzuführen,
- der Support wird erschwert,
- Umressortierungen bzw. der Austausch von Vorgängen innerhalb der Landesverwaltung sind mit beträchtlichem Aufwand verbunden,
- Kosten für die Einsatzplanung und die Systemanpassung fallen bei jeder Dienststelle immer wieder erneut an.

IT.NRW hat den Anspruch, mit NRWDOS nun ein Standardsystem vorzustellen, das den Anforderungen der Landesverwaltung zur rechts- und revisionssicheren Schriftgutverwaltung gerecht und durch eine vereinfachte Benutzeroberfläche für eine breite Nutzerakzeptanz sorgen wird. Als positiver Nebeneffekt sollten sich auch die Gesamtausgaben der Landesverwaltung NRW im DMS-Bereich reduzieren lassen.

## **Leistungsumfang von NRWDOS**

Mit NRWDOS soll die Balance zwischen einer unkomplizierten Bedienbarkeit und dem notwendigen Funktionalitätsumfang gefunden werden. Die bisherigen Erfahrungen von IT.NRW sowie der DOMEA® einsetzenden Stellen wurden bei der Entwicklung für NRWDOS selbstverständlich berücksichtigt – ebenso wie bereits zu diesem Thema existierende Konzepte.

Abgebildet wurde das allgemein gültige Prinzip der dreigliedrigen Objekthierarchie, also Akte, Vorgang, Dokument. So werden Vorgänge grundsätzlich in Akten, Dokumente prinzipiell in Vorgängen abgelegt. Um ein versehentliches fehlerhaftes Ablegen zu verhindern, werden andere Konstellationen in NRWDOS ausgeschlossen.

Nutzer/-innen kritisieren oft, dass das Anlegen neuer Akten und Vorgänge in DOMEA® wegen der erforderlichen Eingabe von Metadaten im Vergleich zur "Papierwelt" erheblich länger dauere. Metadaten sind beschreibende Informationen zu den einzelnen Objekten, mit dessen Hilfe diese schnell im System wiedergefunden werden können. Daher wurde die Anzahl dieser Metadaten möglichst gering gehalten und soweit möglich, eine systemseitig automatisierte Vergabe implementiert. Die NRWDOS-Akte beispielsweise verfügt über sieben Metadatenfelder – lediglich eins, der Aktenbetreff, muss durch die Nutzerin bzw. den Nutzer selbst vergeben werden, dies allerdings zwingend. Dagegen wird zum Beispiel die verantwortliche Organisationseinheit (OE) – z. B. Referat, Abteilung – systemseitig vorbelegt und bedarf nur in davon abweichenden Fällen einer händischen Anpassung.

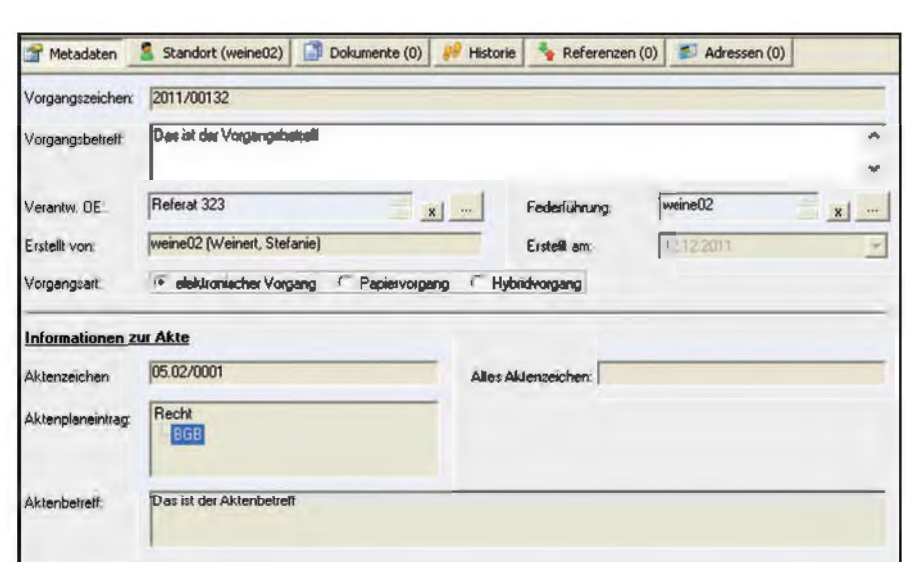

**Abb. 1:** Metadatenmaske des Vorgangs

Für den Vorgang sind einige Metadaten mehr für dessen ausreichende Beschreibung erforderlich, aber auch hier ist durch die Nutzerin bzw. den Nutzer letztendlich lediglich das Betrefffeld zu füllen. Die weiteren Metadatenfelder werden hier ebenfalls automatisiert vergeben und brauchen nur im Bedarfsfall angepasst werden.

In den Vorgängen selbst werden schließlich die aktenrelevanten Dokumente abgelegt. "Dokumente sowie die zugehörigen entscheidungserheblichen Bearbeitungsschritte sind dann aktenrelevant, wenn sie zum späteren Nachweis der Vollständigkeit, zur Nachvollziehbarkeit und für die Transparenz des Verwaltungshandelns sowohl innerhalb der Verwaltung als auch gegenüber Dritten beweisfest vorzuhalten sind. Unter Beweisfestigkeit wird hierbei die langfristige, unveränderliche Les- und Nutzbarkeit verstanden." (OrgaRahmen-Konzept). Die langfristige und unveränderliche Lesund Nutzbarkeit ist nur dann gewährleistet, wenn die im System vorgehaltenen Dokumente zu einem späteren Zeitpunkt in ein Format konvertiert werden können, welches auch in ferner Zukunft noch lesbar ist. Dies kann nicht für alle möglichen aktuell existierenden Dateitypen gewährleistet werden. Aus diesem Grunde ist auch nur die Ablage bestimmter Dateitypen in NRWDOS erlaubt – selbstverständlich fallen hierunter alle mit MS Office erstellten Dokumente.

NRWDOS stellt in diesem Sinne kein Ersatz für eine Collaborationsplattform wie den Sharepoint von Microsoft dar, sondern versteht sich als erforderliche Ergänzung: Ein System, welches die Dokumente dann aufnimmt, sobald sie einen aktenrelevanten Status erreicht haben. Dies kann – so die Planung – dann auch direkt aus dem Microsoft Sharepoint heraus oder auch über den <Speichern unter>-Dialog der Office-Anwendungen erfolgen. Hierfür wird die zwischenzeitlich verfügbare CMIS-Schnittstelle von DOMEA® genutzt werden können.

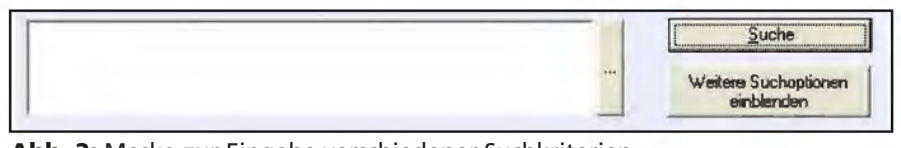

**Abb. 2:** Maske zur Eingabe verschiedener Suchkriterien

Selbstverständlich können innerhalb von NRWDOS ebenfalls Weiterleitungsfunktionalitäten genutzt werden, wenn auch in weniger komplexer und umfassender Form als bisherige DOMEA®-Anwender es gewohnt sind. Mit der NRWDOS-Umlaufmappe beispielsweise werden einzelne oder mehrere Dokumente eines Vorgangs an eine andere Person weitergeleitet. Nachdem die Bearbeitung beendet ist, können die Dokumente per Mausklick einfach wieder in den Vorgang zurückgelegt werden, die dann leere Umlaufmappe wird automatisch gelöscht.

Es wurde generell bei NRWDOS darauf geachtet, dass nur benötigte Informationen und Schaltflächen angezeigt werden. So erscheinen z. B. archivrelevante Informationen erst auf der Metadatenmaske, nachdem der Vorgang abgeschlossen wurde. Dies verbessert die Übersichtlichkeit für die Nutzerin und den Nutzer.

Das Kernstück jedes DMS ist die Recherche. Hierüber lassen sich schnell die benötigten Akten, Vorgänge, Post- oder Umlaufmappen sowie Dokumente anhand der vergebenen Suchkriterien finden und bearbeiten. Ohne die Suchmöglichkeiten einzuschränken, wurde die Recherchemaske mit zunächst nur einem Volltextsuchfeld übersichtlich gehalten.

Bei Bedarf können dann weitere Suchoptionen eingeblendet werden. Damit stehen dem Anwender wieder sämtliche Suchkriterien zur Verfügung, wie z. B. die gezielte Recherchemöglichkeit nach Umlaufmappen, nach dem Erstellungsdatum eines Objektes etc.

Auch die in DOMEA® hinterlegte Hilfe wurde gegen eine NRWDOS eigene Hilfe ausgetauscht, sodass die Anwender/-innen schnell auf die wirklich benötigten Informationen speziell zu NRWDOS zugreifen können.

## **Sinnvolle Ergänzungen zur Kernkomponente (Module und DApps zu NRWDOS)**

NRWDOS als Kernkomponente unterstützt das lebende Dokumentenmanagement weitreichend. Je nach Ausstattungsgrad, Dauer des Einsatzes sind jedoch eventuell weitere Unterstützungsmöglichkeiten und Funktionsblöcke erforderlich. So stellt IT.NRW ergänzend – je nach individuellem Bedarf der einzelnen Dienststellen – weitere Module bereit, die

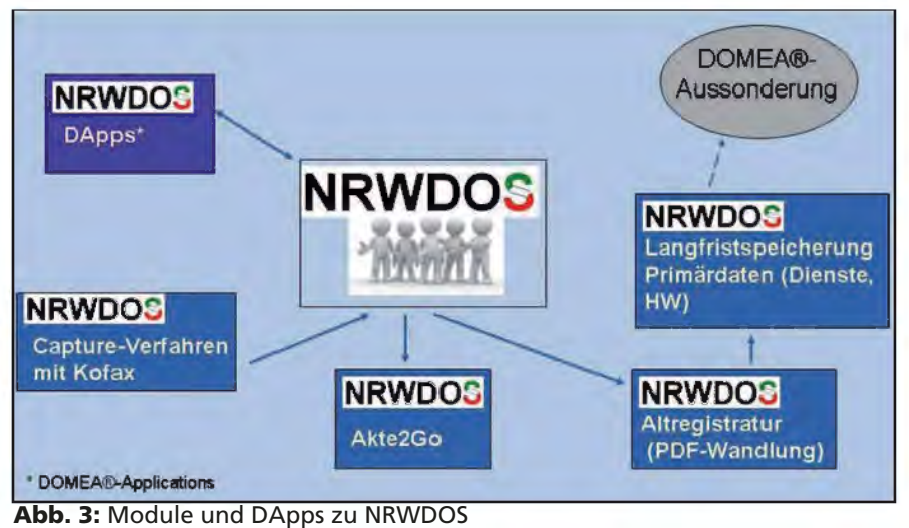

**Abb. 3:** Module und DApps zu NRWDOS

optional vom Kunden hinzugenommen werden können. Zu einigen dieser Module wird zusätzliche Hard- und Software, wie z. B. ein Scanner nebst Scan-Software benötigt.

## **NRWDOS: Capture-Verfahren mit Kofax**

Unterstützt wird das Einscannen der Eingangspost in einer Stapelverarbeitung. Papiervorlagen werden gescannt und gelangen dann zielgenau in das NRWDOS-System (Erstellung Posteingangsmappe; direkt in einen Vorgang scannen).

#### **NRWDOS: Altregistratur**

Wenn Vorgänge abgeschlossen werden (z. d. A.-Verfügung), müssen diese in den Behörden noch lange aufbewahrt werden, bis sie schließlich ausgesondert werden können. Alles Notwendige hierzu veranlasst NRWDOS-Altregistratur! Implementiert wird ein nutzertransparenter Workflow vom "z. d. A." über die Transferfrist bis in die Altregistratur. Frühzeitig werden Dokumente in ein ..archivfähiges" Datenformat (PDF/A) konvertiert.

### **NRWDOS: Langfristspeicherung Primärdaten**

Während der "Aufbewahrungsdauer" von Vorgängen (Altregistratur) steuert NRWDOS weiterhin sämtliche Abläufe. Die Metainformationen, die Historie von Vorgängen und Dokumenten befinden sich im DOMEA®- System. Auch die Primärinformationen – also die Dokumente – können dort verbleiben. Wünscht der Kunde aus Kostengründen oder wegen einer verstärkten "Revisionssicherheit" die Verlagerung der Primärinformationen in einen Langfristspeicherbereich, wird dies mit diesem NRWDOS-Modul automatisiert.

### **NRWDOS: Akte2Go**

NRWDOS – Akte2Go stellt Funktionen bereit, um die Dokumente eines Vorgangs als ein Dokument im PDF- oder PDF/A-Format bereitzustellen. So wird die Vorlage von "elektronischen" Vorgängen an Externe (Gerichte, "Bürger", andere Behörden) erheblich vereinfacht.

Abgerundet wird das NRWDOS-Portfolio durch einige kleinere Anwendungen, die optional zu NRWDOS hinzugekauft werden können. Intern haben diese Anwendungen bei IT.NRW den Arbeitstitel "DApps" (DOMEA®-Applications) erhalten.

In erster Linie ist hier "NRWDOS-Statistik" zu nennen. Wählt der Kunde diese DApp, werden fertige Auswertungsroutinen für ein Reportsystem bereitgestellt. So kann bezogen auf Organisationseinheiten eine Löschliste generiert werden (Anzeige der Objekte, die nach dem Vier-Augen-Prinzip gelöscht wurden), der Aktenplan wird in einer Formatierung ausgegeben, die für eine Veröffentlichung geeignet ist. Weitere Statistiken sind gleichfalls auf Knopfdruck zu generieren (Aktenplaneinträge, zu denen keine Vorgänge angelegt worden sind; Vorgänge mit einer langen Laufzeit, die noch nicht z. d. A. verfügt wurden; etc.).

Auch der "NRWDOS-Massenimport" wird als ergänzende Leistung angeboten. So können – wenn der Kunde entsprechende Regeln vorgeben kann – eine Vielzahl von Primäroder Metainformationen automatisiert nach NRWDOS übernommen werden.

Weitere DApps sind in Vorbereitung.

## **Vorarbeiten**

Bei NRWDOS handelt es sich also um ein an sich fertig konfiguriertes DOMEA®-System. Allerdings müssen pro Behörde noch deren "individuellen" Daten eingebracht werden, damit NRWDOS produktiv einsetzbar ist. Auch eine elektronische Aktenführung bedingt einen Aktenplan. Weiter muss die vollständige Organisationsstruktur inklusive der Nutzerinnen und Nutzer, die künftig auf das System zugreifen sollen, im System hinterlegt werden. IT.NRW hat hierzu einige Excel-Tabellen vorbereitet, die durch die zukünftige NRWDOS-einsetzende Stelle im Vorfeld auszufüllen sind. Zur Unterstützung wird es zu den Tabellen eine ausführliche Beschreibung geben und selbstverständlich steht bei Rückfragen das *Kundenmanagement bei IT.NRW (KIT)* gerne zur Verfügung.

Nicht mehr erforderlich sind die arbeits- und zeitintensive(n)

- Definition von Metadatenfeldern,
- Überlegungen zur expliziten Rechtekonfiguration,
- Konzeption von Arbeitsgruppen,
- Prozessgestaltung

und viele weitere Einzelfestlegungen. Die Ausarbeitung eines vollständigen Soll-Konzeptes bezüglich der Systemeinrichtung kann so entfallen, da dieses bereits durch NRWDOS vorgegeben ist. Gerade diese organisatorischen Überlegungen nahmen sehr viel Zeit in Anspruch und wurden oftmals zur Geduldsprobe für die zukünftigen Nutzer/-innen.

### **Kein Maßanzug**

Die Konsequenz allerdings ist, dass NRWDOS – im Gegensatz zu einigen der aktuellen DOMEA®-Installationen – keine individuelle Lösung, sprich kein Maßanzug für den spezifischen Kunden, ist und auch in Zukunft nicht sein wird.

Da NRWDOS bereits im Auslieferungszustand so konzipiert ist, dass eine elektronische Aktenbearbeitung revisions- und rechtssicher möglich ist, sind solche individuellen Anpassungen für eine regelkonforme Schriftgutverwaltung in der Landesverwaltung NRW auch nicht erforderlich – der Anzug ist zwar nicht maßgeschneidert, aber er passt für den Alltagsgebrauch.

Dies bedeutet aber nicht, dass NRWDOS sich nicht weiterentwickeln wird. Verbesserungsvorschläge sind weiterhin willkommen und erwünscht. Denn nur regelmäßige Anwender/-innen können die Anwendbarkeit eines Systems wirklich aus der Praxis heraus beurteilen. Diese Vorschläge werden dann im Rahmen von regelmäßig stattfindenden Projektbesprechungen des DOMEA®-Kom-

petenzcenters auf Allgemeingültigkeit analysiert, deren Umsetzbarkeit geprüft und dann ggf. generell für NRWDOS im Rahmen eines Updates übernommen. Allerdings können individuelle Wünsche, die sich exklusiv nur auf eine einsetzende Stelle fokussieren, nicht mehr – zumindest nicht im Rahmen von NRWDOS – berücksichtigt werden.

Selbstverständlich kann aber geprüft werden, inwieweit für ggf. benötigte spezifische Fachlösungen, die zusätzlich zur Standard-Aktenverwaltung erforderlich sind, NRWDOS als Basissystem verwendet werden kann.

#### **Änderungsmanagement**

NRWDOS ist somit zukunftsorientiert ausgerichtet und unterliegt einem kontinuierlichen Verbesserungsprozess. So werden dem Kunden zu NRWDOS eine sichere Releaseplanung und verlässliche Innovationszyklen aufgezeigt. In der Regel wird dem Kunden einmal jährlich eine neue Version von NRWDOS zur Verfügung gestellt.

Generell wird NRWDOS intern bei IT.NRW immer als erste DOMEA®- Instanz auf eine neue DOMEA®-Version (oder Patch) migriert. Wenn eine neue Version von NRWDOS erscheint, fußt diese somit immer auf dem neuesten DOMEA®-Stand.

Programmfehler in NRWDOS, die größere Probleme verursachen und für die es keine Umgehungsmöglichkeiten gibt, werden sofort von IT.NRW beseitigt. Dann wird ggf. auch ein Zwischenrelease ausgerollt. Kleinere Fehler werden im Rahmen der nächsten NRWDOS-Version korrigiert.

Kunden haben so die Sicherheit, dass NRWDOS weiter verbessert und erweitert wird. Es liegt schon eine Anforderungsliste weiterer Funktionen bereit, die zum nächsten Release bereitgestellt werden sollen. Auch und gerade Kundenanforderungen werden dann verstärkt die Releaseplanung beeinflussen. Im Vor-

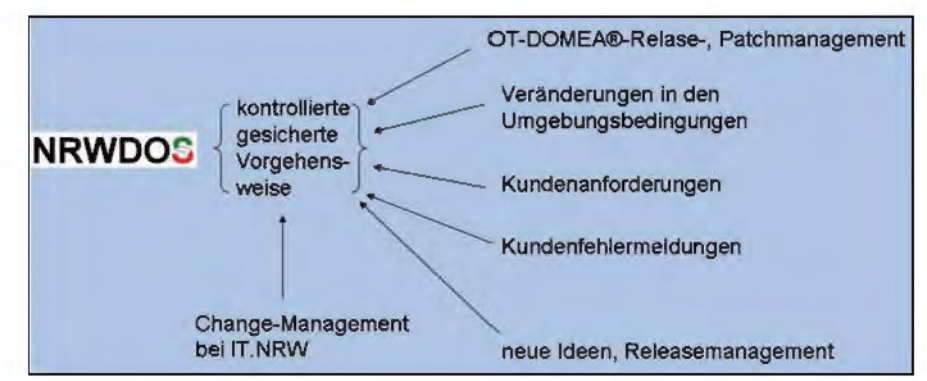

**Abb. 4:** Stellgrößen (Einflussfaktoren) des Änderungsmanagements

dergrund steht dann der Nutzen für Alle – deshalb werden diese Anforderungen in ihrer Bedeutung für das Gesamtsystem gewichtet und entsprechend umgesetzt. Auch diese Meinungsfindung ist für die Kunden von IT.NRW transparent.

#### **First-/Second Level Support**

Durch diese Standardisierung ist die Konfiguration von NRWDOS transparent und für jede einsetzende Stelle identisch. Das obligatorische Einspielen neuer Softwarestände wird so erheblich vereinfacht und kostengünstiger.

Das Aufspielen der Software auf den Rechnern der Anwender/-innen führt allein allerdings noch nicht auf den Weg zu einer elektronischen Aktenverwaltung. NRWDOS kann nur ein Werkzeug sein, dessen Anwendung gelernt und organisiert werden muss. Die Betreuung, das "Nichtalleinlassen" zukünftiger Anwenderinnen und Anwender ist zwingende Voraussetzung für den erfolgreichen Einsatz. Diese Aufgabe liegt in erster Linie in der Verantwortung der Behörde/Einrichtung selbst, die NRWDOS einsetzt. Dort sollte es eine zentrale Ansprechpartnerin/einen zentralen Ansprechpartner geben, an die/den sich Nutzer/-innen im Rahmen des First Level Supports bei Fragen oder Problemen wenden können, oder auch um Verbesserungsvorschläge zur Systemverbesserung einzubringen. Probleme, die nicht vor Ort gelöst werden können, werden dann an IT.NRW im Rahmen des Second Level Supports weitergeleitet – ebenso wie die vorgefilterten Verbesserungsvorschläge.

Der große Vorteil dieser Vorgehensweise sind klare Kommunikationswege. Die Nutzer/-innen des Systems haben in ihrer Dienststelle eine zentrale hausinterne, ihnen bekannte Kontaktperson vor Ort. Diese wiederum hat ebenfalls eine zentrale Anlaufstelle bei IT.NRW und umgekehrt. Erfahrungsgemäß bietet auch die Einrichtung zentraler E-Mail-Postfächer einige Vorteile.

### **NRWDOS** "LIVE"

Gerne stellt IT.NRW NRWDOS auch in einer Präsentationsveranstaltung vor, bei der der komplette Leistungsumfang gezeigt und natürlich individuelle Fragen gerne beantwortet werden. Bei Interesse können sich Stellen der Landesverwaltung zur Terminabsprache an ihren Kundenmanager oder an das zentrale Postfach des KIT bei IT.NRW (kit@it.nrw.de) wenden.

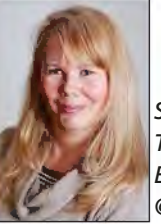

*Stefanie Weinert Tel.: 0211 9449-6835 E-Mail: stefanie.weinert @it.nrw.de*

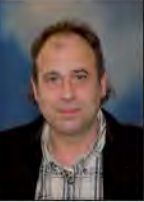

*Klaus Trommer Tel.: 0211 9449-6764 E-Mail: klaus.trommer @it.nrw.de*

# **Von der Dokumentation zur Realität Das standortübergreifende Qualitätsmanagement im SAP Customer Center of Expertise Advanced (CCoEA) bei IT.NRW**

*Dieser Beitrag beschreibt die wechselnden Arbeitsmodelle, mit denen bei Information und Technik Nordrhein-Westfalen (IT.NRW) die Einführung eines SAP-Qualitätssystems an zwei Standorten umgesetzt wurde und nun stetig weiterentwickelt wird. Im Mittelpunkt steht die Rolle der Qualitätsmanager. Die Funktion und der Nutzen dieser Rollen wurden bereits in den LDVZ-Nachrichten 1/2011 unter dem Titel "IT.NRW ist das weltweit erste SAP Customer Center of Expertise (CCoE) Advanced im Bereich des öffentlichen Dienstes" eingehend beschrieben. Darauf aufbauend soll nun dargestellt werden, wie sich die Handlungsfelder und die Steuerung dieser Rollen in den einzelnen Phasen von der Einrichtung des CCoEA Düsseldorf und der anschließenden Ausdehnung auf den Standort Münster bis hin zum vollständigen Roll-Out der erarbeiteten Konzepte an beiden Standorten entwickelt haben.*

## **Die Qualitätsmanagerrollen im CCoEA**

Vor gut drei Jahren hat IT.NRW mit der Einrichtung eines SAP Customer Center of Expertise Advanced (CCoEA) begonnen und vor einem Jahr die Zertifizierung erfolgreich bestanden. Die zweijährlich zu erneuernde Zertifizierung wird von SAP durchgeführt und hat zum Ziel "[...] neben dem stabilen Betrieb von SAP-basierten Systemen, vor allem auf die Qualitätssicherung der betriebenen SAP-Software zu achten. Ein Vorteil des zertifizierten CCoE Advanced ist, dass verschiedene Services für die Kunden unmittelbar und ohne Beteiligung von SAP durchgeführt werden können.  $[...]^{n1)}$ 

Das vielschichtige Qualitätssystem umfasst eine Reihe von Qualitätsstandards, die die internen Arbeitsprozesse erleichtern und damit die Serviceleistungen für unsere Kunden mit stets hoher Qualität garantieren sollen. SAP stellt für die Umsetzung dieser Standards im Arbeitsalltag ein theoretisches Rollenmodell zur Verfügung, welches vier aktive Qualitätsmanagerrollen (QM-Rollen) und eine CCoEA-Leitung vorsieht. Gemeinsam soll dieses Team bestimmte Qualitätsstandards im SAP-Anwendungsmanagement (Entwicklung und Betrieb) vorantreiben, die sich in folgende Bereiche aufgliedern:

- CCoEA Leitung: Strategie und Management (z. B. Einsatz des SAP Solution Managers)
- QM-Rolle: Dokumentieren und Testen (z. B. Performance- und Schnittstellentests)
- QM-Rolle: Kontinuerlicher Betrieb (z. B. Datenkonsistenz gewährleisten)
- QM-Rolle: Upgrades und Wartung (z. B. Pflege eines Master Release Plans)
- QM-Rolle: Geschäftsprozessoptimierung (z. B. Monitoring der Geschäftsprozesse)

Näheres im Heft-Beitrag: "Business Process Monitoring – Geschäftsprozesse im Fokus"; siehe Seite 23 ff.).

Die Qualitätsmanagerrollen sind im SAP-Andwendungsmanagement angesiedelt und besetzen bestimmte Schnittstellen, um die Informationsflüsse zwischen der Fachseite (Auftraggeber) und der IT (Auftragnehmer) aktiv unterstützen. Dahinter steht die Annahme, dass es für eine erfolgreiche Lösungserstellung oder -weiterentwicklung einer reibungslosen Kommunikation und Einbeziehung aller relevanten Ansprechpartner/-innen bedarf. Mit zu beachten ist hierbei die Integration in die bereits bei IT.NRW etablierten Qualitätsmanagementstandards und in die IT-Service-Management-Prozesslandschaft. Insbesondere beim Umgang mit Standardsoftware ist dies gerade bei IT.NRW als einem technologisch sehr breit aufgestellten IT-Dienstleister eine große Herausforderung, da die Hersteller teilweise eigene Interpretationen bestimmter Vorgehensweisen entwickeln.

Ein Beispiel verdeutlicht diese Schnittstellenfunktion der Qualitätsmanager: Die Qualitätsmanagerrolle für Testen und Dokumentieren (SAP verwendet hier den relativ unzugänglichen Begriff "Safeguarding Integration Validation") bildet eine Schnittstelle zum Projekt Management Office und zur Applikation. Der Qualitätsmanager kennt also die Termine eines Projektes, steht in Abstimmung mit dem Testmanagement und hält gleichzeitig den Kontakt zur Lösungsentwicklung. Er stellt sicher, dass eine Entwicklung getestet und die Dokumentation vom Fachkonzept bis hin zur Schnittstellen- und Customizingdokumentation vollständig im Solution Manager an zentraler Stelle abgelegt wird. Zu diesem Zweck nimmt er Kontakt zu den entsprechenden Projektmitarbeiterinnen und -mitarbeitern auf, um sie über die Dokumentationsvorgaben zu informieren und ggf. an die Dokumentationspflicht zu erinnern.

In der Praxis hat sich schnell gezeigt, dass die SAP CCoEA-Qualitätsstandards nur dann optimal umgesetzt und beständig an die internen und externen Kunden herangetragen werden können, wenn sie durch sämtliche Mitarbeiterinnen und Mitarbeiter des SAP-Anwendungsmanagements bei IT.NRW gestützt und getragen werden. Auch wenn Dokumentationen und beschriebene Prozesse vorhanden sind, diese jedoch nicht durchgängig beachtet werden, wird eine Zertifizierung löchrig wie

 $\overline{\phantom{a}}$ 

<sup>1)</sup> http://de.sap.info/ccoe-advanced-nrw-itzertifizierung/48085 (Zugriff am 04.01.2012)

ein "Schweizer Käse" und reiner Selbstzweck. Es konnte immer wieder festgestellt werden, dass die Einführung und Weiterentwicklung eines Qualitätssystems viel Zeit und Engagement braucht und dass der eigentliche Mehrwert in der standardisierten Arbeitsweise aller Mitarbeiterinnen und Mitarbeiter von SAP-Entwicklung und -Betrieb liegt. Dabei ist stets zu beachten, dass SAP-Entwicklung und -Betrieb bei IT.NRW auf Düsseldorf und Münster verteilt und die gleichen Arbeitsweisen für beide Standorte gleichermaßen gelten sollen.

Daraus folgt die zentrale Frage, die im Folgenden behandelt werden soll: Wie stellen wir uns am besten auf, damit das SAP-Qualitätsmanagement und die damit verbundenen Arbeitsweisen und Anforderungen von allen Kolleginnen und Kollegen von SAP-Entwicklung und -Betrieb an den Standorten Münster und Düsseldorf einheitlich gelebt werden?

## **SAP-Entwicklung und -Betrieb in Düsseldorf und Münster**

2009 wurden die damaligen Gemeinsamen Gebietsrechenzentren (GGRZ) Münster, Hagen und Köln und das damalige Landesamt für Datenverarbeitung und Statistik Nordrhein-Westfalen (LDS NRW) zum einheitlichen IT-Dienstleister IT.NRW zusammengefasst. Die in der Folge notwendige Umstrukturierung Mitte 2010, die von der Linienorganisation zu Elementen der Matrixorganisation im Sinne von "Plan-Build-Run" geführt hat, machte bei IT.NRW in vielen Bereichen eine Anpassung und Optimierung der Arbeitsweise erforderlich, die jeweiligen Verantwortlichkeiten mussten neu geregelt werden.

Rund 80 Mitarbeiterinnen und Mitarbeiter aus dem Fachbereich "Standardsoftware" beschäftigen sich bei IT.NRW mit der Entwicklung sowie – zusammen mit dem Referat "SAP-Basisadministration" – mit dem Betrieb der SAP-Systeme. Die beteiligten Referate haben Mitarbeiterinnen und Mitarbeiter am Standort Düsseldorf sowie Münster. In unterschiedlich fortgeschrittenem Maße wird innerhalb der Referate bereits gut standortübergreifend zusammengearbeitet; die Standortzugehörigkeit hat keinen Einfluss mehr darauf, in welchen Projekten die jeweiligen Personen eingesetzt sind.

Jedoch gibt es historisch bedingt noch entscheidende Unterschiede: Während am Standort Düsseldorf bislang vor allem SAP-Standardmodule eingesetzt werden, besteht die Landschaft in Münster hauptsächlich aus Eigenentwicklungen auf der Basis von SAP. Die CCoEA-Zertifizierung für beide Standorte zu erreichen und die Vereinheitlichung der Arbeitsstandards umzusetzen, stellt somit bis heute eine große Herausforderung dar.

## **Arbeitsstrukturen zur Umsetzung der SAP-Qualitätsstandards**

## **Einrichtung des CCoEA und Dokumentenerstellung durch ein Kompetenzteam**

Im Oktober 2009 wurde das interne Projekt für die Zertifizierung zum CCoEA aufgesetzt. Im Blickfeld stand zum damaligen Zeitpunkt noch alleinig der Standort Düsseldorf, da die soeben geschilderten Rahmenbedingungen den Aufwand, ein Qualitätsmanagement an zwei Standorten einzuführen, noch nicht zuließen.

Im ersten Schritt wurden von der CCoEA-Leitung geeignete Personen für die vier Qualitätsmanagerrollen ausgewählt, die – so wie SAP das vorsieht – im Fachbereich "Standardsoftware" tätig waren bzw. sind. Unterstützend tätig war damals wie heute eine organisatorische Servicestelle, die mit zwei Mitarbeiter(inne)n besetzt ist. Zusätzlich wurde ein externer Berater hinzugezogen, der die CCoEA-Leitung in der strategischen Ausrichtung und der Projektplanung beriet.

In dieser Phase der Neueinführung des SAP-Qualitätssystems stand die Erstellung von Dokumentationen im Fokus. Es wurde ein straffer Projektplan ausgearbeitet, der über eng getaktete Besprechungen nachverfolgt wurde – in der "heißen" Projektphase sogar zweimal pro Woche. Die Erstellung der geforderten Dokumente zur Beschreibung der umgesetzten Qualitätsstandards nahm viel Zeit in Anspruch. Neben den vier Qualitätsmanagern wurden noch weitere Kolleginnen und Kollegen damit betraut, die dann entsprechend im normal weiterlaufenden Geschäftsbetrieb vorübergehend fehlten. Die Arbeitsauslastung verteilte sich in dieser Phase auf die restlichen Kolleg(inn)en, die an der Einführung des Qualitätsmanagements nicht beteiligt waren. Es bildete sich ein "Kompetenzteam" von Qualitätsmanagern und den je nach Thema einbezogenen Mitarbeiter(inne)n heraus, die in dieser Konstellation die Einführung der SAP-Standards stemmten. Die erarbeiteten Sachverhalte wurden größtenteils in diesem geschlossenen "Kompetenzteam" erarbeitet und dokumentiert.

Das effektive Arbeiten hatte seinen Erfolg. So konnte in wenigen Monaten die Einrichtung eines CCoEA bei IT.NRW erreicht werden, was SAP durch die Zertifizierung im November 2010 bescheinigte. Es hatte aber auch seinen Preis. Die Herausforderung, alle Kollegen einzubeziehen und den Eindruck zu schaffen "Wir alle sind das CCoEA" wurde aufgrund des straffen Zeitplans und des gegebenen Ziels der erfolgreichen Zertifizierung nicht im vollen Umfang erreicht. Das hatte schlichtweg auch damit zu tun, dass der Nutzen der gewünschten Zertifizierung anfangs noch nicht an konkreten Ergebnissen verdeutlicht werden konnte.

Die folgende Abbildung 1 soll verdeutlichen: Ein starkes Leitungsteam führt vier Qualitätsmanager, die unterstützt von einigen weiteren Kolleg(inn)en einen relativ geschlossenen Arbeitszirkel bilden. Die übrigen Mitarbeiter/-innen sind gar nicht oder kaum involviert, was die nach unten zusammenlaufende Form verbildlicht.

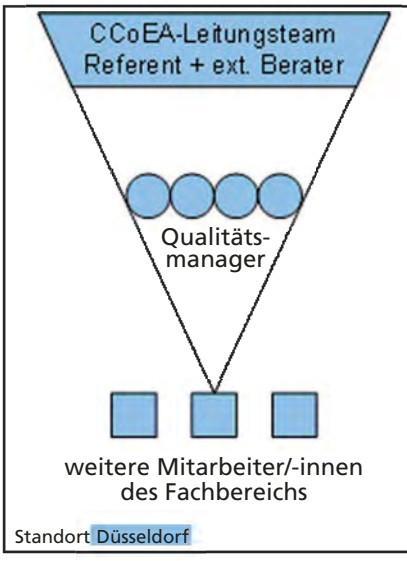

**Abb. 1:** Kompetenzteam am Standort Düsseldorf

## **Einbeziehung des Standorts Münster durch Doppelrollen**

Nach der erfolgreichen Zertifizierung warteten ab Januar 2011 neue Ziele: Die Prozesse am Standort Münster mit in die Dokumentation einzubauen und die Rezertifizierung Ende 2012 für beide Standorte zu erreichen. Zudem galt es, die Akzeptanz des CCoEA im gesamten Fachbereich zu stärken. Eine Schwierigkeit bestand darin, dass sich bis auf einen Qualitätsmanager das gesamte Kompetenzteam samt Leitung und Servicestelle veränderte. Das abgewanderte Wissen und die Erfahrung mussten nun ausgeglichen oder sogar ganz neu aufgebaut werden.

Das Arbeitsmodell, von dem wir uns die Erfüllung unserer Ziele versprachen, sah die Qualitätsmanager als Doppelrolle jeweils vertreten an beiden Standorten vor. Die Qualitätsmanager sollten eng zusammenarbeiten und die Ergebnisse ihrer Arbeit als Multiplikatoren in beide Standorte hineintragen, so die Vorstellung. In zweiwöchentlichen Statustreffen wurden die Fortschritte besprochen. Unterstützend konnten die Qualitätsmanager Coaching-Termine mit dem SAP Berater wahrnehmen, der IT.NRW zur Zertifizierung begleitet hatte.

Einarbeitungszeit und Wissensaufbau des neuen Kompetenzteams dauerten einige Monate. Aufbauend auf die geleistete Arbeit des Vorgängerteams wurden nun auch die Prozesse und Arbeitsweisen des Standorts Münster dokumentiert und die Best Practices zusammengetragen. Was sich in dieser Phase als sehr positiv herausstellte, war die Vertrauensbildung unter diesen beteiligten Personen. Durch die vielen reflektierenden Gespräche hat sich die Basis für eine enge Zusammenarbeit über die Standortgrenzen hinweg ergeben.

Was sich in dieser Zeit als schleichender Nebeneffekt herausstellte, kann durchaus als "Schließungseffekt" bezeichnet werden: Wie schon in der Einführungsphase des CCoEA neigte das Kompetenzteam, welches ja nun inklusive der Servicestelle sogar aus elf Personen bestand, unbewusst zur Gruppenbildung. Anstatt sich nach außen zu öffnen, verblieben Arbeitsaufwände aber auch -ergebnisse innerhalb dieser Gruppe. Eine weitere Schwierigkeit war die Steuerung dieser Gruppe: Die Verantwortung der Qualitätsmanager für ihren Themenbereich verteilte sich durch die doppelte Besetzung auf zwei Personen und konnte somit nicht mehr eindeutig zugeordnet werden. Entscheidungsprozesse verzögerten sich.

Die Abbildung 2 macht deutlich, dass sich das CCoEA bei IT.NRW nun deutlich breiter aufgestellt hatte, da der

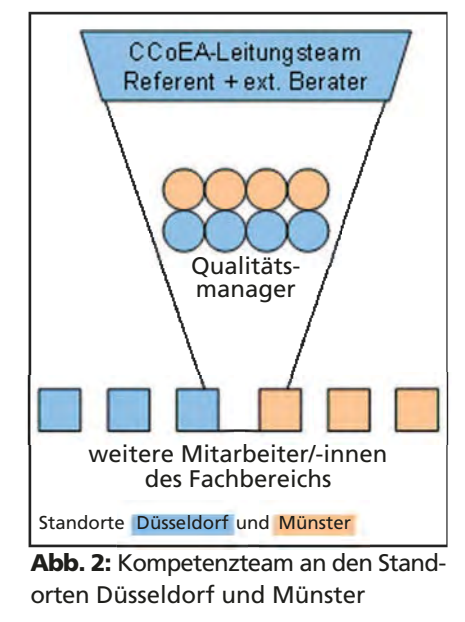

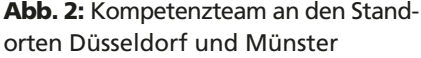

Standort Münster integriert war. An der eigentlichen Struktur hatte sich jedoch nicht viel geändert. Das neue Kompetenzteam war mit dem Wissensaufbau und der Einarbeitung beschäftigt. Auch jetzt konnte der Großteil der Mitarbeiter/-innen in die Umsetzung der SAP-Qualitätsstandards noch nicht im gewünschten Maße mit einbezogen werden.

Als die Einarbeitung der neuen CCoEA-Leitung, Qualitätsmanager und Servicestelle abgeschlossen war, entschieden wir uns also zu einer weiteren Veränderung, denn die gesteckten Ziele der

- Rezertifizierung im Jahre 2012 und der
- Erreichung von Mehrwerten für die tägliche Arbeit

schienen gefährdet.

## **Roll-Out der CCoEA-Konzepte durch Koordinatoren und Arbeitsgruppen**

Mit Unterstützung eines externen Beraters wurde im Juni 2011 ein verändertes Arbeitsmodell entwickelt, welches sich eng an unseren Zielen ausrichten sollte. Aufgrund der bisherigen Erfahrungen wurde es immer wichtiger für uns, die Akzeptanz der Qualitätsstandards im gesamten Fachbereich zu stärken und noch stärker an der standortübergreifenden Kommunikation und Zusammenarbeit zu arbeiten.

Das Ergebnis dieser Beratung war ein schlankeres Arbeitsmodell, das sich nun wieder aus vier Qualitätsmanagern zusammensetzt. Neu ist, dass diese vier Personen als Koordinatoren auftreten, die temporäre Arbeitsgruppen (AGs) zur gezielten Umsetzung der einzelnen Qualitätsstandards leiten sollen.<sup>2)</sup> Diese Arbeitsgruppen stehen potenziell allen Mitarbeiter(inne)n des Fachbereichs "Standardsoftware" offen. Ziel ist, möglichst viele Personen an den Ak- $\overline{\phantom{a}}$ 

2) Bei IT.NRW wird auch im Bereich des IT Service Managements – z. B. bei Prozesskritiken – nach einem vergleichbaren Modell mit Koordinatoren und Arbeitsgruppen gearbeitet.

tivitäten im SAP-Qualitätsmanagement zu beteiligen und gleichzeitig möglichst viel Wissen aus dem gesamten Fachbereich in die Ergebnisse einfließen zu lassen.

Bislang wurden AGs zu folgenden Themen ins Leben gerufen: Implementierung von Change Request Management im SAP Solution Manager, Top Issue Management, Geschäftsprozessoptimierung, Erstellung eines Master-Release-Plans, Dokumentenverwaltung mit dem SAP Solution Manager (kontinuierliche AG) und Service Level Management. Sofern Themen nicht nur den Fachbereich "Standardsoftware" betreffen, sondern Schnittstellen zu anderen Arbeitsbereichen bei IT.NRW haben, werden diese Kolleg(inn)en in die Konzeptoder Dokumentenerstellung möglichst einbezogen. Abschließend werden Informationsveranstaltungen für alle Kolleg(inn)en des Fachbereichs angeboten, um über die Ergebnisse zu berichten.

Gleichzeitig wurde ab diesem Zeitpunkt die CCoEA-Leitung als Doppelspitze von einem Leiter und einer Vertreterin besetzt, womit jeweils die beiden Standorte und die verschiedenen Referate des Fachbereichs "Standardsoftware" vertreten waren. Langfristig soll dieses eine ausgewogene Interessenslage in der strategischen Ausrichtung des CCoEA innerhalb des Fachbereichs gewährleisten.

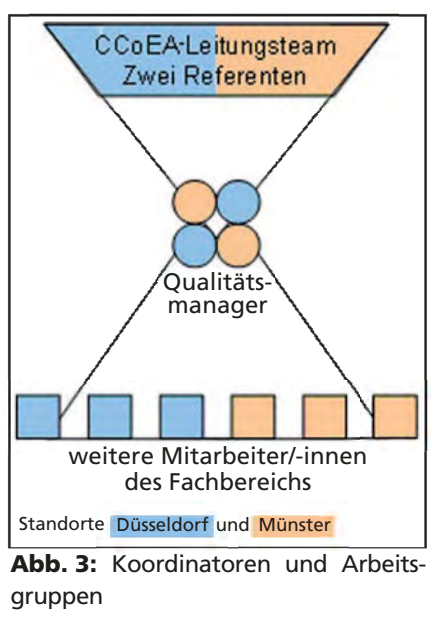

**Abb. 3:** Koordinatoren und Arbeitsgruppen

Die Abbildung 3 veranschaulicht, dass sich durch das Prinzip der Arbeitsgruppen die eigentliche inhaltliche Arbeit der Qualitätsmanager reduziert und die organisatorisch-koordinative Arbeit erhöht hat. Es werden nun mehr Mitarbeiter/-innen an beiden Standorten an den Konzepten beteiligt. Nach wie vor nimmt die CCoEA-Leitung viel Gewicht ein, da die richtige strategische Ausrichtung und Gewichtung der angebotenen Services für das Fortbestehen eines CCoEA von großer Bedeutung ist. Die Rolle der Qualitätsmanager definiert sich nicht mehr nur über Kompetenz und Fachwissen und bietet damit größere Gestaltungsspielräume und mehr Flexibilität in der Rollenbesetzung.

Weitere Prinzipien bringen uns unseren Zielen näher: Wir haben die einzelnen Zertifizierungskriterien priorisiert und entsprechend im Gesamtprojektplan zur Überarbeitung vorgesehen. Die CCoEA-Leitung überprüft regelmäßig den Status und hat zu jedem Zeitpunkt Überblick über den Gesamtprojektfortschritt der geplanten Rezertifizierung. Um die Akzeptanz bei allen Kolleg(inn)en weiter zu steigern, erhalten neue Mitarbeiter/ -innen im Fachbereich "Standardsoftware" von der Servicestelle eine kurze Einführung in das Thema CCoEA und Informationen darüber, wie wir arbeiten. Damit wollen wir erreichen, dass alle direkt von Anfang an mitgenommen werden und die Prozesse, nach denen wir arbeiten, kennen. Auch in einigen Referatsbesprechungen haben die Aktivitäten aus dem CCoEA-Umfeld einen festen Platz.

Eine sehr wichtige neue Vorgehensweise lässt sich mit dem Prinzip "Lebe den Mehrwert und dokumentiere diesen" beschreiben: Es sollen keine theoretischen Vorgehensweisen erarbeitet werden, um diese evtl. zu einem späteren Zeitpunkt zu leben. Vielmehr ist es unser Ziel, neben der erfolgreichen Rezertifizierung einen Mehrwert und direkten Nutzen für die tägliche Arbeit zu schaffen. Dies bedeutet ganz konkret, dass in den angesprochenen

Arbeitsgruppen die Erfahrungen des Fachbereichs "Standardsoftware" einfließen und unmittelbar in der Praxis erprobt werden. Erst im Anschluss werden die dann erarbeiteten Festlegungen in einem gesamthaften Prozessmodell zentral dokumentiert und für den gesamten Fachbereich verbindlich in Kraft gesetzt.

Zudem verwenden wir nur noch sehr sparsam die von SAP gewählten englischen Begrifflichkeiten. So haben wir zum Beispiel den lange Zeit gebräuchlichen Terminus technicus "Quality Manager for Safeguarding Integration Validation", kurz: "SIV" durch die Bezeichnung "Qualitätsmanager für Dokumentieren und Testen" ersetzt: Auch im IT-Bereich soll unsere Sprache angemessen simpel, aber auch so präzise wie möglich sein, damit wir keine Informationsbarrieren auf- und damit verbundene Vorbehalte weiter abbauen.

### **Fazit und Ausblick**

Insgesamt konnten die hier aufgeführten Maßnahmen bereits weitere gute Fortschritte in der Umsetzung der SAP CCoEA-Qualitätsstandards an den Standorten Düsseldorf und Münster bewirken und zu einer kontinuierlichen Akzeptanzsteigerung beitragen. Inzwischen können wir auch auf immer mehr praktische Erfahrungen zurückgreifen und den Nutzen der Zertifizierung an konkreten Arbeitserleichterungen im Alltag verdeutlichen. Generell lassen sich bei der Etablierung eines neuen und gesamthaften Qualitätsmanagementsystems folgende Erkenntnisse festhalten:

- Es müssen klare Ziele vorgegeben werden.
- Die notwendigen Arbeiten sind entsprechend der festgelegten Ziele zu priorisieren.
- Rollen und dazugehörige Verantwortlichkeiten sind eindeutig festzulegen.
- Mehrwerte (Realisierung von abgestimmten, nachvollziehbaren und einheitlichen Vorgehensweisen) stehen vor der reinen Dokumentation von theoretischen Erkenntnissen.
- Die Akzeptanz im gesamten Team und im Management ist zwingend erforderlich.
- Die Beteiligung aller Mitarbeiterinnen und Mitarbeiter ist unerlässlich, um Änderungen in der Arbeitsorganisation erfolgreich umzusetzen.

Von der hier beschriebenen Optimierung der inneren Strukturen und Arbeitsweise werden künftig unsere Kunden profitieren, indem wir ihnen stets gleichbleibend hochwertige Services bieten können. Die in der Einleitung erwähnte Schnittstellenfunktion der Qualitätsmanager zu internen und externen Kunden wird dann, wenn die Arbeitsabläufe des noch jungen CCoEA noch weiter gefestigt sind, im Fokus unserer Weiterentwicklung stehen. Es ist uns sehr daran gelegen, diese Rollen noch intensiver mit Leben zu füllen, damit die mit unserer CCoEA-Zertifizierung verbundenen Vorteile stets auch bei unseren Kunden ankommen.

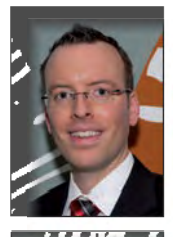

*Torsten Tuschinski Tel.: 0211 9449-2681 E-Mail: torsten.tuschinski @it.nrw.de*

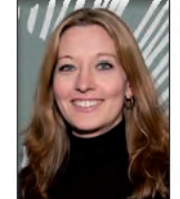

*Susanne Hilgert Tel.: 0211 9449-3410 E-Mail: susanne.hilgert @it.nrw.de*

# **Business Process Monitoring – Geschäftsprozesse im Fokus**

*Information und Technik Nordrhein-Westfalen (IT.NRW) stellt vielfältige Lösungen auf Basis SAP bereit. Dabei sind Aufgaben sowohl im Umfeld der Entwicklung und Anpassung von SAP-Verfahren als auch im Umfeld des Betriebes dieser Verfahren zu bewältigen.*

*Das SAP Customer Center of Expertise Advanced (CCoEA) bündelt für den SAP-Fachbereich die Sicherstellung und Verbesserung der Qualität dieser Aufgabenstellung. In vergangenen LDVZ-Ausgaben sind bereits teils übergreifende, teils sehr konkrete Aspekte zum CCoEA vorgestellt worden, zuletzt für den Bereich Testen mit SAP. In dieser Ausgabe geht es um die Wahrung und Verbesserung der Qualität der auf den IT-Systemen laufenden Geschäftsprozesse. Der Einsatz von Business Process Monitoring kann helfen, diese Prozesse "im Blick" zu behalten und zu optimieren.*

## **Ausgangslage und Zielsetzung**

Die Einführung von IT-gestützten Lösungen ist kein Selbstzweck. Der Kunde möchte mit den von IT.NRW zur Verfügung gestellten IT-Lösungen die bei ihm anfallenden Geschäftsprozesse abbilden. Er erwartet dabei grundsätzlich eine höhere Wirtschaftlichkeit und Transparenz bei der Erledigung des Tagesgeschäfts sowie Kennzahlen für die strategische Ausrichtung seines Geschäftsbereichs.

Grundlage bei der Erstellung von IT-Lösungen sind daher immer die Geschäftsprozesse des Kunden. Schon bei der Konzepterstellung müssen die automationswürdigen Geschäftsprozesse herausgearbeitet werden. Ebenso wird analysiert, welche Geschäftsprozesse für die Aufrechterhaltung des Geschäftsbetriebs eine besondere Kritikalität haben.

Bei einem Ausfall eines kritischen Geschäftsprozesses wäre der Geschäftsbetrieb erheblich gestört oder käme im schlimmsten Fall sogar ganz zum Erliegen.

Im SAP CCoEA setzt die Rolle des Quality Managers for Business Process Improvement (QM BPI, also des Qualitätsmanagers zur Geschäftsprozessoptimierung) an dieser Stelle an. Als Werkzeug steht dem QM BPI hierbei das Business Process Monitoring des SAP Solution Managers zur Verfügung. Ziel ist es, mögliche Störungen im Geschäftsprozess zu identifizieren und zu kommunizieren, bevor die Anwenderin oder der Anwender ein Problem bei seiner täglichen Arbeit wahrnimmt. Der SAP Solution Manager als zentrale Instanz im Management von Anwendungen über den gesamten Lebenszyklus bietet die dazu erforderliche Infrastruktur und Software.

## **Wie kann man sich Business Process Monitoring in SAP vorstellen?**

SAP stellt für seine Anwendungslandschaft bereits eine Vielzahl von vorgefertigten Lösungen zum Business Process Monitoring zur Verfügung. Dabei kommen diverse Monitoring-Objekte zum Einsatz.

Übergreifend bieten die sogenannten Cross-Application und Interface-Monitoring-Objekte vorgefertigte Lösungen für ABAP<sup>1)</sup> und non-ABAP-Systeme. Mit diesen Monitoring-Objekten können beispielweise anwendungsspezifische Schnittstellen oder Jobs an zentraler Stelle im SAP Solution Manager überwacht werden.

Modulspezifische Objekte sind z. B. für SAP ERP Logistic (MM, SD, ... ), Financials (FI/CO) und weitere Branchen-Lösungen einsetzbar.

Die Monitoring-Objekte aus dem Bereich Cross-Application sind dagegen nicht modulspezifisch. Für den SAP-Fachbereich bei IT.NRW bedeutet dies, dass sich mit diesen Werkzeugen eine große Anzahl bereits im Einsatz befindlicher kundenspezifischer Fachverfahren abdecken lässt. Daher liegt der Fokus bei der Implementierung zunächst auf diesem Bereich der Monitoring-Objekte.

1) Advanced Business Application Programming

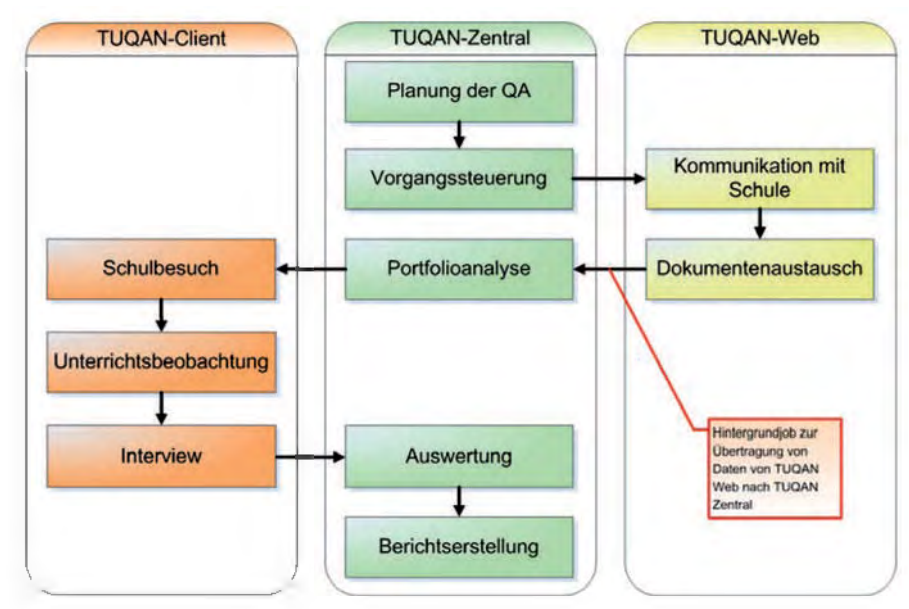

**Abb. 1:** Kritischer Prozessschritt im System TUQAN

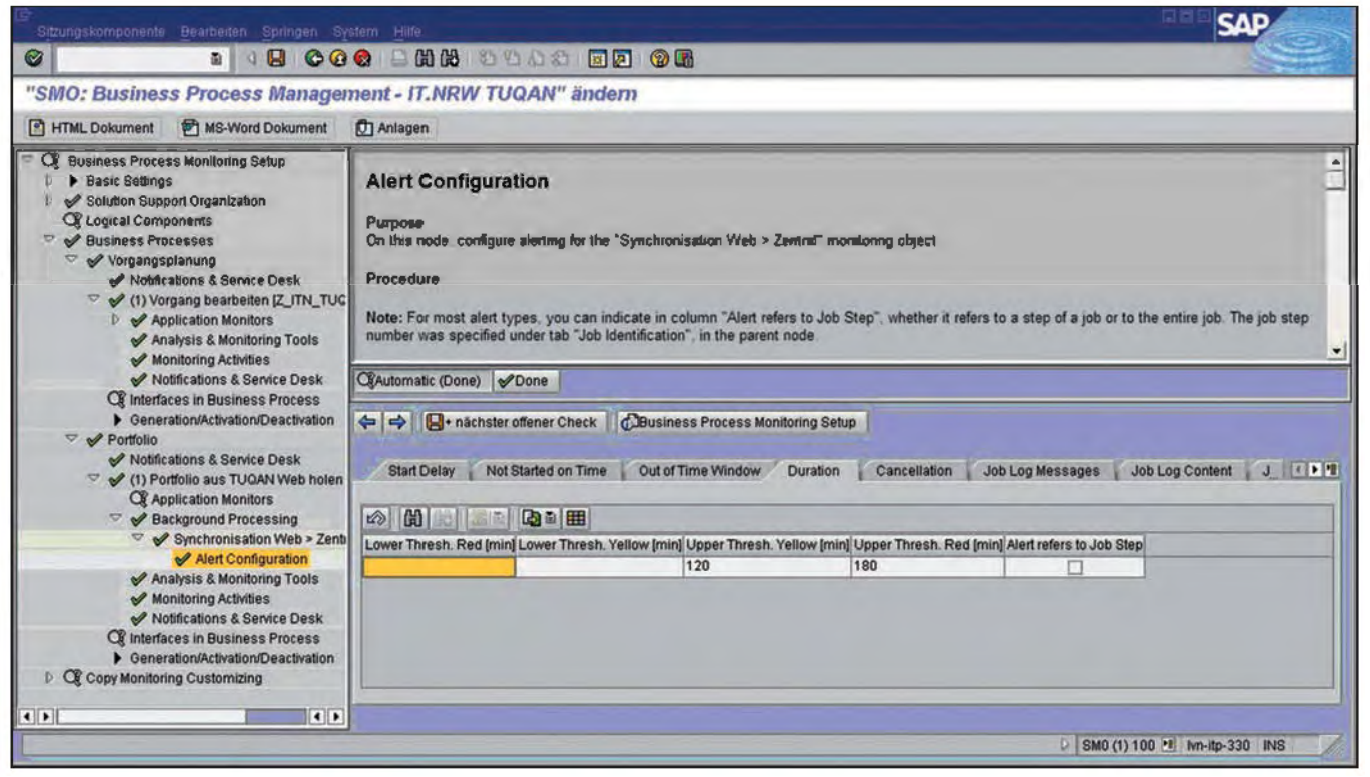

**Abb. 2:** Einrichten eines Job Monitorings

Das Business Process Monitoring ist von IT.NRW zunächst im Projekt TUQAN technisch pilotiert worden. Das Projekt TUQAN ist vom Ministerium für Schule und Weiterbildung des Landes NRW in Auftrag gegeben und besteht aus drei eigenständigen Komponenten, die untereinander Daten austauschen (siehe Abb. 1).

Eine besondere Kritikalität aus Sicht des Gesamtsystems haben dabei die Prozessschritte bzw. die dahinterliegenden technischen Objekte, die den Datenaustausch zwischen den einzelnen Teilsystemen vornehmen. Im konkreten Fall geht es um die Datenlieferung von TUQAN Web nach TUQAN Zentral. TUQAN Web ist ein SAP Net Weaver 7.02 System, das im Internet den Schulen in Nordrhein-Westfalen zur Verfügung steht. Mit TUQAN Zentral bearbeitet die Bezirksregierung Münster zunächst im Rahmen einer Pilotierung die Durchführung von Qualitätsanalysen an Schulen. Auch TUQAN Zentral ist ein SAP NetWeaver 7.02 System, das allerdings ausschließlich im internen Landesverwaltungsnetz (LVN) zugreifbar ist. Die Kommunikation zwischen beiden Systemen findet über Web Services statt, die von eingeplanten Hintergrundjobs aufgerufen werden.

In TUQAN wird daher das Business Process Monitoring eingesetzt, um ein Job Monitoring über diese Hintergrundjobs durchzuführen. Bei der Einrichtung des Job Monitorings kann dabei anhand verschiedener Parameter bestimmt werden, ab welchem Schwellwert ein gelber oder roter Warn- bzw. Fehlerhinweis (Alert) gegeben werden soll.

In diesem konkreten Fall wurden die Schwellwerte so gesetzt, dass ab einer Job Laufzeit von 120 Minuten ein gelber Alert gegeben wird. Ein roter Alert erfolgt, wenn die Laufzeit mehr als 180 Minuten beträgt oder der Job irregulär abbricht.

Um ein Business Process Monitoring aufzusetzen, ist es erforderlich, die Systeme, auf denen die zu überwachenden Geschäftsprozesse laufen (= Managed Systems), an den SAP Solution Manager anzubinden. Technisch wird das eigentliche Business Process Monitoring auf dem jeweiligen "Managed System" durchgeführt. Die Steuerung und das anschließende

"Einsammeln" der Ergebnisse übernimmt dann der Solution Manger.

## **Wie ist Business Process Monitoring sinnvoll einzusetzen?**

Um ein sinnvolles Business Process Monitoring aufsetzen zu können, ist eine enge Abstimmung zwischen dem Auftraggeber und dem Auftragnehmer erforderlich.

Im ersten Schritt geht es darum, die kritischen Geschäftsprozesse bzw. die kritischen Geschäftsprozessschritte zu bestimmen. Im Idealfall werden diese Überlegungen bereits bei der Definition der Fachanforderungen vorgenommen und können so bereits bei der Implementierung berücksichtigt werden. Doch auch bei bereits bestehenden IT-Lösungen kann ein Business Process Monitoring in der Regel problemlos eingesetzt werden. In diesem Fall ist ggf. eine Nachanalyse der in der bestehenden Lösung automatisierten Geschäftsprozesse sinnvoll.

Im zweiten Schritt wird überlegt, mit welchen Monitoring-Objekten

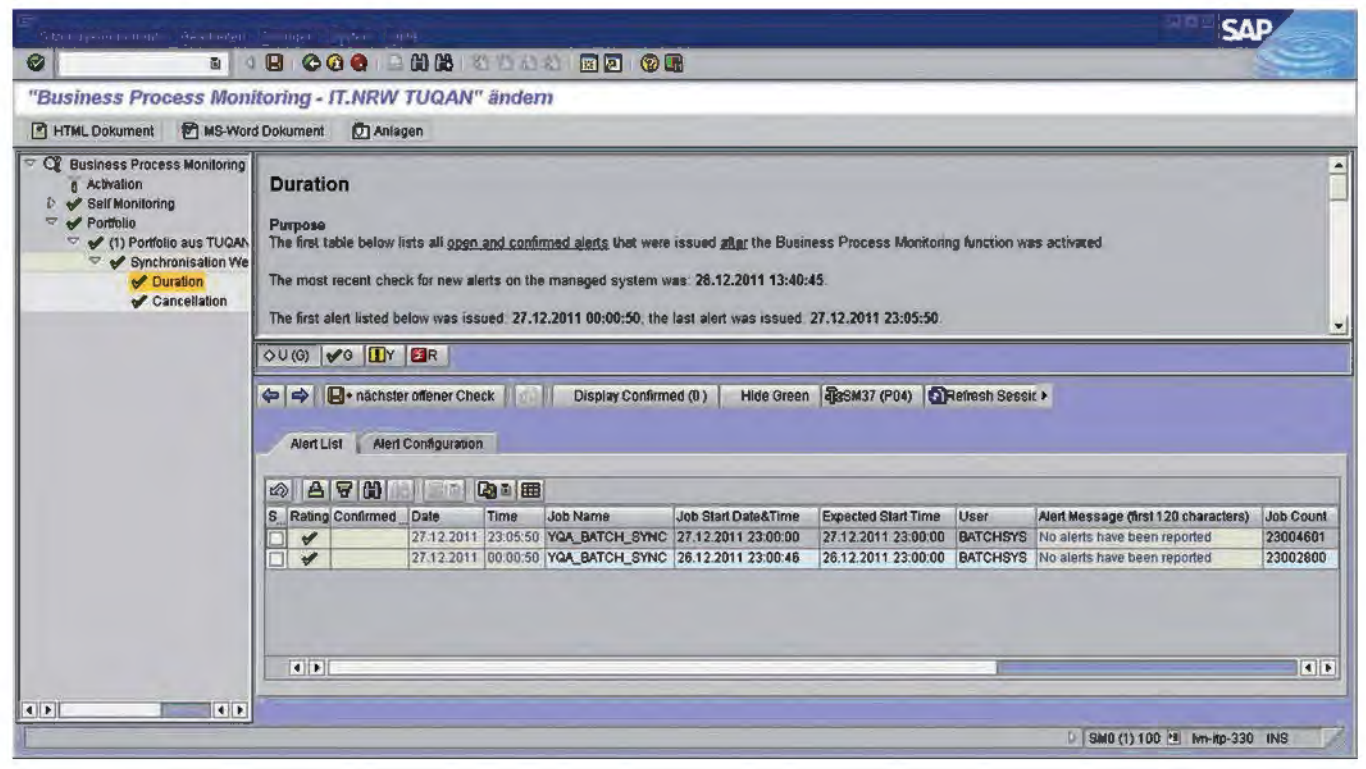

**Abb. 3:** Ergebnis eines Job Monitorings

die zu betrachtenden Prozessschritte am besten überwacht werden können. Dafür ist es wichtig zu wissen, mit welchen technischen Objekten ein bestimmter Prozessschritt im System durchgeführt wird. Wenn in einem solchen Prozessschritt beispielsweise Daten zwischen zwei IT-Systemen abgeglichen werden, wäre in dem Fall der Hintergrundjob, der den Datenabgleich technisch ausführt, Gegenstand der Betrachtung des Business Process Monitorings.

Als Monitoring-Objekt wäre hier das Job Monitoring geeignet. Hiermit kann man beispielsweise das Laufzeitverhalten oder mögliche Verzögerungen beim Start des Hintergrundjobs überwachen.

Aber ab wann gilt ein bestimmtes Programmverhalten als kritisch? Dies wird über Key Performance Indikatoren (KPI) festgelegt. Zunächst wird geprüft, unter welchen fachlichen Voraussetzungen bei den als kritisch definierten Geschäftsprozessschritten Auswirkungen auf den Gesamtprozess gegeben wären.

So könnte im obigen Beispiel definiert werden, dass ein Datenabgleich zwischen zwei Systemen maximal eine Stunde dauern darf, ohne das Tagesgeschäft zu beeinträchtigen. Als Konsequenz für das Business Process Monitoring könnte sich daraus ergeben, dass bereits ab einer Laufzeit des Hintergrundjobs von 50 Minuten vom System eine Warnung per E-Mail oder als Service-Desk-Meldung an den zuständigen Verfahrensverantwortlichen und Betriebsverantwortlichen gegeben wird.

Die Verantwortlichen wären dann bereits informiert und könnten Maßnahmen einleiten, bevor Auswirkungen für die Anwender/-innen spürbar werden.

## **Wie können wir mit Business Process Monitoring besser werden?**

Business Process Monitoring ist zunächst nur ein Werkzeug, das dabei hilft, den Betrieb einer IT-Lösung reibungslos zu gestalten. Darüber hinaus ist die regelmäßige Kommunikation mit dem Auftraggeber ein zentraler Bestandteil des Themas Business Process Improvement (Geschäftsprozessoptimierung) im CCoEA. Die Ergebnisse des Business Process Monitorings können hier die Grundlage für Optimierungen der IT-Lösung oder auch des automatisierten Geschäftsprozesses liefern.

ITIL-Expert(inn)en werden im Ablauf den kontinuierlichen Verbesserungsprozess bzw. den PDCA-Zyklus mit seinen Phasen Plan-Do-Check-Act wiedererkennen.

Wie beschrieben ist Geschäftsprozessoptimierung ein Thema, das sowohl von fachlicher als auch von technischer Seite angegangen werden muss. Die Fachseite liefert dabei die Sicht auf den in der IT-Lösung abgebildeten Geschäftsprozess. Von Seiten der Technik wird dabei der Blick vom Geschäftsprozess auf die ihn umsetzenden technischen Komponenten gelenkt.

Um einen langfristigen Zugewinn vom Thema Geschäftsprozessoptimierung zu erzielen, ist es empfehlenswert, regelmäßige Reviews durchzuführen. Dies sollte von einem Team, bestehend aus Fachseite und IT-Abteilung, vorgenommen werden. Aufgabe dieses Teams ist es, die bisher gewonnenen Ergebnisse des Business Process Monitorings auszuwerten, zu interpretieren und ggf. Konsequenzen und Maßnahmen abzuleiten. Bereits etablierte Abstimmrunden zwischen IT und Kunde, wie z. B. Clearingrunden, Produktreviews oder ähnliches, könnten, ergänzt um einen regelmäßigen wiederkehrenden Tagesordnungspunkt zur Thematisierung der Ergebnisse, hierzu genutzt werden.

Der Vorteil für den Kunden besteht darin, frühzeitige Warnungen und Hinweise auf eventuelle Störungen bei der IT-gestützten Abarbeitung seiner Geschäftsprozesse zu erhalten. Insbesondere bei Massenverfahren mit umfangreichen zeitkritischen Abrechnungs- oder Umrechnungsläufen können bei entsprechendem Einsatz proaktiv Trends erkannt und die entsprechenden Maßnahmen abgestimmt werden.

Darüber hinaus sollte stets reflektiert werden, ob eine Ausdehnung des Business Process Monitorings erforderlich ist. Dies ist insbesondere dann der Fall, wenn es Änderungen oder Ergänzungen an dem bestehenden Geschäftsprozess oder der IT-Lösung gegeben hat.

## **Fazit und weitere Vorgehensweise**

Die bereits im Einsatz befindlichen Monitoring Objekte zeigen sinnvolle Einsatzmöglichkeiten des Monitorings im Solution Manager auf. Das CCoEA hat die Aufgabe, innerhalb von IT.NRW über Einsatzmöglichkeiten und Vorgehensweisen zu informieren. Aus technischer Sicht sind vielfältige und sinnvolle Einsatzmöglichkeiten gegeben. Anwendungsspezifische Einsatzbereiche müssen in den jeweiligen Verfahrensbereichen mit dem Kunden in regelmäßigen Abständen abgestimmt werden. Letztendlich sorgt erst die langfristige und nachhaltige Etablierung des Monitorings für eine kontinuierliche Verbesserung. Es ist auch zu klären, inwieweit bereits bestehendes dezentrales Monitoring zu zentralem Monitoring im Sinne der Standardisierung im SAP Solution Manager zusammenzuführen ist. Der Solution Manager bietet den Vorteil der zentralen und einheitlichen Benutzeroberfläche und Systematik. Kundenspezifische Anforderungen können auch bei Nichtabdeckung durch bereits vorhandene Monitoring-Objekte mit sogenannten User-Exits im SAP-System realisiert werden.

Der Optimierung der Fachprozesse sind natürlich durch gegebene fachliche und gesetzliche Grundlagen Grenzen gesetzt. Innerhalb dieser Grenzen sind jedoch die Optimierungsmöglichkeiten auch im Sinne des wirtschaftlichen Einsatzes von Ressourcen auszuloten.

#### **Referenzen**

[1] Petra Kürschner, Heiko Kamen: Testen mit SAP, in LDVZ-Nachrichten 2/2011, S. 20 – 22

[2] Marc O. Schäfer, Matthias Mehlich: SAP Solution Manager, 2011: Bonn, SAP Press

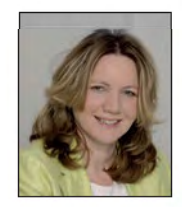

*Barbara Mühlenjost Tel.: 0251 68698-220 E-Mail: barbara.muehlenjost @it.nrw.de*

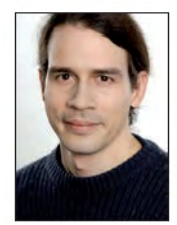

*Matthias Nolte Tel.: 0251 68698-355 E-Mail: matthias.nolte @it.nrw.de*

# **Benchmarking beim Betrieb von IT-Fachverfahren Was ist schnell?**

*Anlässlich von Performance-Problemen beim Fachverfahren SolumSTAR, dem maschinell geführten Grundbuch, richtete das Justizministerium des Landes Nordrhein-Westfalen eine Koordinierungsgruppe ein, der auch Information und Technik Nordrhein-Westfalen (IT.NRW) angehört. Eine Maßnahme dieser Koordinierungsgruppe betrifft die Objektivierung der "gefühlten" Performance durch sachliche Messungen. Die ersten erzielten Ergebnisse werden im Folgenden vorgestellt.*

## **Zentrale Bereitstellung von IT-Fachverfahren**

Die zunehmende Zentralisierung von IT-Fachverfahren in einem Rechenzentrum wird zurzeit vielerorts vorangetrieben. Durch die zentrale Bereitstellung der Fachverfahren mittels Citrix wachsen die Interdependenzen zwischen lokaler IT in der Behörde, der Bereitstellung über das Weitverkehrsnetz – wie zum Beispiel dem Landesverwaltungsnetz – und zentralen Service-Diensten sowie der zentralen Bereitstellung im Rechenzentrum.

Häufig haben die Anwenderinnen und Anwender das Gefühl, dass die "neue" zentral bereitgestellte Anwendung langsam ist. "Vorher war alles besser." ist in diesem Zusammenhang eine beliebte Äußerung. Doch stimmt das auch?

#### **Kennzahlen und Maßstabsbildung**

Um dem menschlichen Bedürfnis nach Gefühlsäußerung durch individuelle Bauchgefühle sachlicher zu begegnen, sind Kennzahlen ein beliebtes Mittel. So soll die Qualität einer Dienstleistung bzw. eines IT-Service durch eine oder mehrere Kennzahlen gemessen werden. Hierzu ist eine genaue Definition einer Kennzahl unabdingbar, denn sie soll immer auf die gleiche Art und Weise – die Naturwissenschaftler sprechen hier von reproduzierbar – erfasst werden.

Sofern Kennzahlen erfasst werden, vergleicht man die Zahlen gerne untereinander. Hierzu benötigt man aber immer einen Maßstab, den man zur Bewertung der Kennzahl hinzuzieht. Unsere gefühlte subjektive Einschätzung ist hier oftmals unterschiedlich. So kann beispielsweise eine Wartezeit von zehn Sekunden bei einem Programmaufruf jemanden verärgern oder gar erfreuen, je nach persönlichem Empfinden. Ein Maßstab ist also unerlässlich, um eine Bewertung einer Kennzahl durchzuführen. Genauso wie bei der Bildung und Bestimmung der Kennzahl ist es wichtig, die Definition des Maßstabes offenzulegen. Doch was bedeutet dies für die Praxis? Ein Beispiel soll dies verdeutlichen.

## **Strukturierung der Kennzahlen nach Tätigkeiten**

In den komplexen IT-Umgebungen, den sog. Client-Server-Anwendungen, sind viele Qualitätskriterien und Kennzahlen definierbar. Bei der Aufstellung der Kennzahlen sollte die Art und Weise der Bereitstellung des Verfahrens berücksichtigt werden.

Im folgenden Fall wird von einer zentralen Verfahrensbereitstellung in einem Rechenzentrum ausgegangen. Der Zugriff auf das Fachverfahren erfolgt über Citrix-Terminalservertechnik, der Zugang ist über ein Citrix-Access-Gateway gebündelt. Die Clients stehen an diversen Standorten und sind über ein Weitverkehrsnetz mit dem Rechenzentrum verbunden. Der Druck aus dem Fachverfahren erfolgt auf den lokalen Druckern am Standort des Clients, d. h., die Daten zum Druck werden im Rechenzentrum aufgearbeitet und über das Weitverkehrsnetz an den Drucker am Client übermittelt.

Zur Messung eignen sich nun Tätigkeiten, die einerseits täglich vom Personal durchgeführt werden und andererseits grundsätzliche Aussagen über Teile der beteiligten Infrastruktur- und Verfahrenskomponenten ermöglichen. Im vorliegenden Fall wurden die Tätigkeiten in drei Gruppen unterschieden:

- 1. Einmalig täglich wiederkehrende Tätigkeiten wie z. B. Anmeldevorgänge
- 2. Vorgänge im Fachverfahren wie Öffnen von Dokumenten, Speichern von Daten, …
- 3. Druckvorgänge jeglicher Art

Typische täglich einmalig wiederkehrende Tätigkeiten eines jeden PC-Nutzers sind:

- #1 Einschalten des PC am Arbeitsplatz
- #2 Anmeldung am Betriebssystem des PC
- #4 Anmeldung an der zentralen Citrix-Farm
- #5 Anmeldung am Fachverfahren

Zu den Vorgängen, die regelmäßig bzw. öfter ausgeführt werden, gehören beispielsweise

- #3 Zugriff auf eine gut verfügbare Internetseite
- #6 Aufruf eines Falls im Fachverfahren
- #7 Öffnen von Dokumenten im Dokumenteneditor
- #12 Speichern der geänderten Falldaten

Druckaktivitäten vervollständigen die dritte Tätigkeitsliste:

- #8 Druck von ein- bis zweiseitigen Textdokumenten
- #9 Wiederholung des Drucks von #8
- #10 Zeitdauer bis zum Start des Drucks von mehrseitigen Dokumenten
- #11 Zeitdauer für den Druck des mehrseitigen Dokumentes
- #13 Druck von Nachrichten-Meldungen

Im Rahmen des *Problem Managements*1) nach ITIL wurde für ausgewählte Arbeitsplätze einer Behörde der o. a. Tätigkeitskatalog kennzahlenmäßig er- $\overline{\phantom{a}}$ 

<sup>1)</sup> Das *Problem Management* nach ITIL soll das grundlegende Problem einer Störung analysieren und eine dauerhafte Lösung finden. Weitere Details im Artikel "Serviceori-<br>entierung nach ITIL", LDVZ-Ausgabe 2/2007.

fasst. An verschiedenen Arbeitsplätzen und unterschiedlichen Tagen wurde die Zeitdauer für die Ausführung der einzelnen Tätigkeiten händisch erfasst. Teilweise geschah dies mehrmals am Tag, um eine gute Datenbasis zu erhalten.

## **Mittelwerte, Höchstwerte und Maximalwerte**

Zur Maßstabsbildung werden für die einzelnen Tätigkeiten und der damit verbundenen Kennzahlen jeweils Maximalwerte benötigt. Zunächst kann man sich bei mehreren Messungen je Kennzahl die jeweils aufgetretenen Höchstwerte notieren. Da diese Höchstwerte sehr individuell ausfallen, ist es ein sehr pragmatischer Ansatz, gleichzeitig noch die arithmetischen Mittelwerte der Kennzahl für die jeweilige Aktivität als Vergleichswert heranzuziehen.

Im vorliegenden Beispiel wurden die Maximalwerte zur Maßstabsbildung auf ca. den doppelten Mittelwert festgesetzt (s. Abb. 1). Gleichzeitig wurde sichergestellt, dass der gemessene Höchstwert zumindest an einem Tag erreicht oder gegebenenfalls überschritten wurde (s. Abb. 2).

Ein Vergleich der Geschwindigkeiten der verschiedenen Tätigkeiten untereinander ist nach Abbildung 1 sehr schwierig, da die gemessenen Zeiten für die Tätigkeiten sehr unterschiedlich ausfallen. Typischerweise benötigen die gewählten Tätigkeiten eine unterschiedliche Dauer. So ist ein Zugriff auf ein Internetangebot (#3) schnell im Vergleich zum Start eines Rechners (#1), wie ein Blick auf Abbildung 1 zeigt. Am 26.09.2011 liegt der Zugriff auf das Internetangebot im Mittel bei 13 Sek., während der Einschaltvorgang im Mittel 104 Sek. beträgt.

Zum besseren Vergleich der Daten bzw. Zeitdauern der Tätigkeiten untereinander folgt nun die Maßstabsbildung.

#### **Bildung eines Maßstabs**

Die Maßstabsbildung erfolgt mathematisch durch eine Normierung der

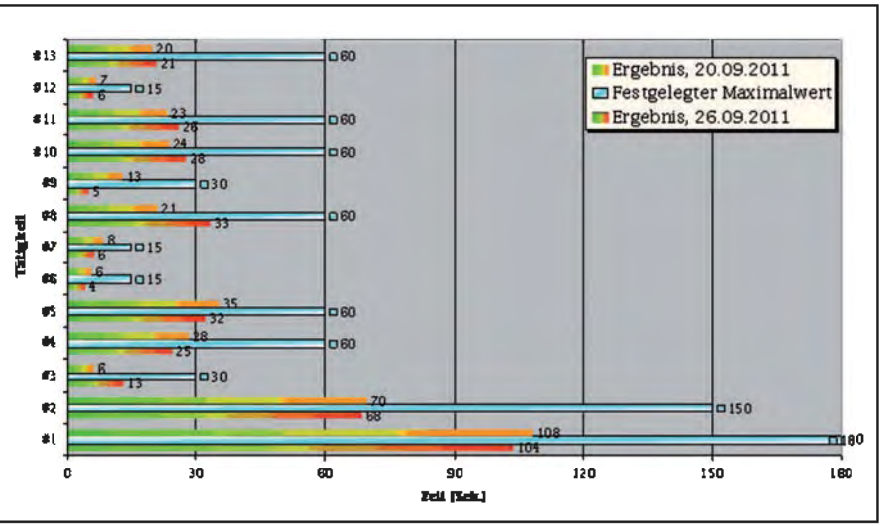

**Abb. 1:** Für jede Tätigkeit ist das arithmetische Mittel aus allen gemessenen Zeiten dargestellt. Die Ergebnisse sind Messungen von zwei verschiedenen Tagen im September 2011. Auf Grundlage der Messungen wurden die Maximalwerte zur Maßstabsbildung festgelegt.

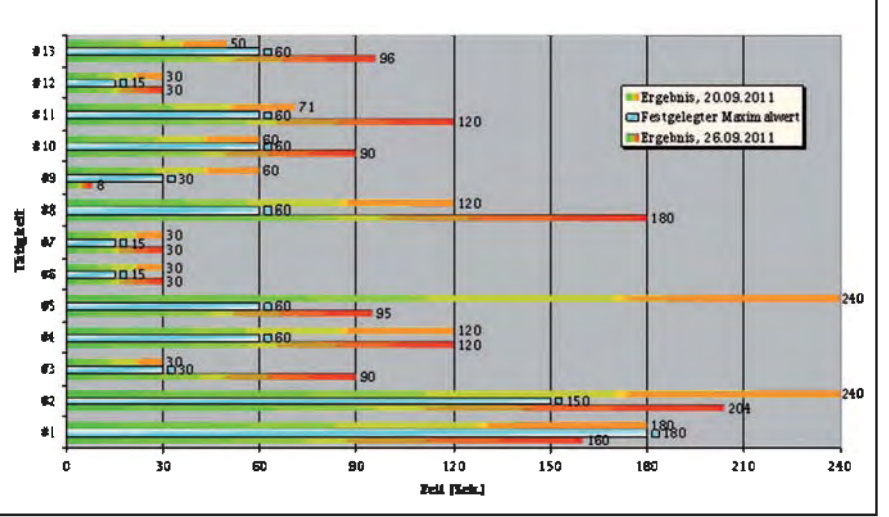

**Abb. 2:** Für jede Tätigkeit ist die gemessene längste Zeitdauer angegeben im Vergleich zu den festgelegten Maximalwerten. Die Ergebnisse sind Messungen von zwei verschiedenen Tagen im September 2011.

Zeitachse für alle Kennzahlen. Dies bedeutet, dass es eine einheitliche (und damit fiktive) Zeitachse für alle Tätigkeiten gibt. Der Maßstab wird durch einen der Prozentrechnung ähnlichen Ansatz errechnet: Es wird der gemessene Wert der Kennzahl durch den Maximalwert geteilt. Ist die Tätigkeit schneller als der Maximalwert, so ergeben sich Werte im Intervall zwischen 0 und 1. Eine Ausnahme ist, wenn die Tätigkeit länger als der festgelegte Maximalwert dauert, dann wird trotzdem der Wert auf 1 gesetzt.

Zur optischen Veranschaulichung lässt sich nun der Maximalwert 1 mit Rot einfärben und der Minimalwert 0 mit Grün. Die Werte zwischen 0 und 1 erhalten dann die Übergangsfarben zwischen Rot und Grün in einer entsprechend gewählten Balkengrafik (s. Abbildungen 3 und 4). Stellt man mehrere ermittelte Kennzahlen in einem Diagramm für den Client-Arbeitsplatz dar, lässt sich beispielweise die Performance mehrerer Arbeitplatz-Rechner miteinander vergleichen.

#### **Praxisbeispiel**

Die Messungen für die Einschaltdauer der PCs ergaben am 20.09.2011 einen Mittelwert von 108 Sek. gemäß Abbildung 1; damit lag als Kennzahl für die Tätigkeit (#1) der Wert 108 Sek. vor. Der Höchstwert für die Tätigkeit (#1)

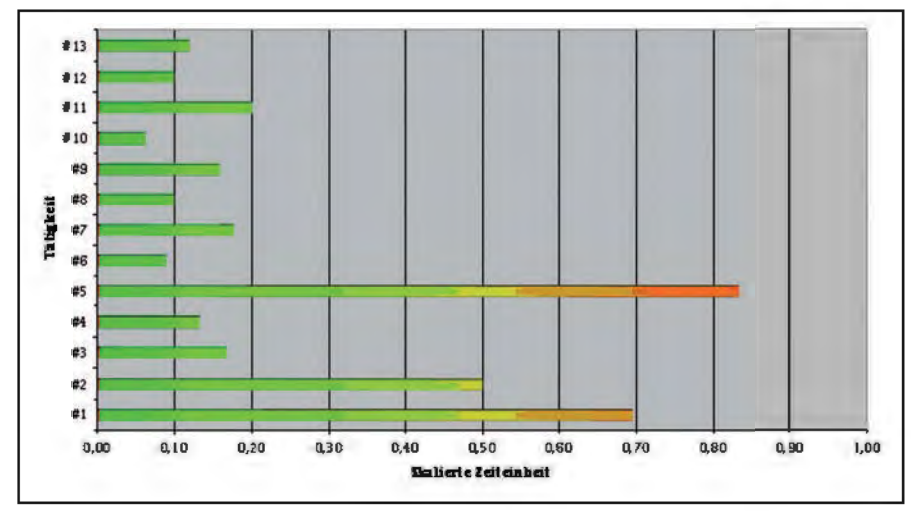

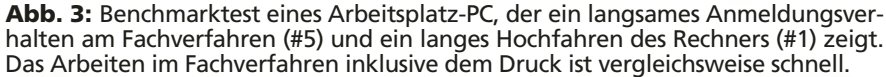

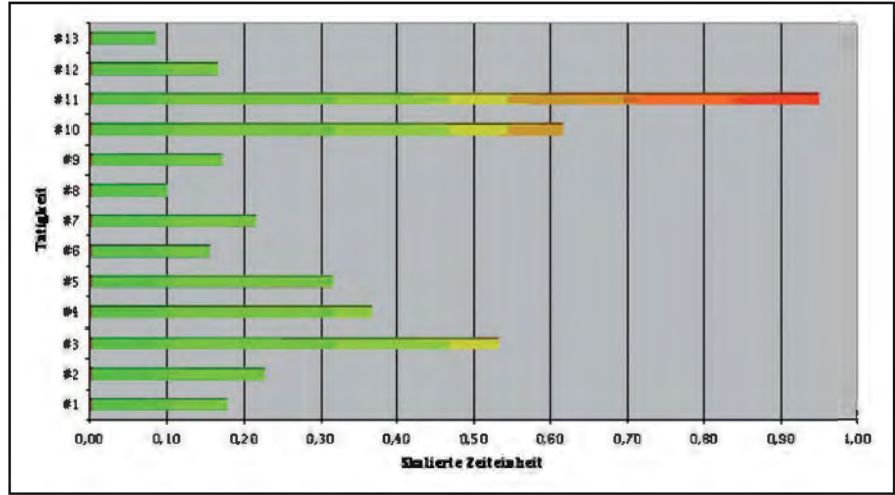

**Abb. 4:** Benchmarktest eines Arbeitsplatz-PC, der einen langsamen Druck insbesondere bei mehreren Seiten (#10, #11) aufweist.

lag am 20.09. bei 180 Sek., am 26.09. bei 160 Sek., wie in der Abbildung 2 ersichtlich ist. Damit wird als Maximalwert der Wert 180 Sek. gewählt.

Die Maßstabsbildung bedeutet nun, dass die jeweils an den Arbeitsstationen gemessenen Zeitdauern auf den Maximalwert 180 Sek. skaliert werden. In Abbildung 3 ist das Ergebnis für einen PC mit der Startdauer von 124 Sek. wiedergegeben, was einem Wert von ca. 0,7 in der Abbildung entspricht. In Abbildung 4 findet sich als Kontrast zu Abbildung 3 ein schnell startender Rechner mit 32 Sek. Startdauer.

Durch die Maßstabsbildung und der damit verbundenen Balkengrafik lässt sich mit dem Auge sehr leicht erkennen, in welchen Bereichen ein bestimmter Arbeitsplatzrechner langsam ist. Die Abbildungen 3 und 4 sind praktische Beispiele:

- Beim Arbeitsplatzrechner in Abbildung 3 sind der Einschaltvorgang (#1) und die Anmeldung am Windowssystem (#2) vergleichsweise langsam. Auch die erstmalige Anmeldung am Fachverfahren (#5) ist langsam ausgeprägt.
- Demgegenüber fällt bei einem anderen Rechner in der Abbildung 4 auf, dass der Internetzugriff (#3), die Zeitdauer zum Start des Drucks eines zehnseitigen Dokumentes (#10) und insbesondere die Druckdauer des Dokumentes (#11) vergleichsweise langsam sind.

Die Analyse der Zeitdauern für die verschiedenen Tätigkeiten erlaubt die gezielte Suche nach Stör- und Fehlerquellen. Die Abbildungen 3 und 4 zeigen,

dass nicht grundsätzlich die Nutzung des zentralen Verfahrens langsam ist, sondern nur einzelne Tätigkeiten, die möglicherweise nur wenig mit dem Fachverfahren und deren zentralen Bereitstellung in Verbindung stehen.

Insgesamt wurden die Messungen an 54 Messreihen aufgenommen und ausgewertet.

#### **Fazit**

Das dargestellte Verfahren erlaubt die Charakteristik einzelner Arbeitsplatz-PCs einfach festzuhalten. Einzelne auffällige, langsame Tätigkeiten können gezielt herausgefunden werden, denn sie fallen in der gewählten Darstellung sofort durch "rote" Balken auf. Auf diese Art und Weise können Erfahrungswerte für verschiedene Tätigkeiten aus der Praxis gesammelt und bewertet werden. Der Mix aus verschiedenen Tätigkeiten im lokalen und netzweiten Umfeld erlaubt wiederum Rückschlüsse auf zentrale bzw. lokale IT-Komponenten.

Das Benchmarking erlaubt die Objektivierung der subjektiven Einschätzung, was gut und was schlecht läuft. Insbesondere zeigen die Darstellungen, dass auch in Zeiten der zentral bereitgestellten Fachverfahren das Arbeiten im Fachverfahren inklusive des Drucks schnell ist.

Die manuelle Erfassung der Zeitdauern der einzelnen durchzuführenden Tätigkeiten kann zu einem späteren Zeitpunkt durch eine IT-gestützte Erfassung ergänzt und vervollständigt werden.

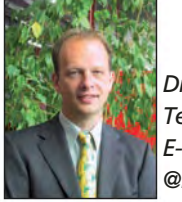

*Dr. André Vollmer Tel.: 0211 9449-2383 E-Mail: andre.vollmer @it.nrw.de*

# **IT-Skill- und Kapazitätsmanagement Die fachliche Kompetenz von IT.NRW als Stärke nutzbar machen**

*Die Neuorganisation der drei IT-Geschäftsbereiche bei Information und Technik Nordrhein-Westfalen (IT.NRW) gemäß Plan-Build-Run erfordert die Etablierung neuer geschäftsbereichsübergreifender Prozesse. Das Skill- und Kapazitätsmanagement stellt dabei einen substantiellen Steuerungs- und Dienstleistungsprozess dar. Die Komponente Skill-Management wird derzeit eingeführt und bildet die Grundlage für das Kapazitätsmanagement, das sich in der Konzeptionsphase befindet.*

*Der Schwerpunkt des vorliegenden Beitrags liegt in der Darstellung des Skill-Managements. Innerhalb eines Jahres wurden dessen Prozesse entwickelt, das technische System angepasst und das Skill-Management pilotiert. Auf die besonderen organisatorischen, technischen und fachlichen Voraussetzungen und Inhalte des Systems wird eingegangen. Die Durchführung und Evaluation der Pilotphase nahm einen bedeutenden Teil der Arbeit ein. Erwähnung findet auch das Akzeptanzmanagement, das mit verschiedenen Methoden angegangen wurde und besondere Bedeutung bei einem System, das für seinen erfolgreichen Einsatz auf die Mitwirkung aller Beteiligten angewiesen ist, erhält. Den Abschluss des Artikels bildet ein Ausblick auf das Kapazitätsmanagement.*

## **Ziele, Herausforderungen, Nutzen**

*Ziele.* Das Skill- und Kapazitätsmanagement (SKM) verfolgt das Ziel, die durch die Neuorganisation veränderten und erhöhten Organisations-, Informations- und Kommunikationsanforderungen durch die Entwicklung eines geeigneten Prozesses hinsichtlich personeller Kapazitäten und fachlicher Qualifikationen zu unterstützen. Zu diesem Zweck wird ein Softwaresystem als technische Basis dieses Prozesses eingeführt. Die Zielsetzung des Skill-Managements besteht darin, die Mitarbeiterinnen und Mitarbeiter entsprechend ihrer fachlichen Kompetenzen einzusetzen und zu fördern. Qualifikationslücken werden identifiziert und mithilfe von Weiterbildungsangeboten geschlossen. Expertenwissen wird lokalisiert und verfügbar gemacht. Das mit dem Skill-Management fachlich eng verknüpfte Kapazitätsmanagement vereint so gewonnene Erkenntnisse über fachliche Qualifikationen mit einer optimierenden, situativen und längerfristigen Auslastungsplanung und -steuerung. Das Skill- und Kapazitätsmanagement unterstützt in dieser Einheit sowohl die schnellstmögliche Bearbeitung von Kundenanfragen und -aufträgen als auch den bedarfsgerechten Einsatz von Mitarbeiterinnen und Mitarbeitern in allen Projekten und sonstigen Aufgaben von IT.NRW.

*Herausforderungen.* Grundsätzlich orientiert sich IT.NRW am bestehenden IT-Portfolio und an der Kundennachfrage. Das Wissen um vorhandene Mitarbeiterqualifikationen und ihre zeitliche Auslastung nimmt eine zentrale Stellung für die Bewältigung eines steigenden Aufgabenvolumens unter den Gegebenheiten permanent begrenzter Personalkapazitäten ein. Die Neuorganisation mit ihren übergreifenden Prozessen und den hierdurch entstandenen vielfältigen Querbeziehungen erhöht den Koordinations- und Informationsbedarf im Haus. Dies wirkt sich für das Skill- und Kapazitätsmanagement besonders auf die Abstimmung mit den Fachabteilungen bzw. Bereichen, die die Hoheit über gemeinsam verwendete Daten innehaben, auf zu etablierende Prozesse und daraus resultierende Schnittstellen aus. Umfangreiche Abstimmungen mit der Datenschutzbeauftragten und dem Personalrat von IT.NRW waren ebenfalls erforderlich, da das Skill-Management auf der Grundlage einer Dienstvereinbarung und verpflichtend eingeführt werden sollte. Letzteres wurde als notwendig angesehen, da eine umfassende Datenbasis Voraussetzung für die Erreichung der Ziele ist.

Innerhalb kurzer Zeit sollte ein zentrales System auf der Grundlage zuvor definierter Prozesse entwickelt werden, das stabil und mit hoher Akzeptanz allen Mitarbeiterinnen und Mitarbeitern von IT.NRW zur Verfügung steht. Dies beinhaltet auch die fachliche und die qualitätssichernde Abstimmung mit allen Bereichen, die dieses System einsetzen, sowie umfassende Tests zur Behebung technischer oder fachlicher Fehler oder Hindernisse.

*Nutzen.* Mithilfe des Skill-Managements werden die Kernkompetenzen des Hauses identifiziert und gezielt weiterentwickelt. Engpass-Skills sowie strategisch bedeutsame Skills werden erkannt und können ausgebaut werden. Hierfür erhalten die Führungsebenen einen Überblick über die Qualifikationsstruktur ihres Bereiches bzw. des Hauses insgesamt.

Für Mitarbeiterinnen und Mitarbeiter bietet das Skill-Management die Möglichkeit, die eigenen fachlichen Kompetenzen zu dokumentieren und so die Möglichkeit zur Übernahme neuer und interessanter Aufgaben zu ermöglichen. Mögliche Diskrepanzen zwischen geforderten und vorhandenen Qualifikationen im aktuellen Einsatzbereich werden deutlich (Überforderung/Unterforderung) und können z. B. mit Weiterbildungsmaßnahmen behoben werden. Im Haus vorhandene Experten können zur Unterstützung der eigenen Tätigkeit genutzt werden. In Verbindung mit dem Kapazitäts-

management ist zusätzlich eine Minimierung von Schwankungen der Auslastung der Mitarbeiterinnen und Mitarbeiter möglich. Leerlaufzeiten sollen vermieden werden, aber auch ein Schutz vor Überlastung soll realisiert werden, da sowohl fachliche Anforderungsschwerpunkte global ersichtlich werden als auch individuelle Belastungssituationen identifiziert werden können.

Allgemein wird der Nutzenvorteil für die Mitarbeiterinnen und Mitarbeiter durch die Schaffung von Planungsgrundlagen und -sicherheit für IT.NRW gemehrt. Dies stellt ein Kernziel des Skill- und Kapazitätsmanagements dar.

## **Vorgehensweise und Lösungen Datenbasis**

*Skillkatalog, Qualifikationen.* Zentrale Komponente des Skill-Managements ist der Skillkatalog, auf dem die Erfassung der Skills basiert. Dessen Aufbau orientiert sich an der Organisationsstruktur des Hauses. Der Skill-Katalog gliedert sich in zehn Obergruppen (Aufgabenbereiche), 57 Untergruppen (Funktionsbereiche) und enthält ca. 1 100 Skills. In den Katalog haben überwiegend IT-Fachkenntnisse Eingang gefunden. Ergänzt wurden diese um auf IT.NRW zugeschnittene Branchenkenntnisse und eine Zusammenstellung grundlegender bzw. übergreifend anwendbarer Fertigkeiten, die in der IT benötigt werden. Auf die Aufnahme von Softskills wurde bewusst verzichtet, da sie sich – unabhängig von ihrer großen Bedeutung für das Miteinander im Arbeitsumfeld – nicht objektiv erfassen lassen.

Skills werden mit Ausprägungen erfasst. In der Regel ist dies die Anzahl an Jahren, in denen der Skill praktisch zum Einsatz kam. In wenigen Fällen ist die Skala auch die Häufigkeit oder der zertifizierte Nachweis von Fachkenntnissen.

Der Skillkatalog unterliegt einem ständigen Verbesserungsprozess und wird strategieorientiert und flexibel an fachspezifische Entwicklungen angepasst. Der Katalog wurde nach seiner Ersterstellung und wird auch in Zukunft einer Qualitätssicherung durch die IT-Fachbereiche des Hauses unterzogen. Seinen ersten Praxistest erlebte er während der Pilotphase, in deren Folge Verbesserungen vorgenommen wurden.

Umfang und Detaillierungsgrad des Skill-Kataloges sind erforderlich, um zum einen die fachlichen Kompetenzen der Mitarbeiterinnen und Mitarbeiter möglichst real abbilden zu können und zum anderen eine Suche nach Experten mit Spezialkenntnissen zu ermöglichen. Im Rahmen des Kapazitätsmanagements werden Skills zu fachlichen Rollen zusammengefasst, mit denen die Mitarbeiterinnen und Mitarbeiter Tätigkeiten innerhalb von verschiedenen Aufgaben wahrnehmen (siehe Abbildung 1). Hierdurch bildet der Skillkatalog eine handhabbare Basis für das Kapazitätsmanagement.

um eine hinreichend belastbare Planung realisieren zu können.

### **Technisches System: SAP HCM**

Technisch basiert das Skill-Management auf der Softwarelösung SAP HCM (Human Capital Management, Komponente für Personalwirtschaft). Der Zugriff auf das System für Vorgesetzte, Mitglieder des SKM-Teams erfolgt im Backend über SAP Easy Access, anzuwenden in der SAP GUI. Die Pflege des Skillprofils durch die Mitarbeiterinnen und Mitarbeiter erfolgt über das webbasierte SAP NetWeaver Portal. Für beide Zugriffswege wurde eine Single Sign On-Lösung realisiert. Die Standardkomponenten wurden auf die organisatorischen Gegebenheiten von IT.NRW und die daraus abgeleiteten fachlichen Anforderungen angepasst. Obwohl dabei nur geringfügig vom Standard abgewichen werden musste, erwies sich das Custo-

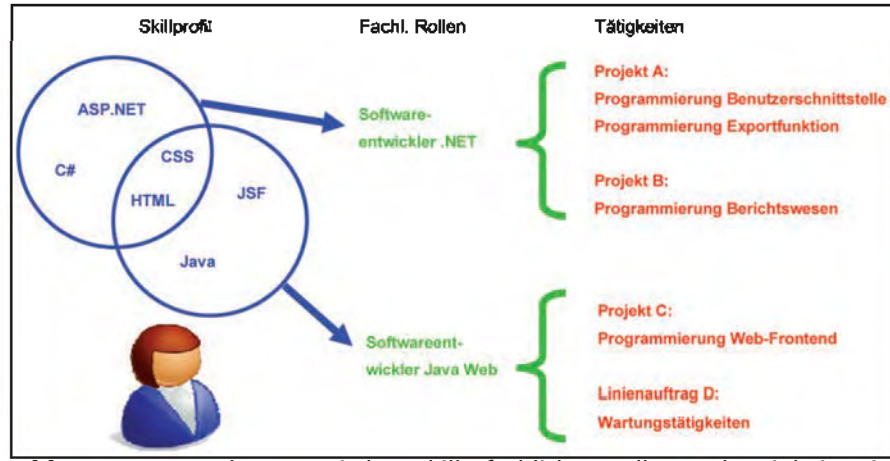

**Abb. 1:** Zusammenhänge zwischen Skills, fachlichen Rollen und Tätigkeiten in Aufgaben

*Personalstammdatensatz, Organisationsdaten.* Der für die Datenhaltung benötigte Personalstammdatensatz wurde auf notwendige organisatorische Daten (z. B. Standort, Referatszugehörigkeit) sowie Personen- und Kontaktdaten reduziert. Zusätzlich wird die Zuordnung von Mitarbeiterinnen und Mitarbeitern zu ihren Vorgesetzten abgelegt, um entsprechende Berechtigungen zu steuern. Für das Kapazitätsmanagement wird der Umfang des Stammdatensatzes um weitere planungsrelevante Daten (z. B. Teilzeit oder Arbeitsende) erweitert,

mizing sowohl technisch als auch zeitlich als aufwändig, beispielsweise bezüglich der Einführung der oben genannten Vorgesetztenzuordnung und Anpassungen am Portal, die die intuitive Bedienbarkeit verbessern.

## **Prozesse, Berechtigungen, Informationen**

Das Skill-Management wird durch die Wahrnehmung verschiedener Unterprozesse und ihrer Unterstützungsprozesse, wie es Abbildung 2

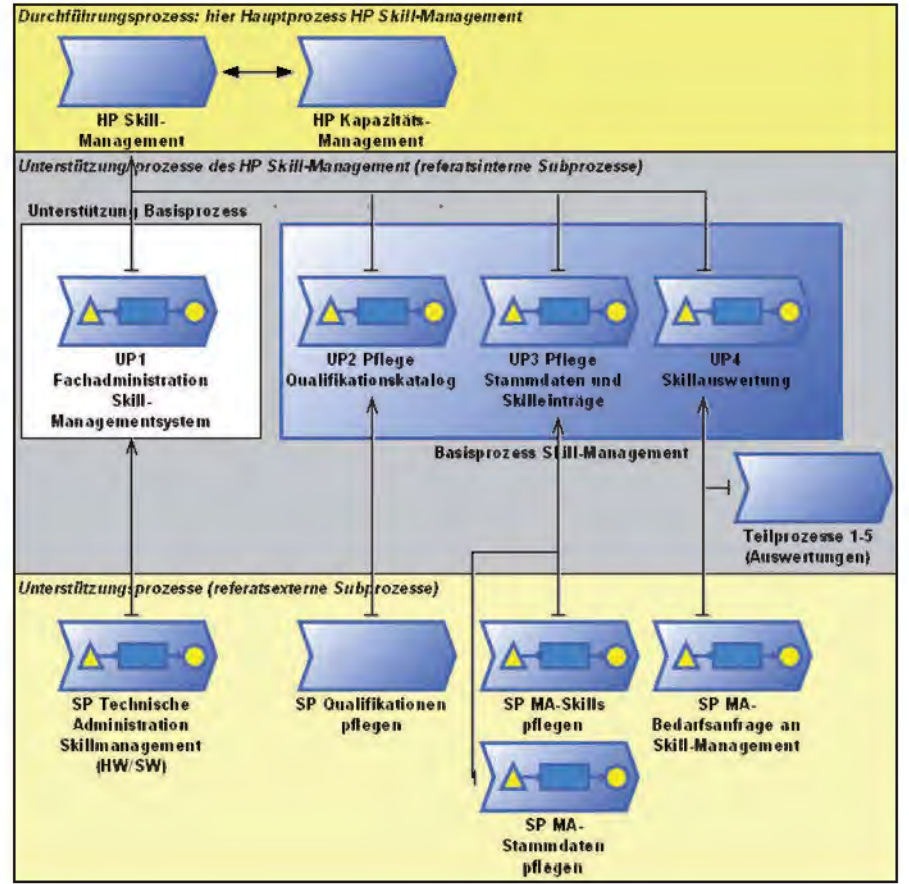

**Abb. 2:** Hauptprozess Skill-Management und Unterprozesse

darstellt, gesteuert, von denen einige näher ausgeführt werden, um das Vorgehen zu verdeutlichen.

*Prozess Qualifikationen pflegen (Abstimmungsprozess/Rolle Vorgesetzte).* Die Pflege des eigenen Skillprofils obliegt allein der jeweiligen Mitarbeiterin bzw. dem jeweiligen Mitarbeiter. Ein Freigabeverfahren oder eine Sperrmöglichkeit für Skilleinträge von Mitarbeiterinnen und Mitarbeitern durch Vorgesetzte existiert nicht. Die direkten Vorgesetzten sind jedoch angehalten, die Skilleinträge ihrer Mitarbeiterinnen und Mitarbeiter auf Vollständigkeit und Korrektheit zu prüfen. Mögliche Änderungswünsche oder Differenzen werden in einem gleichberechtigten Abstimmungsdialog geklärt, dessen Integration in das Mitarbeitergespräch empfohlen wird.

Die Gestaltung des Skillkatalogs gemäß der Organisationsstruktur des Hauses erleichtert die Ersterfassung und Pflege des Skillprofils, die zudem in mehreren Teilschritten erfolgen kann. Für eine Annäherung an den Skillkatalog und einen umfassenden Überblick wird dieser zusätzlich als PDF bereitgestellt.

*Prozess Skillauswertung.* Das Skill-Management-System ermöglicht verschiedene, zumeist anonymisierte Auswertungen, die auf die fachlichen Belange der Zugriffsberechtigten zugeschnitten sind. Führungskräfte können anonymisierte Bereichsauswertungen jeweils für ihren Zuständigkeitsbereich erstellen. Die Referatsebene stellt bei diesen Auswertungen die kleinste Einheit dar. Das SKM-Team erstellt und veröffentlicht zusätzlich in regelmäßigen Abständen eine anonymisierte Gesamtauswertung über die IT-Geschäftsbereiche. Es hat außerdem die Möglichkeit, auf Basis von Skill- und

## **Expertensuche – Wie funktioniert das?**

Unter "Expertin/Experte" wird im Rahmen des Skill-Managements eine Person verstanden, die über seltene Skills oder Skill-Kombinationen verfügt. Zielsetzung der Expertensuche ist eine IT-weite Suche nach solchen Experten, wenn die Ermittlung von Spezialwissen im nahen Mitarbeiterumfeld nicht ausreicht. Über die Expertensuche können sich alle

Mitarbeiterinnen und Mitarbeiter kurzzeitige Unterstützung bei Fragen oder Problemen organisieren. Das Berechtigungssystem sieht nicht vor, dass eine Suche nach Experten selbst durchgeführt wird. Daher stellt das SKM-Team in diesem Prozess die Informationen bereit und vermittelt die Kontakte. Alle weiteren Absprachen werden zwischen der anfragenden und der anbietenden Seite direkt geklärt, wobei immer die Vorgesetzten der Experten in den Prozess eingebunden sind, um Letztere vor Überlastung zu schützen.

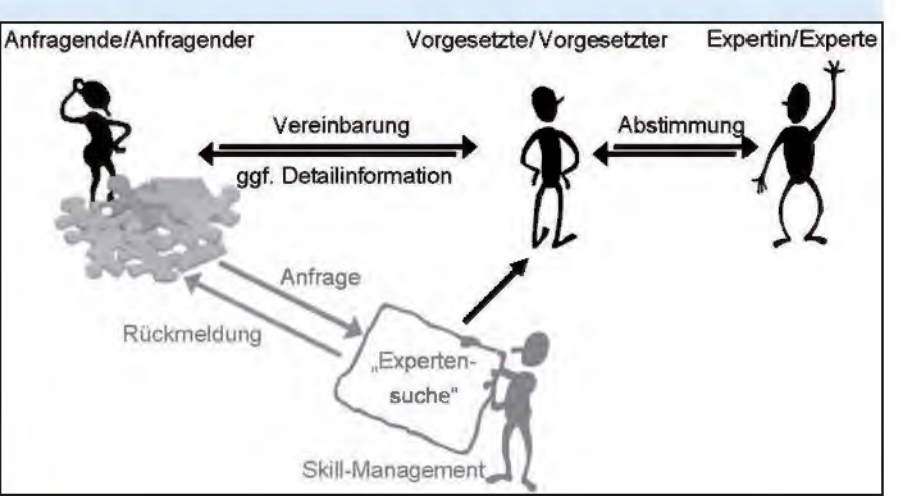

Ausprägungskombinationen eine "Expertensuche" durchzuführen (siehe Infobox) sowie eine Qualitätssicherung der Daten vorzunehmen.

*Zugriffe und Berechtigungen.* Das Berechtigungskonzept entspricht den funktionalen Anforderungen unter Berücksichtigung des Datenschutzes. Es ist durch eindeutige Zugriffe entsprechend organisatorischer Zuständigkeiten in der Organisation geregelt und basiert auf den fachlichen und personellen Zuständigkeiten. Somit gewährt es nur für direkte Vorgesetzte lesende Einsicht in Skillprofile einzelner Mitarbeiterinnen und Mitarbeiter. Die Pflege der eigenen Skillprofile erfolgt ausschließlich durch die Mitarbeiterinnen und Mitarbeiter selbst. Das SKM-Team erhält zur Erfüllung seiner Aufgaben Zugriff auf personalisierte Ergebnislisten.

*Begleitinformationen.* Um alle Beteiligten über die Hintergründe des Skill-Managements, das Vorgehen bei der Skill-Erfassung und die Benutzung des Systems zu informieren, wurden verschiedene Begleitinformationen erstellt. Mit den "Quick-Infos" erhält man einen schnellen Einstieg in die wesentlichen Bedienungsschritte. Anleitungen für Mitarbeiterinnen und Mitarbeiter sowie für Vorgesetzte erlauben einen vertiefenden Einblick in die Bedienung des Systems. Eine FAQ-Liste gibt Antworten auf allgemeine und fachliche Fragen. Diese Informationen sind im Portal verfügbar.

## **Umsetzung Pilotphase**

*Vorgehensweise.* Ziel der Pilotphase war die praktische Erprobung des Systems, um eine Alltagstauglichkeit und möglichst intuitive Bedienung zu erreichen. Der Skillkatalog, die Prozesse und die erstellten Begleitinformationen sollten so gestaltet und im System umgesetzt sein, dass sie für die Einführung des Skill-Managements in allen IT-Geschäftsbereichen geeignet sind. Hierfür wurden alle Pilotteilnehmerinnen und -teilnehmer um ehrliche Rückmeldungen (Kritik/Anregungen/ Verbesserungsvorschläge) gebeten. Ebenso waren einige Pilotteilnehmerinnen und -teilnehmer einverstanden, dass das SKM-Team in stillen Hospitationen die Anwendung der Dokumente und die Bedienung des Systems beobachtete und in die Bewertung der Pilotphase aufnahm. An alle Pilotteilnehmerinnen und -teilnehmer wurde während der Pilotphase ein Feedbackbogen versandt, in dem alle relevanten Bereiche für eine kritische Bewertung systematisch erfasst wurden.

*Teilnehmerwerbung.* In ca. zehn Informationsveranstaltungen wurde in allen IT-Geschäftsbereichen und in den vier IT-Standorten von IT.NRW das Skill-Management vorgestellt und für die freiwillige Teilnahme an der Pilotphase geworben. Auf diesem Wege konnten 100 freiwillige Teilnehmerinnen und Teilnehmer gewonnen werden. Entscheidend für die positive Resonanz war der offene Umgang mit der Thematik und den kritischen Fragestellungen rund um das Skill-Management. Diese im Rahmen des Akzeptanzmanagements für das Skill- und Kapazitätsmanagement verankerte Vorgehensweise wurde sehr positiv aufgenommen und spiegelte sich im sehr konstruktiven, für die Systemverbesserung fachlich wertvollen Feedback der Pilotteilnehmerinnen und -teilnehmer wider.

### **Feedback und Maßnahmen**

*Allgemeine Bewertung.* Mehr als 80 Prozent der Teilnehmerinnen und Teilnehmer hielten den Zeitaufwand für die Ersterfassung der Skills mit durchschnittlich etwa zwei Stunden für überschaubar und angemessen. Der Umfang des Skillkatalogs stellte bei der Erfassung kein Hindernis dar. Die künftige Pflege des Skill-Profils wird aus Sicht der Teilnehmerinnen und Teilnehmer wenig Aufwand erfordern. Anregungen zur Gestaltung der Begleitinformationen wurden direkt umgesetzt

Die Pilotphase erlaubte nicht in allen Fragestellungen eine abschließende Bewertung. Beispielsweise blieb eine abschließende Bewertung des Abstimmungsprozesses zwischen Vorgesetzten und zugeordneten Mitarbeiterinnen und Mitarbeitern offen, da der Schwerpunkt des Feedbacks in der Bewertung der Skills, des Systems und der bereitgestellten Informationen lag.

*Skillkatalog und Ausprägungsskala.* Kritisch diskutiert wurden Umfang und Aufbau des Skillkatalogs. Der hohe

#### **Was verbirgt sich hinter Akzeptanzmanagement?**

Ein erfolgreiches Skill- und Kapazitätsmanagement ist auch dann, wenn die Erfassung der Informationen verpflichtend gestaltet wird, auf die Bereitschaft zur Mitwirkung aller Beteiligten angewiesen. Voraussetzung hierfür ist Akzeptanz. Das Ziel des Akzeptanzmanagements besteht darin, "aus Betroffenen Beteiligte zu machen". Den Rahmen hierfür bilden die beiden Dimensionen "sachlicher Nutzen" und "persönlicher Nutzen" der individuellen Einschätzung einer Veränderung. Da sich die Bewertung beider Dimensionen aus individuellen Hoffnungen, Sorgen und Befürchtungen speist, gilt es, diese für die Akzeptanzförderung wahrzunehmen und im Sinne der geplanten Veränderung aufzugreifen. Information, Transparenz und Verlässlichkeit sind die zentralen Werkzeuge des Akzeptanzmanagements. Sie schaffen einerseits die Basis für eine vertrauensvolle Zusammenarbeit und bieten andererseits die Möglichkeit, Konflikten zielorientiert zu begegnen. Veränderung hat immer einen prozessualen Charakter, sodass Akzeptanz nicht statisch betrachtet werden kann. Aus diesem Grund ist das Akzeptanzmanagement für das Skill- und Kapazitätsmanagement bei IT.NRW eine Daueraufgabe, die stetig weiterentwickelt wird.

Detaillierungsgrad ist wie oben ausgeführt fachlich erforderlich. Dies muss im Rahmen des Akzeptanzmanagements intensiv kommuniziert werden. Rückmeldungen zum Aufbau und zu einzelnen Einträgen des Skillkatalogs wurden eingearbeitet. Kritische Rückmeldungen löste die Ausprägungsskala "Praxisjahre" aus. Hier wurden stattdessen Schulnoten oder Einstufungen als Anfänger oder Fortgeschrittener gefordert. Solche Skalen sind jedoch subjektiv und somit schwer interpretierbar, weswegen die Skala Praxisjahre als objektives Maß der Ausprägung beibehalten wird.

*Bedienbarkeit.* Die Rückmeldungen zur Bedienbarkeit wurden fachlich und technisch geprüft, um Verbesserungsmaßnahmen zu priorisieren. Die Änderungen an der Portaloberfläche hatten das Ziel, die Bedienung der Skillpflege zu vereinfachen und diese möglichst intuitiv zu gestalten. Hier setzt SAP gewisse Grenzen, will man nicht die Oberfläche quasi neu programmieren. Es wurden einige optische und textliche Änderungen durchgeführt sowie funktionale Verbesserungen angebracht (z. B. die Bearbeitung der Skilleinträge direkt aus der Profilübersicht heraus). Nach diesen Optimierungen steht das Portal in der in Abbildung 3 dargestellten Sicht zur Verfügung.

## **Einführung in der gesamten IT**

In den Beratungen mit dem Personalrat wurde beschlossen, die Einführung des Skill-Managements in der gesamten IT auf der Grundlage einer Dienstvereinbarung vorzunehmen. Diese Dienstvereinbarung wurde Ende 2011 unterzeichnet und seit Anfang 2012 läuft nun die Einführung in den Geschäftsbereichen der IT. Die Dienstvereinbarung bündelt

| ь<br>$\mathbf{J}_{\mathbf{a}}$<br>Profiliboratcht                                | T<br>Protil prüflen<br>Bestabauna  | ᅫ                                 |
|----------------------------------------------------------------------------------|------------------------------------|-----------------------------------|
| Bearbeiten Sie bitte Ihr Qualifikationsprofil.<br>Anzelgen: Alle Qualifikationen | ۰                                  |                                   |
|                                                                                  | Qualifikationsprofil               |                                   |
| Qualifikationsgruppe                                                             | Qualifikation                      | Ausprägung                        |
| <b>PM-Methoden</b>                                                               | PRINCE <sub>2</sub>                | $0 - 2$ Jahre                     |
| <b>PM-Prozesse</b>                                                               | Change Management in Projekten     | 0 Jahre (theoretische Kenntnisse) |
|                                                                                  | Ressourcenmenagement               | $0 - 2$ Jahre                     |
|                                                                                  | Risikoanelyse                      | $0 - 2$ Jahre                     |
| Programmiersprachen                                                              | <b>BLAISE</b>                      | $0 - 2$ Jahre                     |
|                                                                                  | COBOL.                             | $> 2$ Jehre                       |
|                                                                                  | CSS                                | 0 Jahre (theoretische Kenntnisse) |
|                                                                                  | <b>JMS</b>                         | > 2 Jahre                         |
| Projektleitung                                                                   | Projekte bis zu 6 Monaten Laufzalt | 1 - 3 einschließlich              |
| Service Strategie                                                                | <b>Financial Management</b>        | $0 - 2$ Jahre                     |
| <b>Sprachkenntnisse</b>                                                          | Finnisch                           | 0 Jahre (theoretische Kenntnisse) |
|                                                                                  | Portugiesisch                      | $0 - 2$ Jahre                     |
|                                                                                  | <b>Russisch</b>                    | 0 Jahre (theoretische Kenntnisse) |
|                                                                                  | Schwadisch                         | $0 - 2$ Jehre                     |
| Standardkomponenten                                                              | AlwinPro                           | > 2 Jahre                         |
| $2 \times 4$ Lets 21 von 41 $\div$ $\div$ $\div$                                 |                                    |                                   |
| Qualification bearbeiten                                                         | Weitere Qualification hinzufügen   | Qualifikation löschen             |

Diese sowie Anpassungen aus tech- **Abb. 3:** Portalansicht der Qualifikationspflege für Mitarbeiterinnen und Mitarbeiter

alle wesentlichen Punkte und steckt nochmals den Rahmen für das Skill-Management ab:

- transparente Informationsaufbereitung bzgl. vorhandener/künftig benötigter Skills
- keine Auswertung der Daten zur Leistungs- und Verhaltenskontrolle
- keine Nutzung der Daten für Beurteilungen oder als Kriterium für eine leistungsgerechte Bezahlung
- verpflichtende Teilnahme am Skill-Management für alle Mitarbeiterinnen und Mitarbeiter der IT-Geschäftsbereiche einschließlich der Referentinnen und Referenten (über 1 000 Personen)
- Rechte des Personalrates zur Wahrnehmung seiner Kontrollfunktion

Die Dienstvereinbarung regelt die Einführung des Skill-Managements im Probebetrieb, der dazu dient, weitere Erfahrungen zu sammeln. Der Probebetrieb ist bis 01.01.2014 angesetzt und wird evaluiert.

Die Regelung einer verpflichtenden Teilnahme am Skill-Management war eine wichtige Voraussetzung für dessen Einführung, da nur auf diese Weise eine umfassende Datenbasis geschaffen und die angestrebten Ziele erreicht werden können. Nichtsdestotrotz wird die Einführung, ähnlich wie in der Pilotphase, von akzeptanzfördernden Maßnahmen vorbereitet und begleitet. Mit den Vorgesetzten werden Informationsveranstaltungen durchgeführt mit dem Ziel, dass diese die Informationen als Multiplikatoren an ihre Mitarbeiterinnen und Mitarbeiter weitergeben. Auf diese Weise soll sichergestellt werden, dass die Vorgesetzten untereinander sowie gemeinsam mit ihren Mitarbeiterinnen und Mitarbeitern dasselbe Verständnis haben.

Mit Start des Probebetriebs wird der kontinuierliche Verbesserungsprozess unmittelbar fortgesetzt: Das SKM-Team wird die Anregungen der Mitarbeiterinnen und Mitarbeiter zum System sammeln bzw. in regelmäßigen Feedbackrunden erfragen.

nologischer oder sonstiger Sicht werden laufend für die Optimierung des Systems aufbereitet und umgesetzt.

## **Ausblick Kapazitätsmanagement**

Das Kapazitätsmanagement behandelt folgende Fragen: Wie setzen wir heute unsere Kapazitäten (Personal und Skills, intern wie extern) ein? Passt dieser Einsatz zur IT-Strategie des Hauses, zu den Kundenwünschen, zum IT-Portfolio, zu den festgelegten Prioritäten? Haben wir die richtigen Kapazitäten für unsere Aufgaben zum richtigen Zeitpunkt (kurz-, mittel- und langfristig) bzw. setzen wir die Kapazitäten richtig, d. h. wirkungsvoll und ausreichend flexibel, ein?

Das Ziel des Kapazitätsmanagements besteht darin, den Einsatz von Kapazitäten für Projekte und sonstige Aufgaben mit einer Planungsbasis zu versehen, auf die strategischen Ziele hin zu fokussieren und zu optimieren und im Rahmen der festgelegten Prozesse zu steuern. Alle Aufgaben müssen hierzu dezentral erfasst und in einem zentralen System zusammengeführt werden. Bezüglich der Projekte (einem Teil der Aufgaben des Hauses) können Kapazitätsmanagement und Projektmanagement dasselbe System verwenden, haben jedoch unterschiedliche Sichten auf die Daten (Projektmanagement: Aufgabenerledigung, Kapazitätsmanagement: Auslastung).

Die oben gestellten Fragen zeigen die zentrale Bedeutung eines Kapazitätsmanagements für die Ziele der Neuorganisation vor dem Hintergrund begrenzter Ressourcen und einer wachsenden Aufgabenfülle. Gleichzeitig lässt sich die hohe Komplexität des Kapazitätsmanagements erkennen, das mit vielfältigen Querbeziehungen über alle Geschäftsbereiche verbunden ist (siehe Abbildung 4). Skill- und

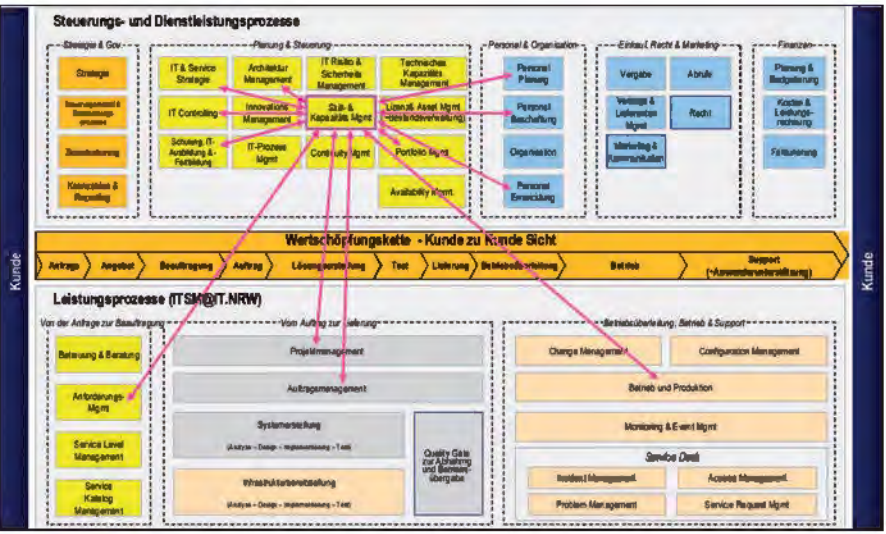

**Abb. 4:** Fachliche Schnittstellen des Skill- und Kapazitätsmanagements im Rahmen der Soll-Prozesslandkarte von IT.NRW

Kapazitätsmanagement stellen gemeinsam mit anderen Steuerungsprozessen die Ausrichtung und Fokussierung der IT-Leistungsprozesse von IT.NRW auf die IT-Strategie hin sicher und stellen gleichzeitig entsprechende Kapazitäten bereit. Diesbezügliche konzeptionelle Arbeiten und Abstimmungen laufen derzeit.

lichkeit, auf erkannte Engpässe fachlicher oder personeller Art zu reagieren und eine reibungslose Aufgabenerledigung vorzubereiten.

## **Fazit**

Das Skill-Management hat das Ziel, die Mitarbeiterinnen und Mitarbeiter entsprechend ihrer fachlichen Kompetenzen einzusetzen und zu fördern. Hierfür werden in transparenter Weise vorhandene Skills dokumentiert und Informationen über künftig benötigte Skills aufbereitet, um Weiterbildungsmaßnahmen zu planen. Zusammen mit dem Kapazitätsmanagement wird gleichzeitig der Personaleinsatz entsprechend der strategischen Entwicklung von IT.NRW ausgerichtet. Das Wissen über personelle Kapazitäten und Qualifikationen steht bereits in der Planungsphase von Projekten zur Verfügung und kann in die Entscheidungsfindung mit einbezogen werden. Bei entsprechenden Planungshorizonten eröffnet sich so die MögWeitere Informationen und detaillierte Ergebnisse der Pilotphase finden sich im Intranet unter: http:// lv.it.nrw.de/skm/

Bei Fragen zur Einführung des Skill-Managements bei IT.NRW wenden Sie sich bitte an das Service-Desk IT.NRW: E-Mail: service-desk@it.nrw.de, Tel.: 0211 9449-3333

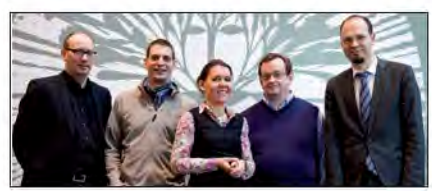

Das SKM-Team aus Referat 211 (von links nach rechts): Michael Volmer, Markus Zieher, Evelyn Jasniewicz, Lothar Geisen, Dr. Ulrich Natke

Ansprechpartner: Dr. Ulrich Natke ulrich.natke@it.nrw.de Tel. 0211 9449-3446

# **Service Level Agreement: "Ein Vertrag heißt Vertrag, weil man sich vertragen sollte."**

*Der sinnfällige Ausspruch des zeitgenössischen Malers und Illustrators Frank Dommenz (\*1961) macht auf anschauliche Weise und mit einem Augenzwinkern deutlich, warum wir in bestimmten Lebenssituationen Verträge brauchen. Meist fällt die Abwesenheit von Verträgen erst dann auf, wenn es zu spät ist und zu Meinungsverschiedenheiten zwischen zwei Parteien kommt. Damit es dazu erst gar nicht kommt – und man sich verträgt – ist es von großem Nutzen, wenn beide Seiten ein einheitliches Verständnis über den Gegenstand haben und ihre Verantwortlichkeiten kennen.*

Und um sich zukünftig mit seinen Kunden noch besser zu "vertragen", hat Infor*mation und Technik Nordrhein-Westfalen (IT.NRW) im Rahmen der Neuorganisation begonnen, einen Prozess zum Service Level Management (SLM) zu etablieren. In Verbindung mit dem neuen Servicekatalog wird in diesem Prozess zu jedem angebotenen IT-Service ein Service Level Agreement (SLA) definiert. In diesen SLAs sind u. a. IT-Serviceleistungen, Verantwortlichkeiten und Service Level (messbare Verpflichtungen) als Ergänzung zu einer "vertraglichen" Vereinbarung mit einem Kunden festgehalten.*

### **Herausforderung Neuorganisation**

Mit der Zusammenlegung der Rechenzentren zum 1. Januar 2009 und der Neuorganisation bei IT.NRW zum 1. Juli 2010 sind neue Herausforderungen bei der Vereinheitlichung von Vereinbarungen zwischen IT.NRW und seinen Kunden entstanden. Die bestehenden Vereinbarungen der ehemaligen Rechenzentren weisen teilweise sehr unterschiedliche Vereinbarungsinhalte und -formulierungen auf.

SLAs sind in einigen Fällen in den Vereinbarungen integriert oder als eigenständige Dokumentation einer Vereinbarung beigelegt. Die Ausgestaltung dieser SLAs spiegelt die unterschiedlichen Kundenbeziehungen, Aufgabenschwerpunkte und strategischen Ausrichtungen der ehemaligen Rechenzentren wider. Hierdurch sind verschiedenste Service Level beschrieben, die es zu vereinheitlichen und standardisieren gilt.

Die Neuorganisation bei IT.NRW bedeutet darüber hinaus neue Formen der Zusammenarbeit. Prozesse und Werkzeuge sind dabei sich zu verändern. Diese Veränderungen haben Einfluss auf bereits vereinbarte Service Level und deren Messungen.

Durch Anpassung und intensive Integration in Prozesse und Werkzeuge muss die bisher definierte Servicequalität vereinheitlicht und verbessert werden.

IT.NRW hat diese Herausforderungen bereits angenommen und verfolgt Maßnahmen im Service Level Management, um die folgenden Ziele zeitnah zu erreichen:

- Vereinheitlichung und schnelles Aushandeln von SLAs
- Kundenanforderungen in leistbare SLAs abbilden
- Überwachung von Service Level (Servicequalität)
- Leistungsnachweise durch regelmäßiges Reporting
- Kontinuierliche Verbesserungen zur Erzielung einer höheren Kundenzufriedenheit

#### **SLA 1.0**

Für die "kniffelige" Aufgabe einer ersten einheitlichen SLA-Version für IT.NRW wurde auf bestehende Vereinbarungen, Empfehlungen aus ITILv3 und Erfahrungen einer länderübergreifenden Arbeitsgruppe der Datenzentralen zurückgegriffen. Eine Hauptaufgabe bestand darin, standortübergreifende, allgemeingültige Festlegungen in der IT zu treffen, diese mit messbaren Strukturen zu hinterlegen und vor allem mit den Erwartungen und Wahrnehmungen der Kunden an die Serviceleistungen in Einklang zu bringen.

Als Ergebnis wurde eine Standard SLA entwickelt, die das Leistungsangebot der IT-Services aus dem Servicekatalog von IT.NRW und Leistungen zum Verfahrensbetrieb von IT-Verfahren durch IT.NRW abdeckt. Diese Standard SLA wird dazu verwendet, für jeden IT-Service und jedes IT-Verfahren eine zugehörige SLA abzuleiten (siehe Abb. 1).

#### **Inhalte der Standard SLA**

Die Standard SLA besteht aus vier Themenbereichen:

- 1. Leistungsbeschreibung
- (+ Leistungsschnitt)
- 2. Allgemeine Vereinbarungen
- 3. Standard Service Level
- 4. Individuelle Service Level (nur bei IT-Verfahren)

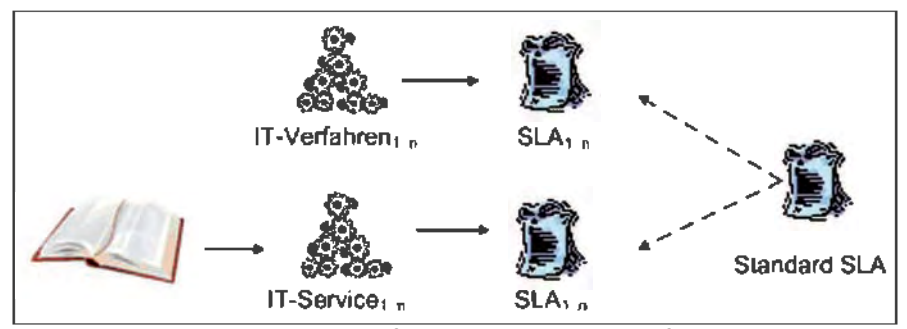

**Abb. 1:** Standard SLA als Vorlage für IT-Services und IT-Verfahren

#### **Service Level Management (SLM)**

stellt durch einen Prozess sicher, dass Kundenanforderungen aufgenommen und in IT-Services abgebildet werden. Daher wird in diesem Prozess die Qualität und Quantität der IT-Services zu vertretbaren Kosten verhandelt, definiert, gemessen und kontinuierlich verbessert.

## **Leistungsbeschreibung**

Innerhalb der Leistungsbeschreibung werden die angebotenen Leistungen zum IT-Service oder IT-Verfahren beschrieben. Für einen IT-Service erfolgt eine ausführliche Leistungsbeschreibung im Servicekatalog; daher wird in einer SLA zu einem IT-Service an dieser Stelle auf die Ausführungen im Servicekatalog verwiesen.

Bei IT-Verfahren erfolgt eine individuelle Leistungsbeschreibung, die durch einen Leistungsschnitt ergänzt wird. Innerhalb des Leistungsschnitts sind Aufgaben und Verantwortlichkeiten zwischen Auftraggeber und Auftragnehmer in Bezug zum Verfahrensbetrieb abzugrenzen.

#### **Allgemeine Vereinbarungen**

Spezielle bereichsübergreifende Vorgehensweisen und Maßnahmen zur Bereitstellung eines IT-Services oder eines IT-Verfahrens beschreibt IT.NRW innerhalb der allgemeinen Vereinbarungen (siehe Abb. 2).

#### **Service Level Agreement (SLA)**

ist eine schriftliche Vereinbarung zwischen einem IT-Service-Anbieter und einem Kunden, in der die wichtigsten Serviceziele und Zuständigkeiten zu einem IT-Service definiert sind.

#### **Standard Service Level**

Standard Service Level beschreiben die vereinbarte Servicequalität eines IT-Services und stellen somit eine messbare Größe der Dienstleistung in Bezug auf dessen Güte dar. Diese Standard Service Level sind, wie auch die allgemeinen Vereinbarungen, innerhalb der Geschäftsbereiche IT bei IT.NRW abgestimmt und werden bereits im Arbeitsalltag gelebt. Die Sicherstellung und Weiterentwicklung der Standard Service Level wird durch ein kennzahlenbasiertes IT-Controlling unterstützt.

Für die Festlegung eines Standard Service Level werden eine ausreichende Durchdringung in der IT und die Messbarkeit vorausgesetzt. Diese Voraussetzung kann u. a. dazu führen, dass eine Leistung in einer erforderlichen Servicequalität bereits erbracht wird, allerdings nicht als Standard Service Level definiert wurde, da die Messbarkeit zunächst sichergestellt werden muss. Service Level werden kontinuierlich gemessen, um einerseits zukünftig

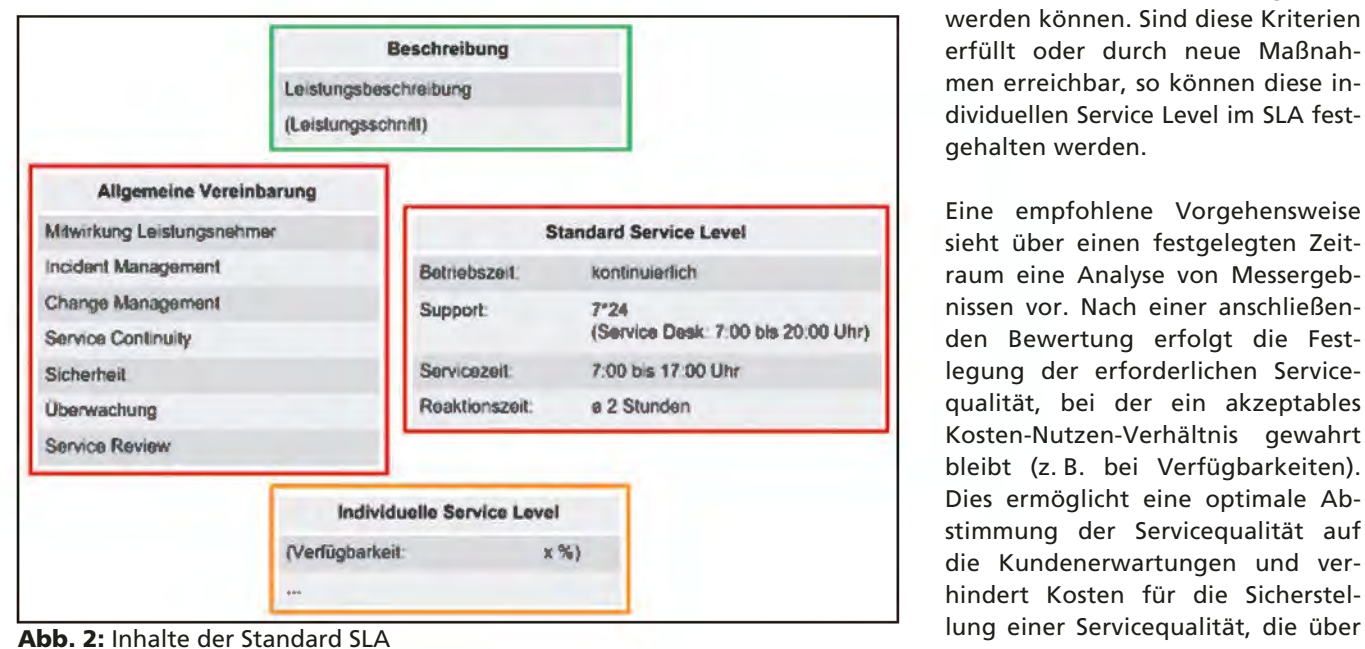

## **Service Level**

beschreiben die Servicequalität eines IT-Services (z. B. Verfügbarkeit).

#### **IT-Service**

ist eine Dienstleistung, die auf dem Einsatz von IT basiert und die Geschäftsprozesse des Kunden unterstützt (z. B. Bereitstellung von E-Mail-Postfächern).

einen Leistungsnachweis für Kunden ausweisen zu können und andererseits die Möglichkeiten einer sukzessiven Verbesserung herbeizuführen. Darüber hinaus ist es das Ziel, den Umfang der Standard Service Level zu erweitern

### **Individuelle Service Level**

Individuelle Service Level kommen nur bei SLAs zu IT-Verfahren zur Anwendung. Die individuellen Service Level ermöglichen weitere Definitionen zur Servicequalität für den Betrieb des Verfahrens, wenn diese nicht in den Standard Service Level aufgeführt sind.

Bei Kundenanforderungen zu einem individuellen Service Level ist eine inhaltliche Definition und Festlegung zum Messverfahren zur Erzielung eines gemeinsamen Verständnisses zwischen Kunden und IT.NRW zwingend erforderlich. Anschließend erfolgt eine Analyse, ob diese durch organisatorische oder technische Maßnahmen bei IT.NRW abgedeckt werden können. Sind diese Kriterien erfüllt oder durch neue Maßnahmen erreichbar, so können diese individuellen Service Level im SLA festgehalten werden.

Eine empfohlene Vorgehensweise sieht über einen festgelegten Zeitraum eine Analyse von Messergebnissen vor. Nach einer anschließenden Bewertung erfolgt die Festlegung der erforderlichen Servicequalität, bei der ein akzeptables Kosten-Nutzen-Verhältnis gewahrt bleibt (z. B. bei Verfügbarkeiten). Dies ermöglicht eine optimale Abstimmung der Servicequalität auf die Kundenerwartungen und verhindert Kosten für die Sicherstelden erforderlichen Anforderungen liegt.

## **Weiterentwicklung**

Mit der Freigabe der SLA-Version 1.0 zum 01.01.2012 wird bereits an einer weiteren SLA-Version zur Abdeckung von Kundenerwartungen gearbeitet. Auf Basis von ersten Kundenrückmeldungen werden SLA-Formulierungen weiter definiert und Service Level spezifiziert. Zukünftig

werden durch die Verwendung standardisierter SLAs bei initialen Vereinbarungsgesprächen und der Durchführung von regelmäßigen Service Reviews kurzfristig weitere Service Level Requirements durch den Kunden an IT.NRW herangetragen. Diese werden im SLM aufgenommen, aufeinander abgestimmt und nach positiver Bewertung zur Umsetzung gebracht. Eine überarbeitet SLA-Version 2.0 wird Mitte 2012 erwartet.

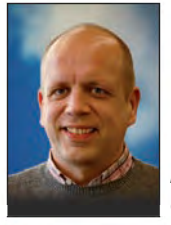

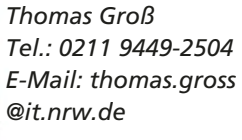

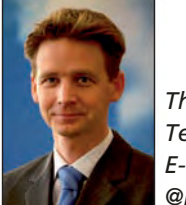

*Thorsten Lentes Tel.: 0211 9449-3420 E-Mail: thorsten.lentes @it.nrw.de*

# **NRW Umweltdaten vor Ort (UvO)**

*"NRW Umweltdaten vor Ort" informiert Bürgerinnen und Bürger seit 2006 über Umweltsachverhalte ihres unmittelbaren Lebensumfeldes und ist damit ein wichtiges Instrument, den Auftrag des Umweltinformationsgesetzes Nordrhein-Westfalen zu erfüllen, die Öffentlichkeit über die Umwelt zu informieren.*

*Möchten Sie gerne wissen, was aus dem Schornstein der Fabrik gegenüber herauskommt? Welche Ozonbelastung misst gerade die nächstgelegene Luftmessstation? Ziehen Sie bald um und wüssten gerne, ob Ihr neues Zuhause durch Überschwemmungen gefährdet sein könnte, oder welche Lärmbelastung der Straßenverkehr vor Ihrer Haustür verursacht? Diese und weitere Fragen lassen sich mit der Anwendung "NRW Umweltdaten vor Ort" leicht beantworten.*

Wohnortes angezeigt. Nun kann man die Kartendarstellung stufenweise vergrößern, verschieben oder verkleinern und thematische Karten aus den oben genannten Umweltthemen ein- und ausschalten. Dabei wird unter anderem die Lage von Luft- oder Pegelmessstationen, Natur- und Wasserschutzgebieten oder Überschwemmungsgebieten auf einer Karte dargestellt. Bei den Messstationen genügt ein Mausklick und

## **1 Umweltinformation für die Öffentlichkeit**

"NRW Umweltdaten vor Ort" ist ein Informationssystem, welches den Bürgerinnen und Bürgern Informationen über Schnittstellen aus bestehenden Fachinformationssystemen der Umweltverwaltung Nordrhein-Westfalen bereitstellt und sinnvoll zusammengeführt.

Die Anwendung "NRW Umweltdaten vor Ort" wurde im vergangenen Jahr von Information und Technik Nordrhein-Westfalen (IT.NRW) in Zusammenarbeit mit dem Ministerium für Klimaschutz, Umwelt, Landwirtschaft, Natur- und Verbraucherschutz des Landes Nordrhein-Westfalen (MKULNV) komplett überarbeit und dabei aktuellen technologischen Standards angepasst. Ziel der Neuentwicklung war es, das große Informationsangebot von "NRW Umweltdaten vor Ort" den Bürgerinnen und Bürgern schnell und zielgerichtet auf einer übersichtlichen Oberfläche mit einfach zu bedienenden Werkzeugen zugänglich zu machen.

Für einen beliebigen Ort in Nordrhein-Westfalen stellt die Anwendung Informationen über die Themengebiete Natur und Landschaft, Luftreinhaltung, Wasser und Abwasser, Abfall, Lärm und Verbraucherschutz bereit. Zur Datensuche genügt die Eingabe der Adresse und schon wird eine Luftbildkarte des

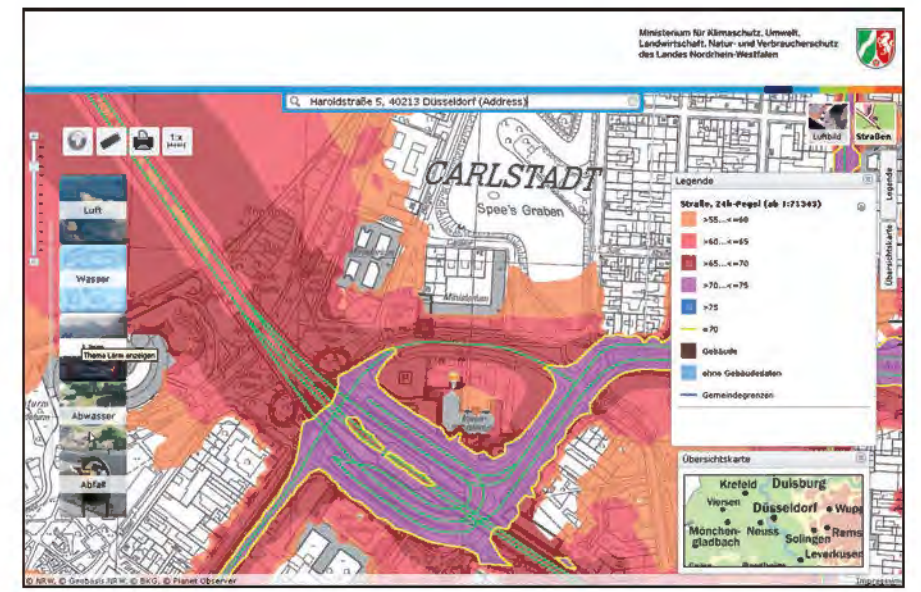

Abb. 1: "NRW Umweltdaten vor Ort" – Thema Lärm

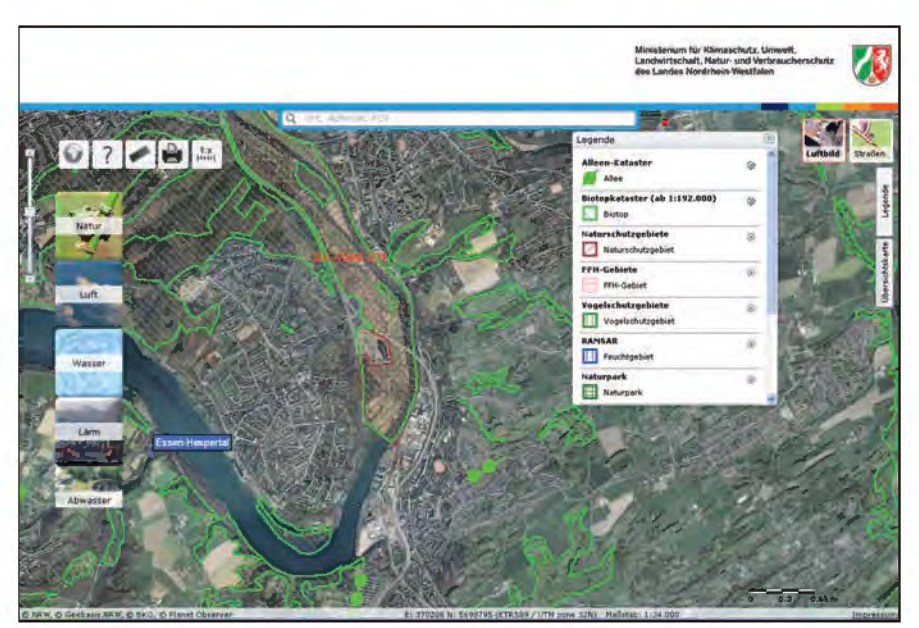

Abb. 2: "NRW Umweltdaten vor Ort" – diverse Themen

man erhält die aktuellen Wasserstände oder Luftmesswerte.

Die zentralen Bestandteile des bisherigen Informationssystems (z. B. Darstellung unterschiedlicher Fachthemen, Zuständigkeitsfinder, Adresssuche, Druckfunktion etc.) bilden auch bei der neu entwickelten Anwendung den Schwerpunkt. Im Vordergrund steht nun jedoch eine Luftbildkarte, die mit wenigen Maus-Klicks mit den gewünschten Fachinformationen angereichert werden kann. Bürgerinnen und Bürger, die Antworten auf spezielle Fragestellungen benötigen, erhalten in "NRW Umweltdaten vor Ort" Links zu weiterführenden Informationen sowie zu den jeweils zuständigen Behörden.

## **2 Technische Herausforderung**

Google Maps hat bei der Kartendarstellung im Internet Maßstäbe gesetzt. Sehr gute Performanz und intuitive Bedienbarkeit haben zu einer enormen Akzeptanz geführt.

Mit UvO steht nun ein kartenbasiertes Informationssystem für Bürgerinnen und Bürger bereit, das den Vergleich mit Google Maps nicht scheuen muss. Gleichzeitig muss UvO den Zugang zu sehr vielschichtigen Informationen liefern und vernachlässigt auch klassische Elemente der Kartendarstellung – wie Legende und Übersichtskarte – nicht.

Spezielle Funktionen sichern die optimale Fokussierung auf das primäre Ziel der Anwendung: Interessierten soll ein einfacher Zugang zu den vielschichtigen Umweltdaten ermöglicht werden.

#### **3 Basiskomponenten von UvO**

#### **3.1 Gecachte Kartendienste**

In den webbasierten Kartenanwendungen war es bisher so, dass die Map-Server auf die originären Geodaten zugreifen und entsprechend der Ausdehnung und Auflösung der jeweiligen Anfrage ein exakt passendes Kartenbild berechnen. Auf den Servern des Geoinformationszentrums werden täglich im Schnitt etwa 300 000 Kartenbilder in dieser Weise erzeugt.

Um zu einer höheren Performanz zu kommen, werden für die Geobasisdaten (Luftbilder und topografische Karten) die Bilder nun in einer Vielzahl festgelegter Maßstabsebenen vorgerechnet (Cache). Bei einem maximalen Maßstab von 1 : 750 führt dies für das Gebiet von Nordrhein-Westfalen zu etwa 20 000 000 Einzelbildern für eine Kartenebene.

Eine besondere Herausforderung liegt hierbei in der Aktualisierung der Daten. In einem automatisierten Prozess werden wöchentlich aktualisierte Luftbilder und Karten von der Bezirksregierung Köln – Abt. Geo-

basis.NRW übertragen. Ebenfalls automatisiert werden die jeweils aktualisierten Bereiche ermittelt und die Einzelbilder aller Maßstabsebenen in diesen Bereichen neu berechnet.

#### **3.2 Location Finder**

Dracher

Eine einzeilige Suche mit Vorschlagsfunktion (AutoSuggest) ist ein weiteres Bedienelement, das die Nutzer aus dem persönlichen Umfeld, z. B. aus der Internetanwendung Google Maps, gewohnt sind. In Zusammenarbeit mit der con terra Gmbh und ESRI Schweiz wurde eine solche einzeilige Suche für die Adressdaten aus NRW und geografische Namen entwickelt.

Q, Drachen<br><mark>Drachen</mark>burg, Konigswinter (Topografischer Name)<br><mark>Drachen</mark>burgstr<sub>v</sub> 53179 Bonn (Straße) <mark>rachen</mark>burgstr., 53179 Bonn (Straße)<br><mark>rachen</mark>burgweg, 53343 Wachtberg (Straße) Drachenfels, Bad Honnef (Topografischer Name)

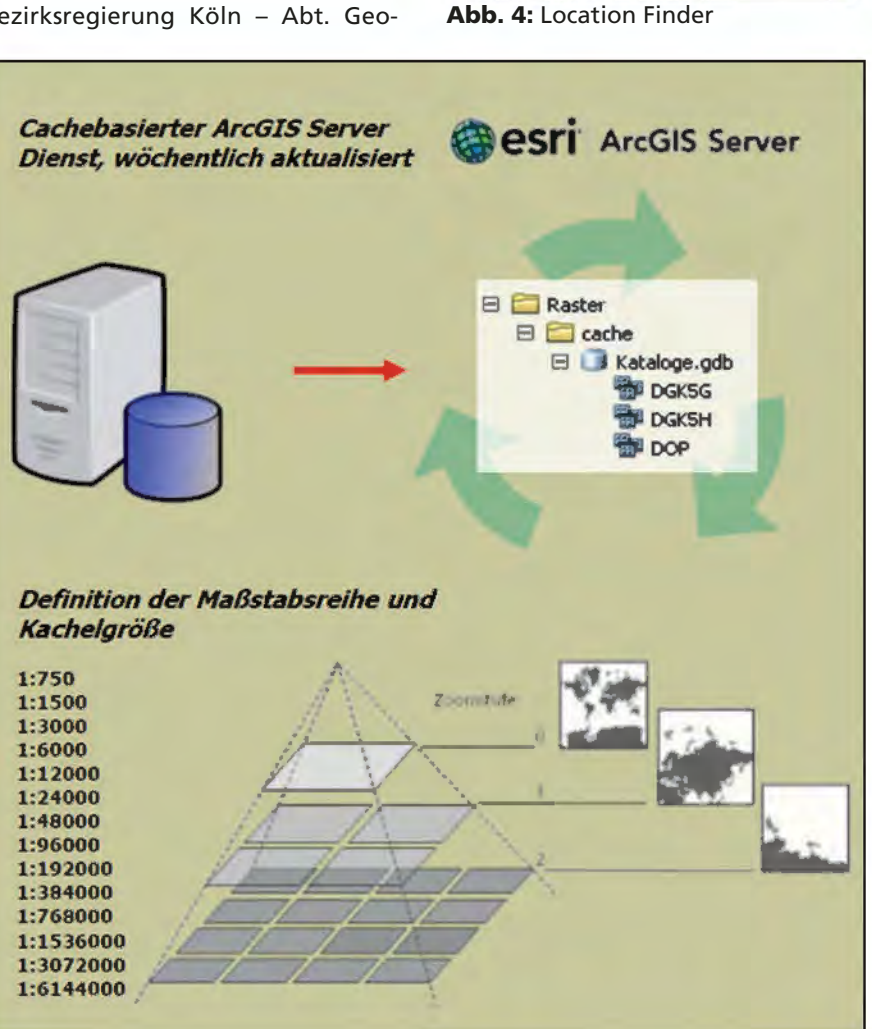

**Abb. 3:** Gecachte Kartendienste

#### **3.3 mapApps**

UvO basiert auf mapApps, der neuen Technologie der ESRI-Unternehmensgruppe für Geoapplikationen. Serverseitig werden RESTful Services sowie JSON verwendet. Clientseitig kommt in mapApps die JavaScript API des ArcGIS Server und damit Dojo als Framework zum Einsatz. Auf Plug-ins kann verzichtet werden. Den technologischen Kern bildet eine Implementierung des Industriestandards OSGi. Hierdurch können clientseitige Bausteine realisiert werden, die sich per Konfiguration zur Laufzeit dynamisch steuern lassen.

mapApps entwickelt sich auf diesem Hintergrund zu einer wichtigen Standardplattform für die Entwicklung ansprechender und ergonomischer Geoanwendungen. Im Bereich der Umweltinformationssysteme ist vorgesehen, mapApps als technische Basis für Geoinformationssysteme der Umweltverwaltung Nordrhein-Westfalen weiter zu etablieren.

### **4 Themensteuerung**

Die Steuerung der sichtbaren Themen ist in Kartenanwendungen oftmals ein zentrales Thema. Mit UvO werden Informationen zu über 40 Themen aus den unterschiedlichen Bereichen der Umweltverwaltung angeboten.

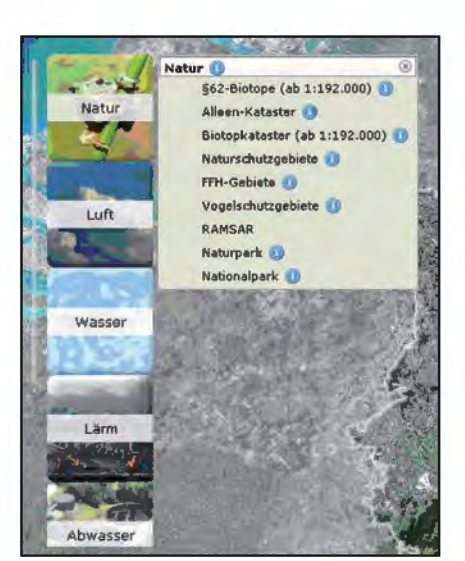

**Abb. 5:** Themensteuerung

Die Informationen sind in den Themengruppen Natur, Luft, Wasser, Lärm, Abwasser, Abfall und Verbraucherschutz strukturiert. In einer Slide-Bar können die Themen zu den einzelnen Themengruppen über ein Untermenü aktiviert werden. Hier sind auch jeweils weiterführende allgemeine Informationen zum Thema zu erreichen.

#### **5 Standortauskunft**

Durch einen einfachen Klick in die Karte wird eine Standortauskunft aufgerufen. Diese enthält eine Auskunft über die Zuständigkeiten sowie weiterführende Informationen zu den Objekten aller aktivierten Fachthemen an diesem Punkt. Da die relevanten Informationen in sehr unterschiedlichen Informationssystemen vorliegen, werden die weiterführenden Informationen zum Teil direkt angezeigt, zum Teil sind diese über externe Links zu den Fachsystemen erreichbar.

### **6 Ausblick**

Mit dem Relaunch von "NRW Umweltdaten vor Ort" ist es gelungen, die vielfältigen Informationen aus dem Umweltbereich in einer für Bürgerinnen und Bürger eingängig und zielgerichtet zu nutzenden Anwendung bereitzustellen. Der Einsatz neuester technischer Standards be-

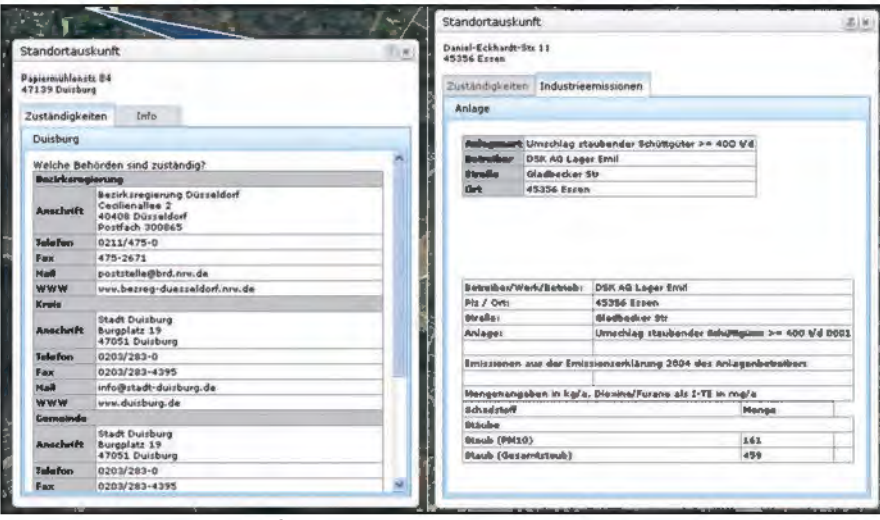

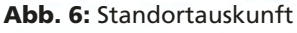

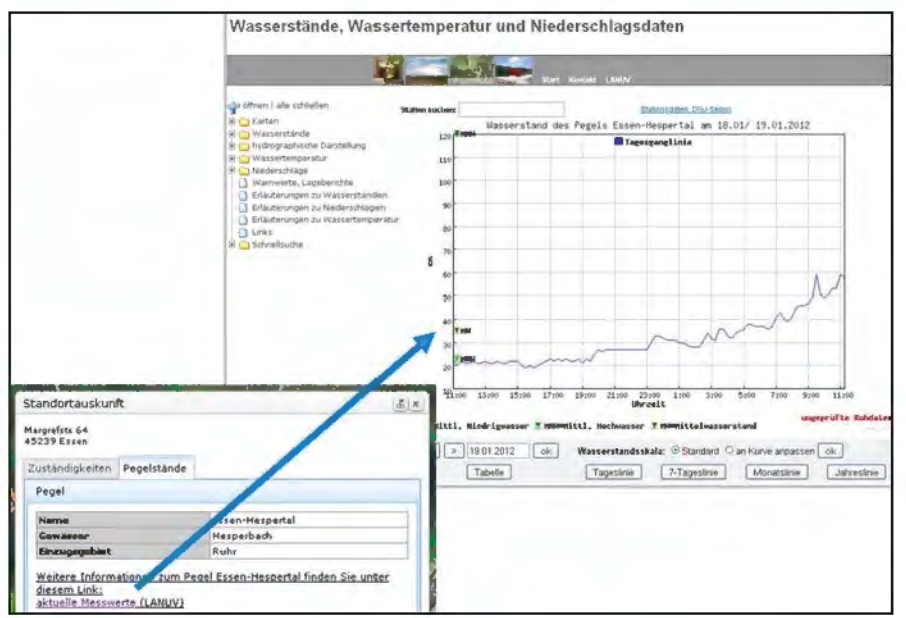

**Abb. 7:** Standortauskunft mit weiterführendem Link

wirkt eine sehr hohe Geschwindigkeit beim Aufbau der Karten und schnelle Reaktionszeiten bei der Bedienung der Anwendung. Die einfache und klar strukturierte Anwendungsoberfläche ist intuitiv bedienbar und erleichtert dem Nutzer den Zugang zu Umweltinformationen aus seinem persönlichen Lebensumfeld.

Das Interesse der Öffentlichkeit für bestimmte Fragestellungen aus dem Bereich Umwelt ist einem stetigen Wandel unterworfen. Änderungen der gesetzlichen Rahmenbedingungen und die Bearbeitung neuer Themenfelder durch die Umweltverwaltung werden neue bzw. andere Informationen und Umweltdaten hervorbringen. Das Themenangebot in "NRW Umweltdaten vor Ort" wird daher ständig weiterentwickelt und ergänzt, um den Bürgerinnen und Bürgern auch in Zukunft ein informatives und attraktives Informationsangebot der Umweltverwaltung Nordrhein-Westfalen zu präsentieren.

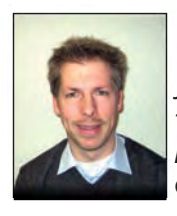

*Jens Müller (*MKULNV*) Tel.: 0211 4566-517 E-Mail: jens.mueller @mkulnv.nrw.de*

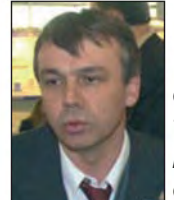

*Christoph Rath Tel.: 0211 9449-6318 E-Mail: christoph.rath @it.nrw.de*

# **Informationssystem Gefahrenabwehr NRW (IG NRW)**

*Um einen schnellen Zugriff auf Informationen für den Katastrophenschutz zu ermöglichen, wurde das Informationssystem Gefahrenabwehr (IG NRW) von Information und Technik Nordrhein-Westfalen (IT.NRW) entwickelt und wird seit Januar 2006 produktiv eingesetzt.* 

*Die zur Bewältigung von Großschadensereignissen benötigten Daten können über eine Recherchefunktion abgerufen werden. Die Ergebnisse stehen in Listenform oder kartografisch über das GIS-Portal zur Verfügung.*

*IG NRW wird von IT.NRW ständig weiterentwickelt, sodass neue Module in das System integriert werden können. Die aktuellen Erweiterungen sind die Module Jahresstatistik – zur Erfassung von Informationen durch die Feuerwehren – und OPTA – zur Beantragung der Funkrufnamen durch die Kreise, Hilfsorganisationen, Kommunen und Feuerwehren.*

## **Das Modul Jahresstatistik**

#### **Jahresbericht**

Das neue Modul "Jahresstatistik" des von IT.NRW entwickelten und betreuten Verfahrens "Informationssystem Gefahrenabwehr" bietet einen schnellen Zugriff auf Informationen zu Personal, Einsätzen und Ressourcen der Feuerwehr. Diese Daten bilden die Grundlage für den Jahresbericht der Gefahrenabwehr des Ministeriums für Inneres und Kommunales (MIK) des Landes Nordrhein-Westfalen.

Der Jahresbericht für das Jahr 2010 wurde erstmalig im vergangenen Jahr mithilfe der Jahresstatistik des Verfahrens IG NRW erstellt. 23 kreisfreie Städte, 31 Kreise mit 373 kreisangehörigen Gemeinden und insgesamt 396 Feuerwehren erfassten hierzu flächendeckend für das Land Nordrhein-Westfalen die entsprechenden Daten.

Durch die Mitarbeit der Kommunen und Feuerwehren sind mittlerweile ca. 1,2 Millionen Ausrüstungsgegenstände und Fahrzeuge in IG NRW erfasst und können über eine Suchfunktion gefunden werden. Damit sind im Schadensfall die Informationen über benötigte Ressourcen schnell verfügbar.

In der Jahresstatistik von IG NRW werden neben Fahrzeugen und Geräten noch zusätzliche Informationen zum Personalbestand sowie Anzahl und Art der durchgeführten Einsätze erfasst. Die Ressourcen-Informationen werden dabei automatisch aus dem Datenbestand von IG NRW übernommen.

### **Statistische Daten der Feuerwehren**

Die Feuerwehren selbst geben statistische Angaben zum Personal und zu den durchgeführten Einsätzen in das Modul "Jahresstatistik" ein. Dabei werden wichtige Fragen beantwortet: Welche Qualifikation hat das Personal? Wie viele Alarmierungen gab es im vergangenen Jahr? Wie viele davon waren Fehlalarme? Welcher Art waren die Alarme, z. B. Brände, Rettungsdienst oder technische Hilfeleistungen? Gab es dabei Verletzte oder Tote?

Sind alle erforderlichen Daten zur Jahresstatistik von den Freiwilligen Feuerwehren und Berufsfeuerwehren einer Gemeinde erfasst, tätigen sie für ihre Ebene einen Jahresabschluss. Daraufhin werden diese Daten der betreffenden Gemeindever-

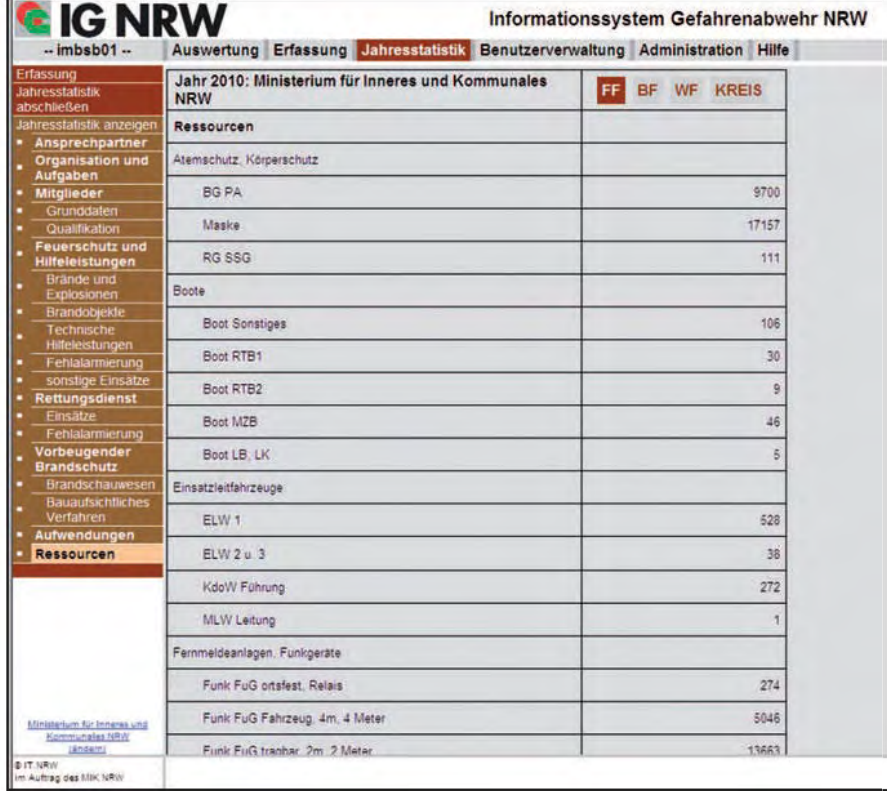

**Abb. 1:** Beispiel für die Ressourcenansicht der Freiwilligen Feuerwehren Nordrhein-Westfalens in der Jahresstatistik

waltung online weitergemeldet, wo sie geprüft und um die Aufwendungen für Personen, Sachmittel und Investitionen ergänzt werden. Ist dies geschehen, schließen die kreisfreien Städte und die kreisangehörigen Gemeinden ihrerseits die Jahresstatistik ab. Während die Meldungen der kreisfreien Städte direkt an die Bezirksregierung weitergehen, melden die kreisangehörigen Gemeinden ihren Abschluss an die betreffende Kreisverwaltung, die – nach Überprüfung und Ergänzung der Angaben – ihrerseits für die Kreisebene einen Jahresabschluss tätigt und diesen daraufhin an die zuständige Bezirksregierung weiterleitet. Abweichend von diesem Meldeweg berichten die Werkfeuerwehren unmittelbar an die Bezirksregierung. Die fünf Bezirksregierungen schließen nach Prüfung und eventuell weiteren Ergänzungen die Jahresstatistik für die kommunale Ebene schließlich ab und übermitteln kumulierte Daten für ihren Regierungsbezirk an das MIK. Diese Jahresstatistik dient als Basis für den Jahresbericht der Gefahrenabwehr, den das MIK Nordrhein-Westfalen jährlich veröffentlicht.

Somit ist ein umfangreiches Nachschlagewerk entstanden, zu dem alle Freiwilligen Feuerwehren, alle Berufs- und Werkfeuerwehren, alle kreisangehörigen Gemeinden, kreisfreien Städte und Kreise Zugang haben.

## **Das Modul OPTA**

## **OPTA-Generator**

Im Januar 2012 wurde der OPTA-Generator von IG NRW freigeschaltet, der Kreise, Hilfsorganisationen, Kommunen und Feuerwehren bei der Beantragung der neuen Funkrufnamen, der sogenannten OPTA (operativ-taktischen Adresse), für den Digitalfunk unterstützen wird. Ein Prototyp des OPTA-Generators wurde vom Ministerium für Inneres und Kommunales des Landes Nordrhein-Westfalen bereits auf der letzten PMRExpo vorgestellt.

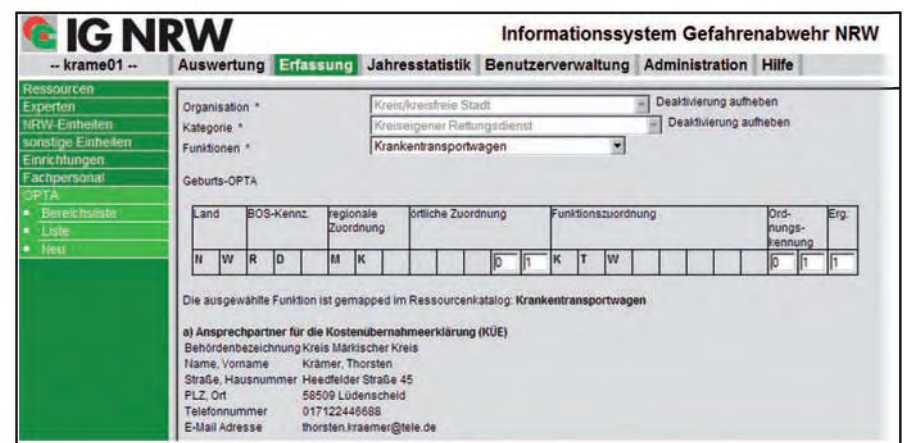

**Abb. 2:** Entwurf für den OPTA-Generator

Die Einführung des neuen Digitalfunks der Behörden und Organisationen mit Sicherheitsaufgaben (BOS) erfordert die Beantragung von Sicherheitskarten für den Betrieb der Funkgeräte. Auf jeder Sicherheitskarte wird der Funkrufname (OPTA) hinterlegt. Damit können Angaben des Senders wie Herkunft und Fahrzeugtyp beim Funkgespräch im Display des Empfängers angezeigt werden.

Der OPTA-Generator ersetzt für die in IG NRW angemeldeten Benutzer/-innen die Beantragung per Formular mit Vor- und Rücklauf über den Dienstweg und verhindert eine mehrfache Vergabe einer OPTA.

Die 24-stellige OPTA ist in sieben Blöcke unterteilt:

- 1. das Bundesland ("NRW")
- 2. das BOS-Kennzeichen (die Organisation)
- 3. die regionale Zuordnung (das amtliche Kfz-Kennzeichen des Kreises)
- 4. die örtliche Zuordnung (Abkürzung der Kommunen/Kreise und eine fortlaufend nummerierte Standortkennzahl)
- 5. die Funktionszuordnung (Normkurzbezeichnung des Fahrzeugtyps wie z. B. KTW für Krankentransportwagen)
- 6. die Ordnungskennung (laufende Nummer zur Unterscheidung mehrerer gleicher Fahrzeugtypen an einem Standort)
- 7. die Ergänzung (optional)

Wesentliche Teile der OPTA werden anhand der Benutzer-/Organisationsdaten vom OPTA-Generator bereits vorausgefüllt. Die Eingabe der übrigen Teile erfolgt mit Unterstützung durch benutzerspezifische Auswahllisten; auf diese Weise ist sichergestellt, dass die generierte OPTA auch gültig ist.

Die benötigten OPTAen können vom Benutzer in einem Warenkorb gesammelt, überprüft und gegebenenfalls entfernt werden. Nach Bestätigung der Kostenübernahme und Angabe der Lieferadresse kann der Warenkorb an den OPTA-Verwalter gesendet werden. Dieser kontrolliert die Anträge und leitet sie gesammelt an das Landesamt für Zentrale Polizeiliche Dienste weiter. Dort werden die Sicherheitskarten beschrieben und an die Antragsteller ausgeliefert.

## **Technologischer Hintergrund**

IG NRW wurde als Webanwendung in JAVA mit Struts als MVC-Framework, dem Applikationsserver Tomcat, dem Webserver Apache und mit dem Einsatz einer Oracle-Datenbank entwickelt. Damit wurden Standards verwendet, wie sie in vielen Webanwendungen eingesetzt werden.

Um die Benutzeroberfläche komfortabel zu gestalten, wurde für den OPTA-Generator verstärkt AJAX verwendet. Mithilfe von Asynchronous JavaScript and XML (Ajax) findet eine asynchrone Datenübertragung zwischen dem Browser und dem Server statt. Dies ermöglicht, dass HTTP-Anfragen – z. B. nach Auswahl einer neuen Kategorie – durchgeführt werden können und somit nur die dazu gehörigen Funktionen angezeigt werden, ohne dass die HTML-Seite komplett neu geladen werden muss.

Im Ergebnis erhält man dank Ajax eine Benutzeroberfläche, die sehr viel zügiger auf Benutzereingaben reagieren kann, da weniger Daten zwischen Webserver und Webbrowser ausgetauscht werden müssen. Weiterhin entsteht eine wesentlich geringere Webserver-Last, da schon viele Verarbeitungsschritte clientseitig getätigt werden können.

## **Fazit**

Um eine Krise erfolgreich zu bewältigen, ist der direkte und unkomplizierte Zugriff auf relevante Informationen erforderlich. Mit IG NRW steht den zuständigen Behörden ein zuverlässiges System zur Recherche zur Verfügung – auch über örtliche Zuständigkeiten hinaus.

Kontakt IG NRW - Team: ignrw-admin@it.nrw.de

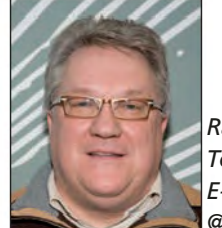

*Rainer Folke Tel.: 0211 9449-3580 E-Mail: rainer.folke @it.nrw.de*

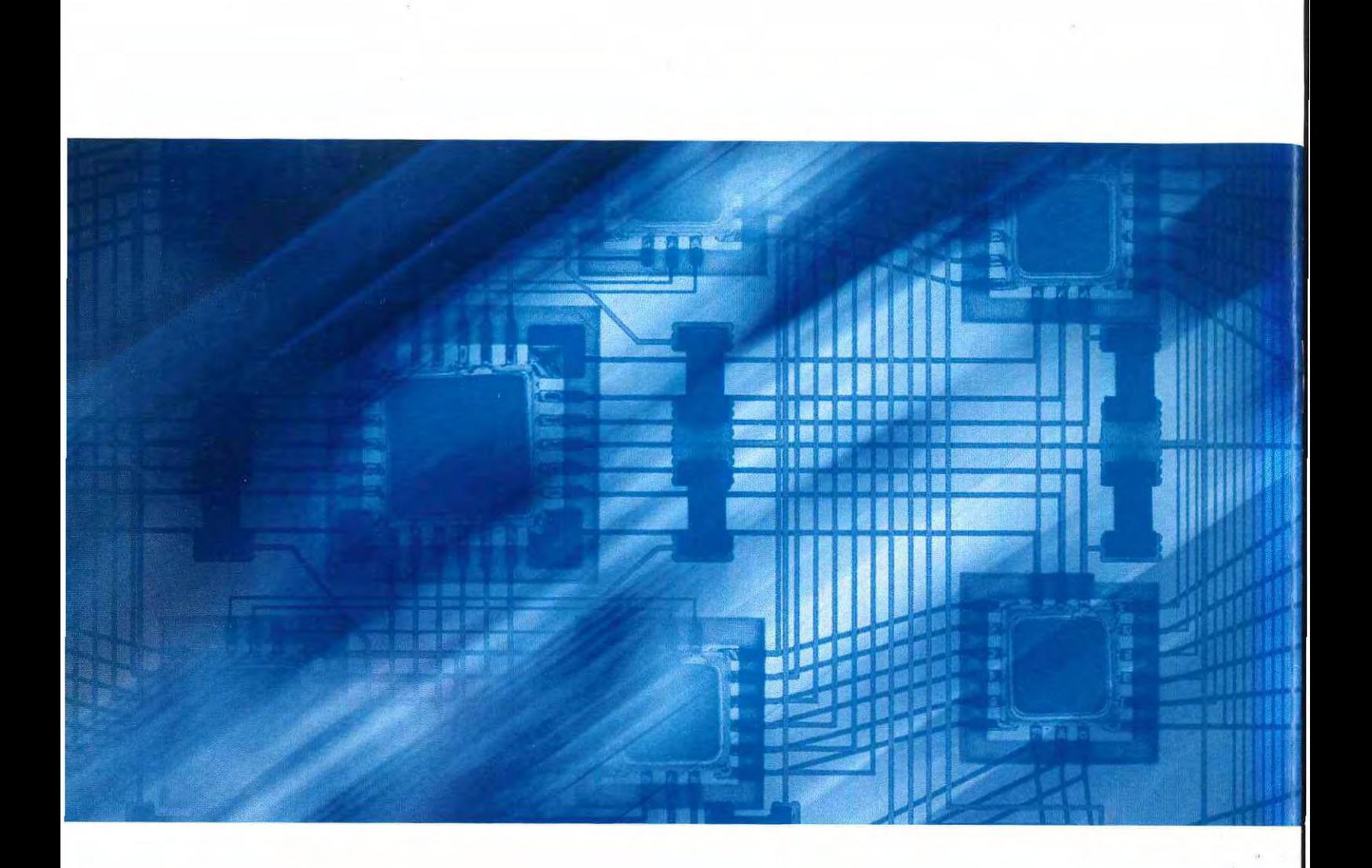